Janauary 2023

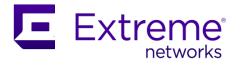

# Extreme SLX-OS 20.4.2b

**Release Notes** 

Supporting ExtremeRouting and ExtremeSwitching SLX 9740, SLX 9640, SLX 9540, SLX 9250, SLX 9150, Extreme 8720, and Extreme 8520

© 2023, Extreme Networks, Inc. All Rights Reserved.

Extreme Networks and the Extreme Networks logo are trademarks or registered trademarks of Extreme Networks, Inc. in the United States and/or other countries. All other names (including any product names) mentioned in this document are the property of their respective owners and may be trademarks or registered trademarks of their respective companies/owners. For additional information on Extreme Networks Trademarks, see <u>www.extremenetworks.com/company/legal/trademarks/</u>. The hardware, firmware, software or any specifications described or referred to in this document are subject to change without notice.

## Contents

| Preface                             | 5  |
|-------------------------------------|----|
| Release Overview                    | 7  |
| Behavior Changes                    | 8  |
| Software Features                   | 8  |
| CLI Commands                        |    |
| Hardware Support                    |    |
| Supported FEC modes                 | 19 |
| Software Download and Upgrade       | 20 |
| Limitations and Restrictions        |    |
| Open Defects                        |    |
| Defects Closed with Code Changes    | 76 |
| Defects Closed without Code Changes |    |

### Document History

| Version | Summary of changes          | Publication date |
|---------|-----------------------------|------------------|
| 1.0     | Initial version for 20.4.2b | January 2023     |

## Preface

#### Getting Help

If you require assistance, contact Extreme Networks using one of the following methods:

- <u>Extreme Portal:</u> Search the GTAC (Global Technical Assistance Center) knowledge base; manage support cases and service contracts; download software; and obtain product licensing, training and certifications.
- <u>The Hub:</u> A forum for Extreme Networks customers to connect with one another, answer questions, and share ideas and feedback. This community is monitored by Extreme Networks employees but is not intended to replace specific guidance from GTAC.
- <u>Call GTAC:</u> For immediate support, call (800) 998 2408 (toll-free in U.S. and Canada) or 1 (408) 579 2826. For the support phone number in your country, visit
   <u>www.extremenetworks.com/support/contact</u>.

Before contacting Extreme Networks for technical support, have the following information ready:

- Your Extreme Networks service contract number or serial numbers for all involved Extreme Networks products
- A description of the failure
- A description of any actions already taken to resolve the problem
- A description of your network environment (such as layout, cable type, other relevant environmental information)
- Network load at the time of trouble (if known)
- The device history (for example, if you have returned the device before, or if this is a recurring problem)
- Any related RMA (Return Material Authorization) numbers

#### Subscribe to Service Notifications

You can subscribe to email notifications for product and software release announcements, Vulnerability Notices, and Service Notifications.

- 1. Go to www.extremenetworks.com/support/service-notification-form.
- 2. Complete the form. All fields are required.
- Select the products for which you want to receive notifications.
   Note: You can change your product selections or unsubscribe at any time.
- 4. Select Submit.

#### **Extreme Resources**

Visit the Extreme website to locate related documentation for your product and additional Extreme resources.

White papers, data sheets, and the most recent versions of Extreme software and hardware manuals are available at <u>https://www.extremenetworks.com/</u>. Product documentation for all supported releases is available to registered users at <u>https://www.extremenetworks.com/support/documentation/.</u>

#### Document Feedback

The Information Development team at Extreme Networks has made every effort to ensure the accuracy and completeness of this document. We are always striving to improve our documentation and help you work better, so we want to hear from you. We welcome all feedback, but we especially want to know about:

- Content errors, or confusing or conflicting information
- Improvements that would help you find relevant information in the document
- Broken links or usability issues

You can provide feedback in the following ways:

- In a web browser, select the feedback icon and complete the online feedback form.
- Access the feedback form at <a href="http://www.extremenetworks.com/documentation-feedback-pdf/">http://www.extremenetworks.com/documentation-feedback-pdf/</a>.
- Email us at <u>documentation@extremenetworks.com.</u>

Provide the publication title, part number, and as much detail as possible, including the topic heading and page number if applicable, as well as your suggestions for improvement.

## **Release Overview**

Release SLX-OS 20.4.2b provides the following features:

• Critical defect fixes

Release SLX-OS 20.4.2a provides the following features:

• Critical defect fixes

Release SLX-OS 20.4.2 provides the following features:

- Maintenance Mode Optimizations for IP Fabric Upgrade
- Ability to control service bindings for SNMP listening services
- Ability to disable processing of packets utilizing IP Options
- Support for Password Handling for special characters on SLX-OS
- Increased the allowed anycast-address entries per interface from 64 to 512
- Additional IPv6 protocol support on TPVM
- Additional SNMP Notification Event support from SLX
- Prefix Independent Convergence (PIC) support for static routes
- IP Fabric QoS
- Enhanced Debug/RASLOG messages for FEC support status

Release SLX-OS 20.4.1c provides the following features:

• Critical defect fixes

Release SLX-OS 20.4.1b provides the following features:

- Critical defect fixes
- TPVM security patches till May 09, 2022 are included in TPVM 4.5.1

Release SLX-OS 20.4.1a provides the following features:

• Critical defect fixes

Release SLX-OS 20.4.1 provides the following features:

- SLX based TPVM upgrade optimization
- Additional SNMP notification event support
- SE Linux based IMA policy
- MAC (Mandatory Access Control) policy for user space binaries
- Ability to upgrade ONIE/GRUB
- Force port 1G speed/duplex via constrained advertised capabilities
- Processing ACL rule for Tunneled traffic
- BGP Dynamic Peering Scale Enhancement
- IPV6 configuration support in TPVM
- IPv6 Support for Peer-Address in a Route Map for BGP
- BGP dampening for peer flaps
- TPVM security patches till April 03, 2022 are included in TPVM 4.5.0

## **Behavior Changes**

The following are the behavioral changes for SLX-OS 20.4.2b

• No behavioral changes were introduced in this release

The following are the behavioral changes for SLX-OS 20.4.2a

• No behavioral changes were introduced in this release.

The following are the behavioral changes for SLX-OS 20.4.2

- Default VRF bindings for SNMP listening services on SLX-OS are Management VRF and Default VRF.
- SNMP SET operation is completely unsupported.
- SNMP server view command does not take effect for the "write view" option
- SNMPv3 user delete operation requires SNMP agent to be stopped to take effect post reload.
- Boot up time for SNMP agent is delayed.
- The variable binding for '*InetAddress*' type variables in Enterprise MIBs related traps BFD and MCT, is changed from '*IpAddress*' to '*InetAddress*'.

The following are the behavioral changes for SLX-OS 20.4.1c

• No behavioral changes were introduced in this release.

The following are the behavioral changes for SLX-OS 20.4.1b

- No behavioral changes were introduced in this release.
- TPVM security patches till May 09, 2022 are included in TPVM 4.5.1

The following are the behavioral changes for SLX-OS 20.4.1a

• No behavioral changes were introduced in this release.

The following are the behavioral changes for SLX-OS 20.4.1

- CLI threshold-monitor is modified as follows:
  - o Default action is changed from RASlog to RASlog and SNMP Trap.
  - o threshold-monitor Memory has removed parameters limit and low-limit.
  - o Default values for threshold-monitor Cpu and threshold-monitor Memory are changed.
- SNMP trap for BFD module contains additional info and is implemented via Enterprise BFD MIB. BFD Enterprise MIB is the default option. This means, snmp-server trap needs to be specifically configured for BFD standard MIB via newly added CLI in this release.
- TPVM patch upgrade (incremental upgrade) that helps upgrading only the patches without stopping the running TPVM instance. Use the command tpvm upgrade incremental.
- TPVM IPv6 support
- Added security patches till April 03, 2022, in TPVM 4.5.0

## Software Features

The following key software features are added in the SLX-OS 20.4.2b release

• No new feature is added in this release.

The following key software features are added in the SLX-OS 20.4.2a release

• No new feature is added in this release.

| Feature Name                                                                        | Supported SLX<br>Platforms                                        | Description                                                                                                    |
|-------------------------------------------------------------------------------------|-------------------------------------------------------------------|----------------------------------------------------------------------------------------------------|
| Maintenance Mode<br>Optimizations for IP<br>Fabric Upgrade                          | All                                                               | Maintenance mode, which plays a key role for<br>seamless upgrade via EFA, has been optimized to<br>reduce the waiting time from current 300 sec to a<br>much smaller number, say 60 sec.                                              |
|                                                                                     |                                                                   | Also, link utilization on spine uplinks is monitored<br>and based on link utilization drop, SLX device<br>comes out of the Maintenance Mode enable stage<br>instead of waiting for user-configured wait time<br>(default is 300 sec). |
| Ability to control service<br>bindings for SNMP<br>listening services               | All                                                               | Allows user to enable SNMP services listening on a specific VRF, incl. default and Management VRFs.<br>User can configure up to 32 VRFs.                                                                                              |
| Ability to disable<br>processing of packets<br>utilizing IP Options                 | Extreme 8520,<br>Extreme 8720, SLX<br>9150, SLX 9250, SLX<br>9740 | Allows to disable CPU processing of the IPv4<br>datagrams with IP header option fields.                                                                                                    |
| Support for Password<br>Handling for special<br>characters on SLX-OS                | All                                                               | Adds capability to support all special characters to configure a password on SLX-OS.                                                                                                    |
| Increased the allowed<br>anycast-address entries<br>per interface from 64 to<br>512 | All                                                               | Allows to configure anycast addresses per Virtual<br>Ethernet (VE) interface scale up to 512.<br>The overall system scale remains at 8000.                                                                                            |
| Additional IPv6 protocol support on TPVM                                            | All                                                               | Extends IPv6 Manageability support on TPVM.<br>Network services such as DNS and NTP can be<br>configured with IPv6 address.<br>Dynamic support for Default Gateway (DGW) is<br>also added.                                            |
| Additional SNMP<br>Notification Event<br>support from SLX                           | All                                                               | SNMP Notifications for events related to hardware<br>tables such as MAC Table, LIF, VxLAN and BFD<br>session tables have been added                                                                                                   |

#### The following key software features are added in the SLX-OS 20.4.2 release

| Feature Name                                                   | Supported SLX<br>Platforms                                           | Description                                                                                                    |
|----------------------------------------------------------------|----------------------------------------------------------------------|----------------------------------------------------------------------------------------------------|
| PIC support for static routes                                  | Extreme 8520,<br>Extreme 8720, SLX<br>9150, SLX 9250 and             | PIC (Prefix Independent Convergence) support for static routes feature is added                                                                                      |
|                                                                | SLX 9740                                                             | In an IP Fabric deployment, enabling this feature<br>on a Border Leaf device will help reduce the BFD<br>convergence time b/w Border leaf and<br>Border/Edge gateway |
| IP Fabric QoS                                                  | Extreme 8520,<br>Extreme 8720, SLX<br>9150, SLX 9250 and<br>SLX 9740 | Default class maps support is added for L2 and L3<br>VxLAN gateways.                                                                                                 |
| Enhanced<br>Debug/RASLOG<br>messages for FEC support<br>status | All                                                                  | Display RASlog message for the FEC support on various SLX platforms                                                                                                  |

The following key software features are added in the SLX-OS 20.4.1c release

• No new feature is added in this release.

The following key software features are added in the SLX-OS 20.4.1b release

• No new feature is added in this release.

The following key software features are added in the SLX-OS 20.4.1a release

• No new feature is added in this release.

The following key software features are added in the SLX-OS 20.4.1 release

| Feature Name                        | Supported SLX<br>Platforms | Description                                                                                                    |
|-------------------------------------|----------------------------|----------------------------------------------------------------------------------------------------|
| SLX based TPVM upgrade optimization | All                        | <ul> <li>tpvm upgrade incremental command is introduced.</li> <li>avoids reinstallation of TPVM and EFA during upgrade</li> <li>2 Debian files for each installation type <ul> <li>One for full installation</li> <li>One for upgrade installation</li> </ul> </li> </ul> |

| Feature Name                                                                | Supported SLX<br>Platforms                              | Description                                                                                                    |  |
|-----------------------------------------------------------------------------|---------------------------------------------------------|----------------------------------------------------------------------------------------------------|--|
| Additional SNMP<br>Notification Event<br>support                            | All                                                     | <ul> <li>New and enhanced SNMP notifications are added:</li> <li>BFD enterprise notifications with BFD session specific information</li> <li>Cluster up and down notifications for MCT cluster</li> <li>Maintenance mode traps for entry and exit transitions</li> <li>CPU and memory threshold monitoring traps.</li> <li>NTP status change trap</li> <li>Enhanced BGP IPv6 notifications - Established &amp; BackwardTransition traps</li> <li>Enhanced Fan failure / recovery traps</li> <li>Enhanced Power Supply failure / recovery traps</li> </ul> |  |
| SE Linux based IMA<br>policy                                                | All                                                     | traps<br>Security Enhanced Linux is added as an additional<br>layer of system security for access controls for the<br>applications, processes, and files on the SLXOS<br>system.                                                                                                    |  |
| MAC policy for user space binaries                                          | All                                                     | Security Enhanced Linux (SE Linux) implements<br>Mandatory Access Control (MAC). Every process<br>and system resource is issued a special security<br>label called an SE Linux context.                                                                                                    |  |
| Ability to upgrade<br>ONIE/GRUB                                             | SLX 9150, SLX 9250,<br>Extreme 8720 and<br>Extreme 8520 | Provides the ability to install <i>onie, diag</i> and <i>onie-</i><br><i>grub</i> images from SLXOS                                                                                                    |  |
| Force port 1G<br>speed/duplex via<br>constrained advertised<br>capabilities | SLX 9150, Extreme<br>8520                               | Adds the support of 10G port in 1G forced mode in<br>full duplex with clock parameter to auto negotiate<br>based on peer capabilities                                                                                                    |  |
| Processing ACL rule for<br>Tunneled traffic                                 | SLX 9740                                                | Supports ingress ACL on tunnels to match the inner headers for VxLAN, GRE and MPLS tunnels                                                                                                    |  |
| BGP Dynamic Peering<br>Scale Enhancement                                    | All                                                     | Increases the number of BGP peers for Dynamic<br>BGP Peers                                                                                                    |  |
| IPV6 protocol support on TPVM                                               | All                                                     | Introduces the initial support of IPv6 protocol for TPVM                                                                                                    |  |
| IPv6 Support for Peer-<br>Address in a Route Map<br>for BGP                 | All                                                     | Supports of set ipv6 next-hop peer-address in route-map for BGP                                                                                                    |  |
| BGP dampening for peer flaps                                                | All                                                     | Adds the BGP peer dampening capability for unusable BGP peers                                                                                                    |  |

## **CLI** Commands

The following commands were added, modified, or deprecated for the 20.4.2b program

#### New commands for 20.4.2b

No commands were added in this release

#### Modified commands for 20.4.2b

No commands were modified in this release

#### Deprecated commands for 20.4.2b

No commands were deprecated in this release

The following commands were added, modified, or deprecated for the 20.4.2a program

#### New commands for 20.4.2a

No commands were added in this release

#### Modified commands for 20.4.2a

No commands were modified in this release

#### Deprecated commands for 20.4.2a

No commands were deprecated in this release

The following commands were added, modified, or deprecated for the 20.4.2 program

#### New commands for 20.4.2

- convergence-time (maintenance mode)
- efa deploy
- enable-on-reboot (maintenance mode)
- maintenance-mode
- prefix-independent-convergence-static
- qos-dscp-mode
- rate-monitoring (maintenance mode)
- snmp-server use-vrf
- threshold-monitor bfd-session
- threshold-monitor lif
- threshold-monitor mac-table
- threshold-monitor vxlan-tunnel
- shutdown-time (maintenance mode)

#### Modified commands for 20.4.2

- dns (TPVM)
- enable (maintenance mode)

- ip option
- ntp (TPVM)
- system maintenance
- system maintenance turn-off
- trusted-peer (tpvm mode)
- tpvm download
- interface management (tpvm mode)
- snmp-server group
- snmp-server user
- show overlay-gateway
- show tunnel
- show system maintenance
- show system maintenance rate-monitoring

#### Deprecated commands for 20.4.2

• qos-ttl-mode

The following commands were added, modified, or deprecated for the 20.4.1c program

#### New commands for 20.4.1c

No commands were added in this release.

#### Modified commands for 20.4.1c

No commands were modified in this release.

#### Deprecated commands for 20.4.1c

No commands were deprecated in this release.

The following commands were added, modified, or deprecated for the 20.4.1b program

#### New commands for 20.4.1b

No commands were added in this release.

#### Modified commands for 20.4.1b

No commands were modified in this release.

#### Deprecated commands for 20.4.1b

No commands were deprecated in this release.

The following commands were added, modified, or deprecated for the 20.4.1a program

#### New commands for 20.4.1a

No commands were added in this release.

#### Modified commands for 20.4.1a

No commands were modified in this release.

#### Deprecated commands for 20.4.1a

No commands were deprecated in this release.

The following commands were added, modified, or deprecated for the 20.4.1 program

#### New commands for 20.4.1

- neighbor peer-dampening
- neighbor peer-dampening (peer-group)
- peer-dampening
- show grubversion
- show [ip|ipv6] bgp peer-dampened
- show onieversion
- show selinux status
- snmp-server trap
- update onie

#### Modified commands for 20.4.1

- dns (tpvm mode)
- interface management (tpvm mode)
- ntp (tpvm mode)
- set ip next-hop
- set ipv6 next-hop
- speed
- threshold-monitor Cpu
- threshold-monitor Memory
- tpvm download
- tpvm upgrade (tpvm mode)
- vrf-lite-capability

The following show commands were enhanced to show additional information.

- show interface ethernet
- show interface status
- show ipv6 bgp routes

#### Deprecated commands for 20.4.1

No commands were deprecated in this release.

## Hardware Support

## Supported devices and software licenses

| Supported devices    | Description                                                              |  |
|----------------------|--------------------------------------------------------------------------|--|
|                      | Extreme SLX 9740-40C Router. Base unit with 40x100GE/40GE capable        |  |
| SLX9740-40C          | QSFP28 ports, 2 unpopulated power supply slots, 6 unpopulated fan slots  |  |
|                      | Extreme SLX 9740-40C-AC-F Router. Base unit with 40x100GE/40GE           |  |
| SLX9740-40C-AC-F     | capable QSFP28 ports, 2 AC power supplies, 6 fan modules                 |  |
|                      | Extreme SLX 9740-80C Router. Base unit with 80x100GE/40GE capable        |  |
| SLX9740-80C          | QSFP28 ports, 4 unpopulated power supply slots, 4 unpopulated fan slots  |  |
|                      | Extreme SLX 9740-80C-AC-F Router. Base unit with 80x100GE/40GE           |  |
| SLX9740-80C-AC-F     | capable QSFP28 ports, 4AC power supplies, 4 fan modules                  |  |
|                      | Advanced Feature License for MPLS, BGP-EVPN and Integrated Application   |  |
| SLX9740-ADV-LIC-P    | Hosting for Extreme SLX 9740                                             |  |
|                      | Extreme SLX 9150-48Y Switch with two empty power supply slots, six       |  |
| SLX9150-48Y-8C       | empty fan slots. Supports 48x25GE/10GE/1GE + 8x100GE/40GE.               |  |
|                      | Extreme SLX 9150-48Y Switch AC with Front to Back Airflow. Supports      |  |
| SLX9150-48Y-8C-AC-F  | 48x25GE/10GE/1GE + 8x100GE/40GE with dual power supplies, six fans.      |  |
|                      | Extreme SLX 9150-48Y Switch AC with Back to Front Airflow. Supports      |  |
| SLX9150-48Y-8C-AC-R  | 48x25GE/10GE/1GE + 8x100GE/40GE with dual power supplies, six fans.      |  |
|                      | Extreme SLX 9150-48XT 10GBaseT Switch with two empty power supply        |  |
| SLX9150-48XT-6C      | slots, six empty fan slots, Supports 48x10GE/1GE + 6x100GE/40GE.         |  |
|                      | Extreme SLX 9150-48XT 10GBaseT Switch AC with Front to Back Airflow,     |  |
|                      | Supports 48x10GE/1GE + 6x100GE/40GE with dual power supplies, six        |  |
| SLX9150-48XT-6C-AC-F | fans.                                                                    |  |
|                      | Extreme SLX 9150-48XT 10GBaseT Switch AC with Back to Front Airflow,     |  |
|                      | Supports 48x10GE/1GE + 6x100GE/40GE with dual power supplies, six        |  |
| SLX9150-48XT-6C-AC-R | fans.                                                                    |  |
|                      | SLX 9150 Advanced Feature License for GuestVM, Analytics Path, PTP, BGP- |  |
| SLX9150-ADV-LIC-P    | EVPN.                                                                    |  |
|                      | SLX 9250-32C Switch with two empty power supply slots, six empty fan     |  |
| SLX9250-32C          | slots. Supports 32x100/40GE.                                             |  |
|                      | SLX 9250-32C Switch AC with Front to Back Airflow. Supports              |  |
| SLX9250-32C-AC-F     | 32x100GE/40GE with dual power supplies, six fans.                        |  |
|                      | SLX 9250-32C Switch AC with Back to Front Airflow. Supports              |  |
| SLX9250-32C-AC-R     | 32x100GE/40GE with dual power supplies, six fans.                        |  |
|                      | SLX 9250 Advanced Feature License for GuestVM, Analytics Path, BGP-      |  |
| SLX9250-ADV-LIC-P    | EVPN.                                                                    |  |
|                      | SLX 9540-48S Switch AC with Back to Front airflow (Non-port Side to port |  |
|                      | side airflow). Supports 48x10GE/1GE + 6x100GE/40GE. (1+1) redundant      |  |
| BR-SLX-9540-48S-AC-R | power supplies and (4+1) redundant fans included.                        |  |
|                      | SLX 9540-48S Switch AC with Front to Back airflow (Port-side to non-port |  |
|                      | side airflow). Supports 48x10GE/1GE + 6x100GE/40GE. (1+1) redundant      |  |
| BR-SLX-9540-48S-AC-F | power supplies and (4+1) redundant fans included.                        |  |
|                      | SLX 9540-24S Switch DC with Back to Front airflow (Non-port Side to port |  |
| BR-SLX-9540-24S-DC-R | side airflow). Supports 24x10GE/1GE + 24x1GE ports.                      |  |

| Supported devices                                                        | Description                                                                                                    |
|--------------------------------------------------------------------------|----------------------------------------------------------------------------------------------------|
|                                                                          | SLX 9540-24S Switch DC with Front to Back airflow (Port-side to non-port                                                                   |
| BR-SLX-9540-24S-DC-F                                                     | side airflow). Supports 24x10GE/1GE + 24x1GE ports.                                                                                        |
|                                                                          | SLX 9540-24S Switch AC with Back to Front airflow (Non-port Side to port                                                                   |
| BR-SLX-9540-24S-AC-R side airflow). Supports 24x10GE/1GE + 24x1GE ports. |                                                                                                    |
|                                                                          | SLX 9540-24S Switch AC with Front to Back airflow (Port-side to non-port                                                                   |
| BR-SLX-9540-24S-AC-F                                                     | side airflow). Supports 24x10GE/1GE + 24x1GE ports.                                                                                        |
|                                                                          | SLX 9540-48S Switch DC with Back to Front airflow (Non-port Side to port                                                                   |
| BR-SLX-9540-48S-DC-R                                                     | side airflow). Supports 48x10GE/1GE + 6x100GE/40GE. (1+1) redundant power supplies and (4+1) redundant fans included.                      |
| DN-3LX-3340-483-DC-N                                                     | SLX 9540-48S Switch DC with Front to Back airflow (Port-side to non-port                                                                   |
|                                                                          | side airflow). Supports 48x10GE/1GE + 6x100GE/40GE. (1+1) redundant                                                                        |
| BR-SLX-9540-48S-DC-F                                                     | power supplies and (4+1) redundant fans included.                                                                                          |
|                                                                          |                                                                                                    |
| BR-SLX-9540-24S-COD-P                                                    | Upgrade 24x1GE to 24x10GE/1GE for SLX 9540                                                                                                 |
| BR-SLX-9540-ADV-LIC-P                                                    | Advanced Feature License for SLX 9540                                                                                                    |
|                                                                          | Extreme SLX 9640-24S Router. Supports 24x10GE/1GE + 4x100GE/40GE.                                                                          |
| EN-SLX-9640-24S                                                          | (24S+4C sku no Power supplies or Fans)                                                                                                    |
|                                                                          | Extreme SLX 9640-24S Router. Supports 24x10GE/1GE + 12x100GE/40GE.                                                                         |
| EN-SLX-9640-24S-12C                                                      | (All ports 24S+12C sku with no Power supplies or Fans)                                                                                     |
|                                                                          | Extreme SLX 9640-24S Router AC with Front to Back airflow. Supports                                                                        |
| EN-SLX-9640-24S-AC-F                                                     | 24x10GE/1GE + 4x100GE/40GE.(1 Power supply 6 Fans)                                                                                         |
| EN-SLX-9640-24S-12C-                                                     | Extreme SLX 9640-24S Router AC with Front to Back airflow. Supports                                                                        |
| AC-F                                                                     | 24x10GE/1GE + 12x100GE/40GE.(1 Power supply 6 Fans)                                                                                        |
|                                                                          | Extreme SLX 9640 Ports on Demand License for 4 ports of 100GE/40GE                                                                         |
| EN-SLX-9640-4C-POD-P                                                     | Uplinks                                                                                                    |
| EN-SLX-9640-ADV-LIC-P                                                    | Extreme SLX 9640 Advanced Feature License                                                                                                  |
|                                                                          | Extreme 8720-32C Switch with two empty power supply slots, six empty                                                                       |
| 8720-32C                                                                 | fan slots and a 4-post rack mount kit, Supports 32x100/40GE                                                                                |
|                                                                          | Extreme 8720-32C Switch with front to back airflow, Supports 32x100/40G                                                                    |
| 8720-32C-AC-F                                                            | with two AC power supplies, six fans and a 4-post rack mount kit                                                                           |
|                                                                          | Extreme 8720-32C Switch with back to front airflow, Supports 32x100/40G                                                                    |
| 8720-32C-AC-R                                                            | with dual AC power supplies, six fans and a 4-post rack mount kit                                                                          |
|                                                                          | Extreme 8720-32C Switch with front to back airflow, Supports 32x100/40G                                                                    |
| 8720-32C-DC-F                                                            | with dual DC power supplies, six fans and a 4-post rack mount kit                                                                          |
|                                                                          | Extreme 8720-32C Switch with back to front airflow, Supports 32x100/40G                                                                    |
| 8720-32C-DC-R                                                            | with dual DC power supplies, six fans and a 4-post rack mount kit<br>Extreme 8000 Premier Feature License (includes Integrated Application |
| 8000-PRMR-LIC-P                                                          | Hosting)                                                                                                    |
|                                                                          | Extreme 8520-48Y Switch with two empty power supply slots, six empty                                                                       |
|                                                                          | fan slots; Ships with one 4-post rack mount kit; Supports 48x25/10/1G and                                                                  |
| 8520-48Y-8C                                                              | 8x100/40G ports                                                                                                    |
|                                                                          | Extreme 8520-48Y Switch with front-back airflow; Ships with two AC power                                                                   |
|                                                                          | supplies, six fans, one 4-post rack mount kit; Supports 48x25/10/1G and                                                                    |
| 8520-48Y-8C-AC-F                                                         | 8x100/40G ports                                                                                                    |

| Supported devices | Description                                                               |  |
|-------------------|---------------------------------------------------------------------------|--|
|                   | Extreme 8520-48Y Switch with back-front airflow; Ships with two AC power  |  |
|                   | supplies, six fans, one 4-post rack mount kit; Supports 48x25/10/1G and   |  |
| 8520-48Y-8C-AC-R  | 8x100/40G ports                                                           |  |
|                   | Extreme 8520-48Y Switch with front-back airflow; Ships with two DC        |  |
|                   | power supplies, six fans, one 4-post rack mount kit; Supports 48x25/10/1G |  |
| 8520-48Y-8C-DC-F  | and 8x100/40G ports                                                       |  |
|                   | Extreme 8520-48Y Switch with back-front airflow; Ships with two DC        |  |
|                   | power supplies, six fans, one 4-post rack mount kit; Supports 48x25/10/1G |  |
| 8520-48Y-8C-DC-R  | and 8x100/40G ports                                                       |  |
|                   | Extreme 8520-48XT Switch with two empty power supply slots, six empty     |  |
|                   | fan slots; Ships with one 4-post rack mount kit; Supports 48x10/1G copper |  |
| 8520-48XT-6C      | ports and 6x100/40G fiber ports                                           |  |
|                   | Extreme 8520-48XT Switch with front-back airflow; Ships with two AC       |  |
|                   | power supplies, six fans, one 4-post rack mount kit; Supports 48x10/1G    |  |
| 8520-48XT-6C-AC-F | copper ports and 6x100/40G fiber ports                                    |  |
|                   | Extreme 8520-48XT Switch with back-front airflow; Ships with two AC       |  |
|                   | power supplies, six fans, one 4-post rack mount kit; Supports 48x10/1G    |  |
| 8520-48XT-6C-AC-R | copper ports and 6x100/40G fiber ports                                    |  |
|                   | Extreme 8520-48XT Switch with front-back airflow; Ships with two DC       |  |
|                   | power supplies, six fans, one 4-post rack mount kit; Supports 48x10/1G    |  |
| 8520-48XT-6C-DC-F | copper ports and 6x100/40G fiber ports                                    |  |
|                   | Extreme 8520-48XT Switch with back-front airflow; Ships with two DC       |  |
|                   | power supplies, six fans, one 4-post rack mount kit; Supports 48x10/1G    |  |
| 8520-48XT-6C-DC-R | copper ports and 6x100/40G fiber ports                                    |  |
|                   | Extreme 8000 Premier Feature License (includes Integrated Application     |  |
| 8000-PRMR-LIC-P   | Hosting)                                                                  |  |

## Supported power supplies, fans, and rack mount kits

| XN-ACPWR-1600W-F | SLX 9740 Fixed AC 1600W Power Supply Front to Back. Power cords not included.                                  |  |  |
|------------------|----------------------------------------------------------------------------------------------------|--|--|
| XN-ACPWR-1600W-R | SLX 9740 Fixed AC 1600W Power Supply Back to Front. Power cords not included.                                  |  |  |
| XN-DCPWR-1600W-F | SLX 9740 Fixed DC 1600W Power Supply Front to Back. Power cords not included.                                  |  |  |
| XN-ACPWR-1600W-F | SLX 9740 Fixed AC 1600W Power Supply Front to Back. Power cords not included.                                  |  |  |
| XN-FAN-003-F     | SLX 9740 FAN Front to Back airflow for SLX9740-40C                                                             |  |  |
| XN-FAN-003-R     | SLX 9740 FAN Back to Front airflow for SLX9740-40C                                                             |  |  |
| XN-FAN-004-F     | SLX 9740 FAN Front to Back airflow for SLX9740-80C                                                             |  |  |
| XN-FAN-004-R     | SLX 9740 FAN Back to Front airflow for SLX9740-80C                                                             |  |  |
| XN-4P-RKMT299    | 2-Post Rail Kit for SLX 9740-40C                                                                               |  |  |
| XN-2P-RKMT300    | 2-Post Rail Kit for SLX 9740-80C                                                                               |  |  |
| XN-4P-RKMT301    | 4-Post Rail Kit for SLX 9740-80C                                                                               |  |  |
| XN-4P-RKMT302    | 4-Post Rail Kit for SLX 9740-40C                                                                               |  |  |
| XN-ACPWR-750W-F  | AC 750W PSU, Front to Back Airflow supported on VSP 7400, SLX 9150, SLX 9250, X695, Extreme 8720, Extreme 8520 |  |  |
| XN-ACPWR-750W-R  | AC 750W PSU, Back to Front Airflow supported on VSP 7400, SLX 9150, SL 9250, X695, Extreme 8720, Extreme 8520  |  |  |
| XN-DCPWR-750W-F  | DC 750W PSU, Front to Back Airflow supported on VSP 7400, SLX 9150, SLX 9250, X695, Extreme 8720, Extreme 8520 |  |  |
| XN-DCPWR-750W-R  | DC 750W PSU, Back to Front Airflow supported on VSP 7400, SLX 9150, SLX 9250, X695, Extreme 8720, Extreme 8520 |  |  |
| XN-FAN-001-F     | Front to back Fan for use in VSP 7400, SLX 9150, SLX 9250, X695, Extreme 8720, Extreme 8520                    |  |  |
| XN-FAN-001-R     | Back to Front Fan for use in VSP 7400, SLX 9150, SLX 9250, X695, Extreme 8720, Extreme 8520                    |  |  |
| XN-4P-RKMT298    | Four post rack mount rail kit supported on VSP 7400, SLX 9150, SLX 9250, X695, Extreme 8720, Extreme 8520      |  |  |
| XN-2P-RKMT299    | Two post rack mount rail kit supported on VSP 7400, SLX 9150, SLX 9250, X695, Extreme 8720, Extreme 8520       |  |  |

## Supported Optics and Cables

For a complete list of all supported optics, see **Extreme Optics** at <u>https://optics.extremenetworks.com/</u>.

## Supported FEC modes

#### SLX 9250 and Extreme 8720

| Port Type | Media Type      | Default FEC Mode | Supported FEC Modes |
|-----------|-----------------|------------------|---------------------|
| 100G      | Passive DAC     | RS-FEC           | RS-FEC              |
|           |                 |                  | Disabled            |
| 100G      | SR4             | RS-FEC           | RS-FEC              |
|           |                 |                  | Disabled            |
| 100G      | LR4             | Disabled         | RS-FEC              |
|           |                 |                  | Disabled            |
| 25G       | Breakout DAC SR | Auto-Neg         | RS-FEC              |
|           |                 |                  | FC-FEC              |
|           |                 |                  | Auto-Neg            |
|           |                 |                  | Disabled            |
| 25G       | Breakout SR4    | FC-FEC           | RS-FEC              |
|           |                 |                  | FC-FEC              |
|           |                 |                  | Disabled            |

#### SLX 9740

| Port Type | Media Type      | Default FEC Mode | Supported FEC Modes          |
|-----------|-----------------|------------------|------------------------------|
| 100G      | Passive DAC     | RS-FEC           | RS-FEC<br>Disabled           |
| 100G      | SR4             | RS-FEC           | RS-FEC<br>Disabled           |
| 100G      | LR4             | Disabled         | RS-FEC<br>Disabled           |
| 25G       | Breakout DAC SR | FC-FEC           | FC-FEC<br>RS-FEC<br>Disabled |
| 25G       | Breakout SR4    | FC-FEC           | FC-FEC<br>RS-FEC<br>Disabled |

#### SLX 9150 and Extreme 8520

| Port Type | Media Type  | Default FEC Mode | Supported FEC Modes |
|-----------|-------------|------------------|---------------------|
| 100G      | Passive DAC | RS-FEC           | RS-FEC<br>Disabled  |

| Port Type   | Media Type | Default FEC Mode | Supported FEC Modes                      |
|-------------|------------|------------------|------------------------------------------|
| 100G        | SR4        | RS-FEC           | RS-FEC<br>Disabled                       |
| 100G        | LR4        | Disabled         | RS-FEC<br>Disabled                       |
| 25G(Native) | DAC        | Auto-Neg         | RS-FEC<br>FC-FEC<br>Auto-Neg<br>Disabled |
| 25G(Native) | SFP        | FC-FEC           | RS-FEC<br>FC-FEC<br>Disabled             |

#### SLX 9540 and SLX 9640

| Port Type | Media Type  | Default FEC Mode | Supported FEC Modes |
|-----------|-------------|------------------|---------------------|
| 100G      | Passive DAC | RS-FEC           | RS-FEC<br>Disabled  |
| 100G      | SR4         | RS-FEC           | RS-FEC<br>Disabled  |
| 100G      | LR4         | Disabled         | RS-FEC<br>Disabled  |

## Software Download and Upgrade

For more information about the various methods of upgrading to SLX-OS 20.4.2b see the *Extreme SLX-OS Software Upgrade Guide*.

#### Image files

Download the following images from <u>www.extremenetworks.com</u>.

| Image file name                 | Description                 |
|---------------------------------|-----------------------------|
| SLX-OS_20.4.2b.tar.gz           | SLX-OS 20.4.2b software     |
| SLX-OS_20.4.2b_mibs.tar.gz      | SLX-OS 20.4.2b MIBS         |
| SLX-OS_20.4.2b.md5              | SLX-OS 20.4.2b md5 checksum |
| SLX-OS_20.4.2b-digests.tar.gz   | SLX-OS 20.4.2b sha checksum |
| SLX-OS_20.4.2b-releasenotes.pdf | Release Notes               |

#### Notes:

Upgrade to 20.3.x from earlier releases requires "fullinstall" due to change in glibc for all platforms.

## Extreme 8720

| То          | 20.2.3x     | 20.3.2/a/b/  | 20.3.3       | 20.3.4       | 20.3.4a/ac   | 20.4.1/a/b   | 20.4.1c      | 20.4.2/a     | 20.4.2b      |
|-------------|-------------|--------------|--------------|--------------|--------------|--------------|--------------|--------------|--------------|
| From        |             | c/d          |              |              |              |              |              |              |              |
| 20.2.3      | Use the     | Use          | Use          | Use          | Use          | Use          | Use          | Use          | Use          |
| (MFG)       | normal      | fullinstall  | fullinstall  | fullinstall  | fullinstall  | fullinstall  | fullinstall  | fullinstall  | fullinstall  |
|             | Firmware    |              |              |              |              |              |              |              |              |
|             | Download /  |              |              |              |              |              |              |              |              |
|             | coldboot    |              |              |              |              |              |              |              |              |
| 20.2.3ab    | Use the     | Use          | Use          | Use          | Use          | Use          | Use          | Use          | Use          |
|             | normal      | fullinstall  | fullinstall  | fullinstall  | fullinstall  | fullinstall  | fullinstall  | fullinstall  | fullinstall  |
|             | Firmware    |              |              |              |              |              |              |              |              |
|             | Download /  |              |              |              |              |              |              |              |              |
|             | coldboot    |              |              |              |              |              |              |              |              |
| 20.2.3x     | NA          | Use          | Use          | Use          | Use          | Use          | Use          | Use          | Use          |
|             |             | fullinstall  | fullinstall  | fullinstall  | fullinstall  | fullinstall  | fullinstall  | fullinstall  | fullinstall  |
| 20.3.2/a/b/ | Use         | Use the      | Use the      | Use the      | Use the      | Use the      | Use the      | Use the      | Use the      |
| c/d         | fullinstall | normal       | normal       | normal       | normal       | normal       | normal       | normal       | normal       |
|             |             | Firmware     | Firmware     | Firmware     | Firmware     | Firmware     | Firmware     | Firmware     | Firmware     |
|             |             | Download /   | Download /   | Download /   | Download /   | Download /   | Download /   | Download /   | Download /   |
|             |             | coldboot.    | coldboot.    | coldboot.    | coldboot.    | coldboot.    | coldboot.    | coldboot.    | coldboot.    |
|             |             | For          | For          | For          | For          | For          | For          | For          | For          |
|             |             | downgrade    | downgrade    | downgrade    | downgrade    | downgrade    | downgrade    | downgrade    | downgrade    |
|             |             | use          | use          | use          | use          | use          | use          | use          | use          |
|             |             | fullinstall. | fullinstall. | fullinstall. | fullinstall. | fullinstall. | fullinstall. | fullinstall. | fullinstall. |
| 20.3.3      | Use         | Use the      | NA           | Use the      | Use the      | Use the      | Use the      | Use the      | Use the      |
|             | fullinstall | normal       |              | normal       | normal       | normal       | normal       | normal       | normal       |
|             |             | Firmware     |              | Firmware     | Firmware     | Firmware     | Firmware     | Firmware     | Firmware     |
|             |             | Download /   |              | Download /   | Download /   | Download /   | Download /   | Download /   | Download /   |
|             |             | coldboot     |              | coldboot     | coldboot     | coldboot     | coldboot     | coldboot     | coldboot     |

| То         | 20.2.3x            | 20.3.2/a/b/                                             | 20.3.3                                                  | 20.3.4                                                  | 20.3.4a/ac                                              | 20.4.1/a/b                                              | 20.4.1c                                                 | 20.4.2/a                                                | 20.4.2b                                                 |
|------------|--------------------|---------------------------------------------------------|---------------------------------------------------------|---------------------------------------------------------|---------------------------------------------------------|---------------------------------------------------------|---------------------------------------------------------|---------------------------------------------------------|---------------------------------------------------------|
| From       |                    | c/d                                                     |                                                         |                                                         |                                                         |                                                         |                                                         |                                                         |                                                         |
| 20.3.4     | Use<br>fullinstall | Use the<br>normal<br>Firmware<br>Download /<br>coldboot | Use the<br>normal<br>Firmware<br>Download /<br>coldboot | NA                                                      | Use the<br>normal<br>Firmware<br>Download /<br>coldboot | Use the<br>normal<br>Firmware<br>Download /<br>coldboot | Use the<br>normal<br>Firmware<br>Download /<br>coldboot | Use the<br>normal<br>Firmware<br>Download /<br>coldboot | Use the<br>normal<br>Firmware<br>Download /<br>coldboot |
| 20.3.4a/ac | Use<br>fullinstall | Use the<br>normal<br>Firmware<br>Download /<br>coldboot | Use the<br>normal<br>Firmware<br>Download /<br>coldboot | Use the<br>normal<br>Firmware<br>Download /<br>coldboot | Use the<br>normal<br>Firmware<br>Download /<br>coldboot | Use the<br>normal<br>Firmware<br>Download /<br>coldboot | Use the<br>normal<br>Firmware<br>Download /<br>coldboot | Use the<br>normal<br>Firmware<br>Download /<br>coldboot | Use the<br>normal<br>Firmware<br>Download /<br>coldboot |
| 20.4.1/a/b | Use<br>fullinstall | Use the<br>normal<br>Firmware<br>Download /<br>coldboot | Use the<br>normal<br>Firmware<br>Download /<br>coldboot | Use the<br>normal<br>Firmware<br>Download /<br>coldboot | Use the<br>normal<br>Firmware<br>Download /<br>coldboot | Use the<br>normal<br>Firmware<br>Download /<br>coldboot | Use the<br>normal<br>Firmware<br>Download /<br>coldboot | Use the<br>normal<br>Firmware<br>Download /<br>coldboot | Use the<br>normal<br>Firmware<br>Download /<br>coldboot |
| 20.4.1c    | Use<br>fullinstall | Use the<br>normal<br>Firmware<br>Download /<br>coldboot | Use the<br>normal<br>Firmware<br>Download /<br>coldboot | Use the<br>normal<br>Firmware<br>Download /<br>coldboot | Use the<br>normal<br>Firmware<br>Download /<br>coldboot | Use the<br>normal<br>Firmware<br>Download /<br>coldboot | NA                                                      | Use the<br>normal<br>Firmware<br>Download /<br>coldboot | Use the<br>normal<br>Firmware<br>Download /<br>coldboot |
| 20.4.2/a   | Use<br>fullinstall | Use the<br>normal<br>Firmware<br>Download /<br>coldboot | Use the<br>normal<br>Firmware<br>Download /<br>coldboot | Use the<br>normal<br>Firmware<br>Download /<br>coldboot | Use the<br>normal<br>Firmware<br>Download /<br>coldboot | Use the<br>normal<br>Firmware<br>Download /<br>coldboot | Use the<br>normal<br>Firmware<br>Download /<br>coldboot | Use the<br>normal<br>Firmware<br>Download /<br>coldboot | Use the<br>normal<br>Firmware<br>Download /<br>coldboot |
| 20.4.2b    | Use<br>fullinstall | Use the<br>normal<br>Firmware<br>Download /<br>coldboot | Use the<br>normal<br>Firmware<br>Download /<br>coldboot | Use the<br>normal<br>Firmware<br>Download /<br>coldboot | Use the<br>normal<br>Firmware<br>Download /<br>coldboot | Use the<br>normal<br>Firmware<br>Download /<br>coldboot | Use the<br>normal<br>Firmware<br>Download /<br>coldboot | Use the<br>normal<br>Firmware<br>Download /<br>coldboot | NA                                                      |

#### SLX 9740

| To<br>From | 20.2.2x                                                              | 20.2.3x                                                         | 20.3.1             | 20.3.2/a<br>/b     | 20.3.2c/<br>d      | 20.3.3             | 20.3.4             | 20.3.4a/<br>ac     | 20.4.1/a<br>/b/c   | 20.4.2/a           | 20.4.2b            |
|------------|----------------------------------------------------------------------|-----------------------------------------------------------------|--------------------|--------------------|--------------------|--------------------|--------------------|--------------------|--------------------|--------------------|--------------------|
| 20.2.1a    | Use the<br>normal<br>Firmwar<br>e<br>Downloa<br>d /<br>coldboot      | Use the<br>normal<br>Firmwar<br>e<br>Downloa<br>d /<br>coldboot | Use<br>fullinstall | Use<br>fullinstall | Use<br>fullinstall | Use<br>fullinstall | Use<br>fullinstall | Use<br>fullinstall | Use<br>fullinstall | Use<br>fullinstall | Use<br>fullinstall |
| 20.2.2x    | Use the<br>normal<br>Firmwar<br>e<br>Downloa<br>d /<br>coldboot<br>* | Use the<br>normal<br>Firmwar<br>e<br>Downloa<br>d /<br>coldboot | Use<br>fullinstall | Use<br>fullinstall | Use<br>fullinstall | Use<br>fullinstall | Use<br>fullinstall | Use<br>fullinstall | Use<br>fullinstall | Use<br>fullinstall | Use<br>fullinstall |
| 20.2.3x    | Use the<br>normal<br>Firmwar<br>e<br>Downloa<br>d /<br>coldboot      | NA                                                              | Use<br>fullinstall | Use<br>fullinstall | Use<br>fullinstall | Use<br>fullinstall | Use<br>fullinstall | Use<br>fullinstall | Use<br>fullinstall | Use<br>fullinstall | Use<br>fullinstall |

| To<br>From     | 20.2.2x            | 20.2.3x            | 20.3.1                                                          | 20.3.2/a<br>/b                                                  | 20.3.2c/<br>d                                                                                                | 20.3.3                                                                                                    | 20.3.4                                                                                                    | 20.3.4a/<br>ac                                                                                               | 20.4.1/a<br>/b/c                                                                                             | 20.4.2/a                                                                                                    | 20.4.2b                                                                                                    |
|----------------|--------------------|--------------------|-----------------------------------------------------------------|-----------------------------------------------------------------|----------------------------------------------------------------------------------------------------|----------------------------------------------------------------------------------------------------|----------------------------------------------------------------------------------------------------|----------------------------------------------------------------------------------------------------|----------------------------------------------------------------------------------------------------|----------------------------------------------------------------------------------------------------|----------------------------------------------------------------------------------------------------|
| 20.3.1         | Use<br>fullinstall | Use<br>fullinstall | NA                                                              | Use the<br>normal<br>Firmwar<br>e<br>Downloa<br>d /<br>coldboot | Use the<br>normal<br>Firmwar<br>e<br>Downloa<br>d /<br>coldboot<br>. For<br>downgra<br>de use<br>fullinstall | Use the<br>normal<br>Firmwar<br>e<br>Downloa<br>d /<br>coldboot<br>. For<br>downgra<br>de use<br>fullinstall | Use the<br>normal<br>Firmwar<br>e<br>Downloa<br>d /<br>coldboot<br>. For<br>downgra<br>de use<br>fullinstall | Use the<br>normal<br>Firmwar<br>e<br>Downloa<br>d /<br>coldboot<br>. For<br>downgra<br>de use<br>fullinstall | Use the<br>normal<br>Firmwar<br>e<br>Downloa<br>d /<br>coldboot<br>. For<br>downgra<br>de use<br>fullinstall | Use the<br>normal<br>Firmwar<br>e<br>Downloa<br>d /<br>coldboot<br>. For<br>downgra<br>de use<br>fullinstall | Use the<br>normal<br>Firmwar<br>e<br>Downloa<br>d /<br>coldboot<br>. For<br>downgra<br>de use<br>fullinstall |
| 20.3.2/a<br>/b | Use<br>fullinstall | Use<br>fullinstall | Use the<br>normal<br>Firmwar<br>e<br>Downloa<br>d /<br>coldboot | Use the<br>normal<br>Firmwar<br>e<br>Downloa<br>d /<br>coldboot | Use the<br>normal<br>Firmwar<br>e<br>Downloa<br>d /<br>coldboot<br>. For<br>downgra<br>de use<br>fullinstall | Use the<br>normal<br>Firmwar<br>e<br>Downloa<br>d /<br>coldboot<br>. For<br>downgra<br>de use<br>fullinstall | Use the<br>normal<br>Firmwar<br>e<br>Downloa<br>d /<br>coldboot<br>. For<br>downgra<br>de use<br>fullinstall | Use the<br>normal<br>Firmwar<br>e<br>Downloa<br>d /<br>coldboot<br>. For<br>downgra<br>de use<br>fullinstall | Use the<br>normal<br>Firmwar<br>e<br>Downloa<br>d /<br>coldboot<br>. For<br>downgra<br>de use<br>fullinstall | Use the<br>normal<br>Firmwar<br>e<br>Downloa<br>d /<br>coldboot<br>. For<br>downgra<br>de use<br>fullinstall | Use the<br>normal<br>Firmwar<br>e<br>Downloa<br>d /<br>coldboot<br>. For<br>downgra<br>de use<br>fullinstall |

| To<br>From    | 20.2.2x            | 20.2.3x            | 20.3.1                                                          | 20.3.2/a<br>/b                                                  | 20.3.2c/<br>d                                                   | 20.3.3                                                                                                    | 20.3.4                                                                                                    | 20.3.4a/<br>ac                                                                                               | 20.4.1/a<br>/b/c                                                                                             | 20.4.2/a                                                                                                    | 20.4.2b                                                                                                    |
|---------------|--------------------|--------------------|-----------------------------------------------------------------|-----------------------------------------------------------------|-----------------------------------------------------------------|----------------------------------------------------------------------------------------------------|----------------------------------------------------------------------------------------------------|----------------------------------------------------------------------------------------------------|----------------------------------------------------------------------------------------------------|----------------------------------------------------------------------------------------------------|----------------------------------------------------------------------------------------------------|
| 20.3.2c/<br>d | Use<br>fullinstall | Use<br>fullinstall | Use the<br>normal<br>Firmwar<br>e<br>Downloa<br>d /<br>coldboot | Use the<br>normal<br>Firmwar<br>e<br>Downloa<br>d /<br>coldboot | Use the<br>normal<br>Firmwar<br>e<br>Downloa<br>d /<br>coldboot | Use the<br>normal<br>Firmwar<br>e<br>Downloa<br>d /<br>coldboot<br>. For<br>downgra<br>de use<br>fullinstall | Use the<br>normal<br>Firmwar<br>e<br>Downloa<br>d /<br>coldboot<br>. For<br>downgra<br>de use<br>fullinstall | Use the<br>normal<br>Firmwar<br>e<br>Downloa<br>d /<br>coldboot<br>. For<br>downgra<br>de use<br>fullinstall | Use the<br>normal<br>Firmwar<br>e<br>Downloa<br>d /<br>coldboot<br>. For<br>downgra<br>de use<br>fullinstall | Use the<br>normal<br>Firmwar<br>e<br>Downloa<br>d /<br>coldboot<br>. For<br>downgra<br>de use<br>fullinstall | Use the<br>normal<br>Firmwar<br>e<br>Downloa<br>d /<br>coldboot<br>. For<br>downgra<br>de use<br>fullinstall |
| 20.3.3        | Use<br>fullinstall | Use<br>fullinstall | Use the<br>normal<br>Firmwar<br>e<br>Downloa<br>d /<br>coldboot | Use the<br>normal<br>Firmwar<br>e<br>Downloa<br>d /<br>coldboot | Use the<br>normal<br>Firmwar<br>e<br>Downloa<br>d /<br>coldboot | NA                                                                                                    | Use the<br>normal<br>Firmwar<br>e<br>Downloa<br>d /<br>coldboot                                              | Use the<br>normal<br>Firmwar<br>e<br>Downloa<br>d /<br>coldboot                                              | Use the<br>normal<br>Firmwar<br>e<br>Downloa<br>d /<br>coldboot                                              | Use the<br>normal<br>Firmwar<br>e<br>Downloa<br>d /<br>coldboot                                              | Use the<br>normal<br>Firmwar<br>e<br>Downloa<br>d /<br>coldboot                                              |
| 20.3.4        | Use<br>fullinstall | Use<br>fullinstall | Use the<br>normal<br>Firmwar<br>e<br>Downloa<br>d /<br>coldboot | Use the<br>normal<br>Firmwar<br>e<br>Downloa<br>d /<br>coldboot | Use the<br>normal<br>Firmwar<br>e<br>Downloa<br>d /<br>coldboot | Use the<br>normal<br>Firmwar<br>e<br>Downloa<br>d /<br>coldboot                                              | NA                                                                                                    | Use the<br>normal<br>Firmwar<br>e<br>Downloa<br>d /<br>coldboot                                              | Use the<br>normal<br>Firmwar<br>e<br>Downloa<br>d /<br>coldboot                                              | Use the<br>normal<br>Firmwar<br>e<br>Downloa<br>d /<br>coldboot                                              | Use the<br>normal<br>Firmwar<br>e<br>Downloa<br>d /<br>coldboot                                              |

| To<br>From       | 20.2.2x            | 20.2.3x            | 20.3.1                                                          | 20.3.2/a<br>/b                                                  | 20.3.2c/<br>d                                                   | 20.3.3                                                          | 20.3.4                                                          | 20.3.4a/<br>ac                                                  | 20.4.1/a<br>/b/c                                                | 20.4.2/a                                                        | 20.4.2b                                                         |
|------------------|--------------------|--------------------|-----------------------------------------------------------------|-----------------------------------------------------------------|-----------------------------------------------------------------|-----------------------------------------------------------------|-----------------------------------------------------------------|-----------------------------------------------------------------|-----------------------------------------------------------------|-----------------------------------------------------------------|-----------------------------------------------------------------|
| 20.3.4a/<br>ac   | Use<br>fullinstall | Use<br>fullinstall | Use the<br>normal<br>Firmwar<br>e<br>Downloa<br>d /<br>coldboot | Use the<br>normal<br>Firmwar<br>e<br>Downloa<br>d /<br>coldboot | Use the<br>normal<br>Firmwar<br>e<br>Downloa<br>d /<br>coldboot | Use the<br>normal<br>Firmwar<br>e<br>Downloa<br>d /<br>coldboot | Use the<br>normal<br>Firmwar<br>e<br>Downloa<br>d /<br>coldboot | Use the<br>normal<br>Firmwar<br>e<br>Downloa<br>d /<br>coldboot | Use the<br>normal<br>Firmwar<br>e<br>Downloa<br>d /<br>coldboot | Use the<br>normal<br>Firmwar<br>e<br>Downloa<br>d /<br>coldboot | Use the<br>normal<br>Firmwar<br>e<br>Downloa<br>d /<br>coldboot |
| 20.4.1/a<br>/b/c | Use<br>fullinstall | Use<br>fullinstall | Use the<br>normal<br>Firmwar<br>e<br>Downloa<br>d /<br>coldboot | Use the<br>normal<br>Firmwar<br>e<br>Downloa<br>d /<br>coldboot | Use the<br>normal<br>Firmwar<br>e<br>Downloa<br>d /<br>coldboot | Use the<br>normal<br>Firmwar<br>e<br>Downloa<br>d /<br>coldboot | Use the<br>normal<br>Firmwar<br>e<br>Downloa<br>d /<br>coldboot | Use the<br>normal<br>Firmwar<br>e<br>Downloa<br>d /<br>coldboot | Use the<br>normal<br>Firmwar<br>e<br>Downloa<br>d /<br>coldboot | Use the<br>normal<br>Firmwar<br>e<br>Downloa<br>d /<br>coldboot | Use the<br>normal<br>Firmwar<br>e<br>Downloa<br>d /<br>coldboot |
| 20.4.2/a         | Use<br>fullinstall | Use<br>fullinstall | Use the<br>normal<br>Firmwar<br>e<br>Downloa<br>d /<br>coldboot | Use the<br>normal<br>Firmwar<br>e<br>Downloa<br>d /<br>coldboot | Use the<br>normal<br>Firmwar<br>e<br>Downloa<br>d /<br>coldboot | Use the<br>normal<br>Firmwar<br>e<br>Downloa<br>d /<br>coldboot | Use the<br>normal<br>Firmwar<br>e<br>Downloa<br>d /<br>coldboot | Use the<br>normal<br>Firmwar<br>e<br>Downloa<br>d /<br>coldboot | Use the<br>normal<br>Firmwar<br>e<br>Downloa<br>d /<br>coldboot | Use the<br>normal<br>Firmwar<br>e<br>Downloa<br>d /<br>coldboot | Use the<br>normal<br>Firmwar<br>e<br>Downloa<br>d /<br>coldboot |
| 20.4.2b          | Use<br>fullinstall | Use<br>fullinstall | Use the<br>normal<br>Firmwar<br>e<br>Downloa<br>d /<br>coldboot | Use the<br>normal<br>Firmwar<br>e<br>Downloa<br>d /<br>coldboot | Use the<br>normal<br>Firmwar<br>e<br>Downloa<br>d /<br>coldboot | Use the<br>normal<br>Firmwar<br>e<br>Downloa<br>d /<br>coldboot | Use the<br>normal<br>Firmwar<br>e<br>Downloa<br>d /<br>coldboot | Use the<br>normal<br>Firmwar<br>e<br>Downloa<br>d /<br>coldboot | Use the<br>normal<br>Firmwar<br>e<br>Downloa<br>d /<br>coldboot | Use the<br>normal<br>Firmwar<br>e<br>Downloa<br>d /<br>coldboot | NA                                                              |

#### \*within the patches

#### Note:

For SLX-9740, downgrade to any 20.2.2x version needs to be done in two steps, with an intermediate step for downgrading to 20.2.2c and then to 20.2.x from 20.2.3x or higher.

This restriction is not applicable for upgrade/downgrade between 20.2.3x and 20.3.x releases.

#### SLX 9540 and SLX 9640

| То        | 20.2.2a/b<br>/c | 20.2.3a<br>to | 20.3.1    | 20.3.2/<br>a/b | 20.3.2c<br>/d | 20.3.3    | 20.3.4    | 20.3.4a<br>/ac | 20.4.1/<br>a/b | 20.4.1c   | 20.4.2/   | 20.4.2b   |
|-----------|-----------------|---------------|-----------|----------------|---------------|-----------|-----------|----------------|----------------|-----------|-----------|-----------|
| From      |                 | 20.2.3h       |           | a/ D           | /u            |           |           | / ac           | ayu            |           | а         |           |
| 18r.2.00, | For SLX         | For SLX       | For SLX   | For SLX        | For SLX       | For SLX   | For SLX   | For SLX        | For SLX        | For SLX   | For SLX   | For SLX   |
| 18r.2.00a | 9540 :          | 9540 :        | 9540 :    | 9540 :         | 9540 :        | 9540 :    | 9540 :    | 9540 :         | 9540 :         | 9540 :    | 9540 :    | 9540 :    |
| /b/c      |                 |               |           |                |               |           |           |                |                |           |           |           |
|           | 1. First        | 1. First      | 1. First  | 1. First       | 1. First      | 1. First  | 1. First  | 1. First       | 1. First       | 1. First  | 1. First  | 1. First  |
|           | upgrade         | upgrade       | upgrad    | upgrad         | upgrade       | upgrade   | upgrade   | upgrade        | upgrade        | upgrade   | upgrade   | upgrade   |
|           | to 20.1.2h      | to 20.1.2h    | e to      | e to           | to            | to        | to        | to             | to             | to        | to        | to        |
|           | using           | using         | 20.1.2h   | 20.1.2h        | 20.1.2h       | 20.1.2h   | 20.1.2h   | 20.1.2h        | 20.1.2h        | 20.1.2h   | 20.1.2h   | 20.1.2h   |
|           | fullinstall.    | fullinstall.  | using     | using          | using         | using     | using     | using          | using          | using     | using     | using     |
|           | 2. Then         | 2. Then       | fullinsta | fullinsta      | fullinsta     | fullinsta | fullinsta | fullinsta      | fullinsta      | fullinsta | fullinsta | fullinsta |
|           | upgrade         | upgrade       | II.       | II.            | II.           | II.       | II.       | II.            | II.            | II.       | II.       | II.       |
|           | to              | to            | 2. Then   | 2. Then        | 2. Then       | 2. Then   | 2. Then   | 2. Then        | 2. Then        | 2. Then   | 2. Then   | 2. Then   |
|           | 20.2.2a/b       | targeted      | upgrad    | upgrad         | upgrade       | upgrade   | upgrade   | upgrade        | upgrade        | upgrade   | upgrade   | upgrade   |
|           | /c using        | 20.2.3        | e to      | e to           | to            | to        | to        | to             | to             | to        | to        | to        |
|           | fullinstall.    | version       | 20.3.1    | targete        | 20.3.2d       | 20.3.3    | 20.3.4    | 20.3.4a        | 20.4.1/        | 20.4.1c   | 20.4.2/   | 20.4.2b   |
|           |                 | using         | version   | d              | version       | version   | version   | version        | a/b            | version   | а         | version   |
|           | For SLX         | fullinstall.  | using     | 20.3.2         | using         | using     | using     | using          | version        | using     | version   | using     |
|           | 9640:           |               | fullinsta | version        | fullinsta     | fullinsta | fullinsta | fullinsta      | using          | fullinsta | using     | fullinsta |
|           |                 | For SLX       | II.       | using          | II.           | II.       | II.       | II.            | fullinsta      | 11.       | fullinsta | П.        |
|           | 1. First        | 9640:         |           | fullinsta      |               |           |           |                | II.            |           | II.       |           |
|           | upgrade         |               | For SLX   | II.            | For SLX       | For SLX   | For SLX   | For SLX        |                | For SLX   |           |           |
|           | to              | 1. First      | 9640:     |                | 9640:         | 9640:     | 9640:     | 9640:          | For SLX        | 9640:     |           | For SLX   |
|           | 18r.2.00d       | upgrade       |           | For SLX        |               |           |           |                | 9640:          |           | For SLX   | 9640:     |
|           |                 | to            |           | 9640:          |               |           |           |                |                |           | 9640:     |           |

| To<br>From | 20.2.2a/b<br>/c                                                                                                    | 20.2.3a<br>to<br>20.2.3h                                                                                                    | 20.3.1                                                                                                    | 20.3.2/<br>a/b                                                                                                    | 20.3.2c<br>/d                                                                                                    | 20.3.3                                                                                                    | 20.3.4                                                                                                    | 20.3.4a<br>/ac                                                                                                    | 20.4.1/<br>a/b                                                                                                    | 20.4.1c                                                                                                    | 20.4.2/<br>a                                                                                                    | 20.4.2b                                                                                                    |
|------------|----------------------------------------------------------------------------------------------------|----------------------------------------------------------------------------------------------------|----------------------------------------------------------------------------------------------------|----------------------------------------------------------------------------------------------------|----------------------------------------------------------------------------------------------------|----------------------------------------------------------------------------------------------------|----------------------------------------------------------------------------------------------------|----------------------------------------------------------------------------------------------------|----------------------------------------------------------------------------------------------------|----------------------------------------------------------------------------------------------------|----------------------------------------------------------------------------------------------------|----------------------------------------------------------------------------------------------------|
|            | via<br>fullinstall.<br>2. Then<br>upgrade<br>to 20.1.2h<br>using<br>fullinstall.<br>3. Then<br>upgrade<br>to<br>20.2.2a/b<br>/c using<br>fullinstall. | 18r.2.00d<br>via<br>fullinstall.<br>2. Then<br>upgrade<br>to 20.1.2h<br>using<br>fullinstall.<br>3. Then<br>upgrade<br>to<br>targeted<br>20.2.3<br>version<br>using<br>fullinstall. | <ol> <li>First<br/>upgrad<br/>e to</li> <li>18r.2.0</li> <li>Od via<br/>fullinsta</li> <li>II.</li> <li>Then<br/>upgrad<br/>e to</li> <li>20.1.2h</li> <li>using<br/>fullinsta</li> <li>Then<br/>upgrad<br/>e to</li> <li>20.3.1</li> <li>version</li> <li>using</li> <li>fullinsta</li> <li>II.</li> </ol> | <ol> <li>First<br/>upgrad<br/>e to</li> <li>18r.2.0</li> <li>Od via<br/>fullinsta</li> <li>II.</li> <li>Then<br/>upgrad<br/>e to</li> <li>20.1.2h</li> <li>using<br/>fullinsta</li> <li>Then<br/>upgrad<br/>e to</li> <li>targete</li> <li>d</li> <li>20.3.2</li> <li>version</li> <li>using</li> <li>fullinsta</li> <li>II.</li> </ol> | <ol> <li>First<br/>upgrade<br/>to</li> <li>18r.2.0</li> <li>Od via<br/>fullinsta</li> <li>II.</li> <li>Then<br/>upgrade<br/>to</li> <li>20.1.2h</li> <li>using<br/>fullinsta</li> <li>Then<br/>upgrade<br/>to</li> <li>20.3.2d</li> <li>version</li> <li>using</li> <li>fullinsta</li> <li>II.</li> </ol> | <ol> <li>First<br/>upgrade<br/>to</li> <li>18r.2.0</li> <li>Od via<br/>fullinsta</li> <li>II.</li> <li>Then<br/>upgrade<br/>to</li> <li>20.1.2h</li> <li>using<br/>fullinsta</li> <li>Then<br/>upgrade<br/>to</li> <li>20.3.3</li> <li>version</li> <li>using</li> <li>fullinsta</li> <li>II.</li> </ol> | <ol> <li>First<br/>upgrade<br/>to</li> <li>18r.2.0</li> <li>Od via<br/>fullinsta</li> <li>II.</li> <li>Then<br/>upgrade<br/>to</li> <li>20.1.2h</li> <li>using<br/>fullinsta</li> <li>Then<br/>upgrade<br/>to</li> <li>20.3.4</li> <li>version</li> <li>using</li> <li>fullinsta</li> <li>II.</li> </ol> | <ol> <li>First<br/>upgrade<br/>to</li> <li>18r.2.0</li> <li>Od via<br/>fullinsta</li> <li>II.</li> <li>Then<br/>upgrade<br/>to</li> <li>20.1.2h</li> <li>using<br/>fullinsta</li> <li>Then<br/>upgrade<br/>to</li> <li>20.3.4a</li> <li>version</li> <li>using</li> <li>fullinsta</li> <li>II.</li> </ol> | <ol> <li>First<br/>upgrade<br/>to</li> <li>18r.2.0</li> <li>Od via<br/>fullinsta</li> <li>II.</li> <li>Then<br/>upgrade<br/>to</li> <li>20.1.2h</li> <li>using<br/>fullinsta</li> <li>Then<br/>upgrade<br/>to</li> <li>20.4.1/<br/>a/b</li> <li>version</li> <li>using<br/>fullinsta</li> <li>II.</li> </ol> | <ol> <li>First<br/>upgrade<br/>to</li> <li>18r.2.0</li> <li>Od via<br/>fullinsta</li> <li>II.</li> <li>Then<br/>upgrade<br/>to</li> <li>20.1.2h</li> <li>using<br/>fullinsta</li> <li>Then<br/>upgrade<br/>to</li> <li>20.4.1c</li> <li>version</li> <li>using</li> <li>fullinsta</li> <li>II.</li> </ol> | <ol> <li>First<br/>upgrade<br/>to</li> <li>18r.2.0</li> <li>Od via<br/>fullinsta</li> <li>II.</li> <li>Then<br/>upgrade<br/>to</li> <li>20.1.2h</li> <li>using<br/>fullinsta</li> <li>Then<br/>upgrade<br/>to</li> <li>20.4.2/<br/>a</li> <li>version</li> <li>using</li> <li>fullinsta</li> <li>II.</li> </ol> | <ol> <li>First<br/>upgrade<br/>to</li> <li>18r.2.0</li> <li>Od via<br/>fullinsta</li> <li>Then<br/>upgrade<br/>to</li> <li>Then<br/>using<br/>fullinsta</li> <li>Then<br/>upgrade<br/>to</li> <li>Then<br/>upgrade<br/>to</li> <li>Q.4.2b<br/>version<br/>using<br/>fullinsta</li> <li>II.</li> </ol> |
| 18r.2.00d  | For SLX<br>9540 :<br>1. First                                                                                                    | For SLX<br>9540 :<br>1. First                                                                                                    | For SLX<br>9540 :<br>1. First                                                                                                    | For SLX<br>9540 :<br>1. First                                                                                                    | For SLX<br>9540 :<br>1. First                                                                                                    | For SLX<br>9540 :<br>1. First                                                                                                    | For SLX<br>9540 :<br>1. First                                                                                                    | For SLX<br>9540 :<br>1. First                                                                                                    | For SLX<br>9540 :<br>1. First                                                                                                    | For SLX<br>9540 :<br>1. First                                                                                                    | For SLX<br>9540 :<br>1. First                                                                                                    | For SLX<br>9540 :<br>1. First                                                                                                    |
|            | upgrade<br>to 20.1.2h                                                                                                    | upgrade<br>to 20.1.2h                                                                                                    | upgrad<br>e to<br>20.1.2h                                                                                                    | upgrad<br>e to<br>20.1.2h                                                                                                    | upgrade<br>to<br>20.1.2h                                                                                                    | upgrade<br>to<br>20.1.2h                                                                                                    | upgrade<br>to<br>20.1.2h                                                                                                    | upgrade<br>to<br>20.1.2h                                                                                                    | upgrade<br>to<br>20.1.2h                                                                                                    | upgrade<br>to<br>20.1.2h                                                                                                    | upgrade<br>to<br>20.1.2h                                                                                                    | upgrade<br>to<br>20.1.2h                                                                                                    |

| To<br>From | 20.2.2a/b<br>/c                                                                           | 20.2.3a<br>to<br>20.2.3h                                                           | 20.3.1                                                                      | 20.3.2/<br>a/b                                                    | 20.3.2c<br>/d                                                               | 20.3.3                                                                     | 20.3.4                                                                     | 20.3.4a<br>/ac                                                              | 20.4.1/<br>a/b                                                            | 20.4.1c                                                          | 20.4.2/<br>a                                                     | 20.4.2b                                                              |
|------------|-------------------------------------------------------------------------------------------|------------------------------------------------------------------------------------|-----------------------------------------------------------------------------|-------------------------------------------------------------------|-----------------------------------------------------------------------------|----------------------------------------------------------------------------|----------------------------------------------------------------------------|-----------------------------------------------------------------------------|---------------------------------------------------------------------------|------------------------------------------------------------------|------------------------------------------------------------------|----------------------------------------------------------------------|
|            | using<br>fullinstall.<br>2. Then<br>upgrade<br>to<br>20.2.2a/b<br>/c using<br>fullingtall | using<br>fullinstall.<br>2. Then<br>upgrade<br>to<br>targeted<br>20.2.3<br>upgrise | using<br>fullinsta<br>II.<br>2. Then<br>upgrad<br>e to<br>20.3.1<br>version | using<br>fullinsta<br>II.<br>2. Then<br>upgrad<br>e to<br>targete | using<br>fullinsta<br>II.<br>2. Then<br>upgrade<br>to<br>20.3.2d<br>version | using<br>fullinsta<br>II.<br>2. Then<br>upgrade<br>to<br>20.3.3<br>version | using<br>fullinsta<br>II.<br>2. Then<br>upgrade<br>to<br>20.3.4<br>version | using<br>fullinsta<br>II.<br>2. Then<br>upgrade<br>to<br>20.3.4a<br>version | using<br>fullinsta<br>II.<br>2. Then<br>upgrade<br>to<br>20.4.1/<br>2.(b) | using<br>fullinsta<br>II.<br>2. Then<br>upgrade<br>to<br>20.4.1c | using<br>fullinsta<br>II.<br>2. Then<br>upgrade<br>to<br>20.4.2/ | using<br>fullinsta<br>II.<br>2. Then<br>upgrade<br>to<br>20.4.2b     |
|            | fullinstall.<br>For SLX<br>9640:<br>1. First                                              | version<br>using<br>fullinstall.<br>For SLX<br>9640:                               | version<br>using<br>fullinsta<br>II.<br>For SLX                             | d<br>20.3.2<br>version<br>using<br>fullinsta<br>II.               | version<br>using<br>fullinsta<br>II.<br>For SLX                             | version<br>using<br>fullinsta<br>II.<br>For SLX                            | version<br>using<br>fullinsta<br>II.<br>For SLX                            | version<br>using<br>fullinsta<br>II.<br>For SLX                             | a/b<br>version<br>using<br>fullinsta<br>II.                               | version<br>using<br>fullinsta<br>II.<br>For SLX                  | a<br>version<br>using<br>fullinsta<br>II.                        | version<br>using<br>fullinsta<br>II.                                 |
|            | upgrade<br>to 20.1.2h<br>using<br>fullinstall.                                            | 1. First<br>upgrade<br>to 20.1.2h                                                  | 9640:<br>1. First<br>upgrad                                                 | n.<br>For SLX<br>9640:                                            | 9640:<br>1. First<br>upgrade                                                | 9640:<br>1. First<br>upgrade                                               | 9640:<br>1. First<br>upgrade                                               | 9640:<br>1. First<br>upgrade                                                | For SLX<br>9640:<br>1. First                                              | 9640:<br>1. First<br>upgrade                                     | For SLX<br>9640:                                                 | For SLX<br>9640:<br>1. First                                         |
|            | 2. Then<br>upgrade<br>to<br>20.2.2a/b<br>/c using<br>fullinstall.                         | using<br>fullinstall.<br>2. Then<br>upgrade<br>to<br>targeted                      | e to<br>20.1.2h<br>using<br>fullinsta<br>II.<br>2. Then                     | 1. First<br>upgrad<br>e to<br>20.1.2h<br>using<br>fullinsta       | to<br>20.1.2h<br>using<br>fullinsta<br>II.<br>2. Then                       | to<br>20.1.2h<br>using<br>fullinsta<br>II.<br>2. Then                      | to<br>20.1.2h<br>using<br>fullinsta<br>II.<br>2. Then                      | to<br>20.1.2h<br>using<br>fullinsta<br>II.<br>2. Then                       | upgrade<br>to<br>20.1.2h<br>using<br>fullinsta<br>II.                     | to<br>20.1.2h<br>using<br>fullinsta<br>II.<br>2. Then            | 1. First<br>upgrade<br>to<br>20.1.2h<br>using<br>fullinsta       | upgrade<br>to<br>20.1.2h<br>using<br>fullinsta<br>II.                |
|            |                                                                                           | 20.2.3<br>version<br>using<br>fullinstall.                                         | upgrad<br>e to<br>20.3.1<br>version<br>using<br>fullinsta<br>II.            | II.<br>2. Then<br>upgrad<br>e to<br>targete<br>d<br>20.3.2        | upgrade<br>to<br>20.3.2d<br>version<br>using<br>fullinsta<br>II.            | upgrade<br>to<br>20.3.3<br>version<br>using<br>fullinsta<br>II.            | upgrade<br>to<br>20.3.4<br>version<br>using<br>fullinsta<br>II.            | upgrade<br>to<br>20.3.4a<br>version<br>using<br>fullinsta<br>II.            | 2. Then<br>upgrade<br>to<br>20.4.1/<br>a/b<br>version<br>using            | upgrade<br>to<br>20.4.1c<br>version<br>using<br>fullinsta<br>II. | II.<br>2. Then<br>upgrade<br>to<br>20.4.2/<br>a<br>version       | 2. Then<br>upgrade<br>to<br>20.4.2b<br>version<br>using<br>fullinsta |
|            |                                                                                           |                                                                                    |                                                                             | version<br>using                                                  |                                                                             |                                                                            |                                                                            |                                                                             | fullinsta<br>II.                                                          |                                                                  | using                                                            | Ш.                                                                   |

| To<br>From | 20.2.2a/b<br>/c                                                                                                    | 20.2.3a<br>to<br>20.2.3h                                                                                                    | 20.3.1                                                                                                    | 20.3.2/<br>a/b                                                                                                    | 20.3.2c<br>/d                                                                                                    | 20.3.3                                                                                                    | 20.3.4                                                                                                    | 20.3.4a<br>/ac                                                                                                    | 20.4.1/<br>a/b                                                                                                    | 20.4.1c                                                                                                    | 20.4.2/<br>a                                                                                                    | 20.4.2b                                                                                                    |
|------------|----------------------------------------------------------------------------------------------------|----------------------------------------------------------------------------------------------------|----------------------------------------------------------------------------------------------------|----------------------------------------------------------------------------------------------------|----------------------------------------------------------------------------------------------------|----------------------------------------------------------------------------------------------------|----------------------------------------------------------------------------------------------------|----------------------------------------------------------------------------------------------------|----------------------------------------------------------------------------------------------------|----------------------------------------------------------------------------------------------------|----------------------------------------------------------------------------------------------------|----------------------------------------------------------------------------------------------------|
|            |                                                                                                    |                                                                                                    |                                                                                                    | fullinsta<br>II.                                                                                                    |                                                                                                    |                                                                                                    |                                                                                                    |                                                                                                    |                                                                                                    |                                                                                                    | fullinsta<br>II.                                                                                                    |                                                                                                    |
| 20.1.1     | For SLX<br>9540 :                                                                                                    | For SLX<br>9540 :                                                                                                    | For SLX<br>9540 :                                                                                                    | For SLX<br>9540 :                                                                                                    | For SLX<br>9540 :                                                                                                    | For SLX<br>9540 :                                                                                                    | For SLX<br>9540 :                                                                                                    | For SLX<br>9540 :                                                                                                    | For SLX<br>9540 :                                                                                                    | For SLX<br>9540 :                                                                                                    | For SLX<br>9540 :                                                                                                    | For SLX<br>9540 :                                                                                                    |
|            | <ol> <li>First<br/>upgrade<br/>to 20.1.2h<br/>using<br/>fullinstall.</li> <li>Then<br/>upgrade<br/>to<br/>20.2.2a/b<br/>/c using<br/>fullinstall.</li> <li>For SLX<br/>9640:</li> </ol> | <ol> <li>First<br/>upgrade<br/>to 20.1.2h<br/>using<br/>fullinstall.</li> <li>Then<br/>upgrade<br/>to<br/>targeted<br/>20.2.3<br/>version<br/>using<br/>fullinstall.</li> </ol> | 1. First<br>upgrad<br>e to<br>20.1.2h<br>using<br>fullinsta<br>II.<br>2. Then<br>upgrad<br>e to<br>20.3.1<br>version<br>using<br>fullinsta | 1. First<br>upgrad<br>e to<br>20.1.2h<br>using<br>fullinsta<br>II.<br>2. Then<br>upgrad<br>e to<br>targete<br>d<br>20.3.2<br>version | 1. First<br>upgrade<br>to<br>20.1.2h<br>using<br>fullinsta<br>II.<br>2. Then<br>upgrade<br>to<br>20.3.2d<br>version<br>using<br>fullinsta | 1. First<br>upgrade<br>to<br>20.1.2h<br>using<br>fullinsta<br>II.<br>2. Then<br>upgrade<br>to<br>20.3.3<br>version<br>using<br>fullinsta | 1. First<br>upgrade<br>to<br>20.1.2h<br>using<br>fullinsta<br>II.<br>2. Then<br>upgrade<br>to<br>20.3.4<br>version<br>using<br>fullinsta | 1. First<br>upgrade<br>to<br>20.1.2h<br>using<br>fullinsta<br>II.<br>2. Then<br>upgrade<br>to<br>20.3.4a<br>version<br>using<br>fullinsta | 1. First<br>upgrade<br>to<br>20.1.2h<br>using<br>fullinsta<br>II.<br>2. Then<br>upgrade<br>to<br>20.4.1/<br>a/b<br>version<br>using<br>fullingta | 1. First<br>upgrade<br>to<br>20.1.2h<br>using<br>fullinsta<br>II.<br>2. Then<br>upgrade<br>to<br>20.4.1c<br>version<br>using<br>fullinsta | 1. First<br>upgrade<br>to<br>20.1.2h<br>using<br>fullinsta<br>II.<br>2. Then<br>upgrade<br>to<br>20.4.2/<br>a<br>version<br>using<br>fullingto | 1. First<br>upgrade<br>to<br>20.1.2h<br>using<br>fullinsta<br>II.<br>2. Then<br>upgrade<br>to<br>20.4.2b<br>version<br>using<br>fullinsta |
|            | Use<br>fullinstall.                                                                                                    | For SLX<br>9640:<br>Use<br>fullinstall.                                                                                                    | II.<br>For SLX<br>9640:<br>Use<br>fullinsta<br>II.                                                                                         | using<br>fullinsta<br>II.<br>For SLX<br>9640:<br>Use<br>fullinsta<br>II.                                                             | II.<br>For SLX<br>9640:<br>Use<br>fullinsta<br>II.                                                                                        | II.<br>For SLX<br>9640:<br>Use<br>fullinsta<br>II.                                                                                       | II.<br>For SLX<br>9640:<br>Use<br>fullinsta<br>II.                                                                                       | II.<br>For SLX<br>9640:<br>Use<br>fullinsta<br>II.                                                                                        | fullinsta<br>II.<br>For SLX<br>9640:<br>Use<br>fullinsta<br>II.                                                                                  | II.<br>For SLX<br>9640:<br>Use<br>fullinsta<br>II.                                                                                        | fullinsta<br>II.<br>For SLX<br>9640:<br>Use<br>fullinsta<br>II.                                                                                | II.<br>For SLX<br>9640:<br>Use<br>fullinsta<br>II.                                                                                        |
| 20.1.2e, g | Use fullin<br>stall                                                                                                    | Use fullin<br>stall                                                                                                    | Use<br>fullinsta<br>ll                                                                                                    | Use<br>fullinsta<br>ll                                                                                                    | Use<br>fullinsta<br>ll                                                                                                    | Use<br>fullinsta<br>ll                                                                                                    | Use<br>fullinst<br>all                                                                                                    | Use<br>fullinsta<br>ll                                                                                                    | Use<br>fullinsta<br>ll                                                                                                    | Use<br>fullinsta<br>ll                                                                                                    | Use<br>fullinsta<br>ll                                                                                                    | Use<br>fullinsta<br>ll                                                                                                    |

| To<br>From     | 20.2.2a/b<br>/c                                             | 20.2.3a<br>to<br>20.2.3h                                    | 20.3.1                 | 20.3.2/<br>a/b                                                      | 20.3.2c<br>/d                                                                                                    | 20.3.3                                                                                                    | 20.3.4                                                                                                    | 20.3.4a<br>/ac                                                                                                    | 20.4.1/<br>a/b                                                                                                    | 20.4.1c                                                                                                    | 20.4.2/<br>a                                                                                                    | 20.4.2b                                                                                                    |
|----------------|-------------------------------------------------------------|-------------------------------------------------------------|------------------------|---------------------------------------------------------------------|----------------------------------------------------------------------------------------------------|----------------------------------------------------------------------------------------------------|----------------------------------------------------------------------------------------------------|----------------------------------------------------------------------------------------------------|----------------------------------------------------------------------------------------------------|----------------------------------------------------------------------------------------------------|----------------------------------------------------------------------------------------------------|----------------------------------------------------------------------------------------------------|
| 20.2.1a        | Use the<br>normal<br>Firmware<br>Download<br>/ coldboo<br>t | Use the<br>normal<br>Firmware<br>Download<br>/ coldboo<br>t | Use<br>fullinsta<br>Il | Use<br>fullinst<br>all                                              | Use<br>fullinsta<br>ll                                                                                            | Use<br>fullinsta<br>Il                                                                                            | Use<br>fullinsta<br>Il                                                                                            | Use<br>fullinsta<br>ll                                                                                            | Use<br>fullinsta<br>ll                                                                                            | Use<br>fullinsta<br>ll                                                                                            | Use<br>fullinsta<br>ll                                                                                            | Use<br>fullinsta<br>II                                                                                            |
| 20.2.2x        | NA                                                          | Use the<br>normal<br>Firmware<br>Download<br>/ coldboo<br>t | Use<br>fullinsta<br>II | Use<br>fullinsta<br>II                                              | Use<br>fullinst<br>all                                                                                            | Use<br>fullinsta<br>ll                                                                                            | Use<br>fullinsta<br>ll                                                                                            | Use<br>fullinsta<br>II                                                                                            | Use<br>fullinsta<br>II                                                                                            | Use<br>fullinsta<br>II                                                                                            | Use<br>fullinsta<br>II                                                                                            | Use<br>fullinsta<br>II                                                                                            |
| 20.2.3x        | Use the<br>normal<br>Firmware<br>Download<br>/ coldboo<br>t | NA                                                          | Use<br>fullinsta<br>II | Use<br>fullinsta<br>II                                              | Use<br>fullinsta<br>II                                                                                            | Use<br>fullinsta<br>II                                                                                            | Use<br>fullinsta<br>II                                                                                            | Use<br>fullinsta<br>II                                                                                            | Use<br>fullinsta<br>II                                                                                            | Use<br>fullinsta<br>II                                                                                            | Use<br>fullinsta<br>II                                                                                            | Use<br>fullinsta<br>II                                                                                            |
| 20.3.1         | Use fullin<br>stall                                         | Use fullin<br>stall                                         | NA                     | Use the<br>normal<br>Firmwa<br>re<br>Downlo<br>ad<br>/ coldb<br>oot | Use the<br>normal<br>Firmwar<br>e<br>Downlo<br>ad<br>/ coldbo<br>ot. For<br>downgr<br>ade use<br>fullinsta<br>II. | Use the<br>normal<br>Firmwar<br>e<br>Downlo<br>ad<br>/ coldbo<br>ot. For<br>downgr<br>ade use<br>fullinsta<br>II. | Use the<br>normal<br>Firmwar<br>e<br>Downlo<br>ad<br>/ coldbo<br>ot. For<br>downgr<br>ade use<br>fullinsta<br>II. | Use the<br>normal<br>Firmwar<br>e<br>Downlo<br>ad<br>/ coldbo<br>ot. For<br>downgr<br>ade use<br>fullinsta<br>II. | Use the<br>normal<br>Firmwar<br>e<br>Downlo<br>ad<br>/ coldbo<br>ot. For<br>downgr<br>ade use<br>fullinsta<br>II. | Use the<br>normal<br>Firmwar<br>e<br>Downlo<br>ad<br>/ coldbo<br>ot. For<br>downgr<br>ade use<br>fullinsta<br>II. | Use the<br>normal<br>Firmwar<br>e<br>Downlo<br>ad<br>/ coldbo<br>ot. For<br>downgr<br>ade use<br>fullinsta<br>II. | Use the<br>normal<br>Firmwar<br>e<br>Downlo<br>ad<br>/ coldbo<br>ot. For<br>downgr<br>ade use<br>fullinsta<br>II. |
| 20.3.2/a/<br>b | Use fullin<br>stall                                         | Use fullin<br>stall                                         | Use the<br>normal      | Use the<br>normal                                                   | Use the<br>normal                                                                                                 | Use the normal                                                                                                    | Use the<br>normal                                                                                                 | Use the<br>normal                                                                                                 | Use the<br>normal                                                                                                 | Use the<br>normal                                                                                                 | Use the<br>normal                                                                                                 | Use the<br>normal                                                                                                 |

| To<br>From | 20.2.2a/b<br>/c | 20.2.3a<br>to<br>20.2.3h | 20.3.1  | 20.3.2/<br>a/b | 20.3.2c<br>/d | 20.3.3    | 20.3.4    | 20.3.4a<br>/ac | 20.4.1/<br>a/b | 20.4.1c   | 20.4.2/<br>a | 20.4.2b   |
|------------|-----------------|--------------------------|---------|----------------|---------------|-----------|-----------|----------------|----------------|-----------|--------------|-----------|
|            |                 |                          | Firmwa  | Firmwa         | Firmwar       | Firmwar   | Firmwar   | Firmwar        | Firmwar        | Firmwar   | Firmwar      | Firmwar   |
|            |                 |                          | re      | re             | е             | е         | е         | е              | е              | е         | е            | е         |
|            |                 |                          | Downlo  | Downlo         | Downlo        | Downlo    | Downlo    | Downlo         | Downlo         | Downlo    | Downlo       | Downlo    |
|            |                 |                          | ad      | ad             | ad            | ad        | ad        | ad             | ad             | ad        | ad           | ad        |
|            |                 |                          | / coldb | / coldb        | / coldbo      | / coldbo  | / coldbo  | / coldbo       | / coldbo       | / coldbo  | / coldbo     | / coldbo  |
|            |                 |                          | oot     | oot            | ot. For       | ot. For   | ot. For   | ot. For        | ot. For        | ot. For   | ot. For      | ot. For   |
|            |                 |                          |         |                | downgr        | downgr    | downgr    | downgr         | downgr         | downgr    | downgr       | downgr    |
|            |                 |                          |         |                | ade use       | ade use   | ade use   | ade use        | ade use        | ade use   | ade use      | ade use   |
|            |                 |                          |         |                | fullinsta     | fullinsta | fullinsta | fullinsta      | fullinsta      | fullinsta | fullinsta    | fullinsta |
|            |                 |                          |         |                | II.           | II.       | II.       | II.            | П.             | II.       | II.          | П.        |
| 20.3.2c/d  | Use fullin      | Use fullin               | Use the | Use the        | Use the       | Use the   | Use the   | Use the        | Use the        | Use the   | Use the      | Use the   |
|            | stall           | stall                    | normal  | normal         | normal        | normal    | normal    | normal         | normal         | normal    | normal       | normal    |
|            |                 |                          | Firmwa  | Firmwa         | Firmwar       | Firmwar   | Firmwar   | Firmwar        | Firmwar        | Firmwar   | Firmwar      | Firmwar   |
|            |                 |                          | re      | re             | е             | е         | е         | е              | е              | е         | е            | е         |
|            |                 |                          | Downlo  | Downlo         | Downlo        | Downlo    | Downlo    | Downlo         | Downlo         | Downlo    | Downlo       | Downlo    |
|            |                 |                          | ad      | ad             | ad            | ad        | ad        | ad             | ad             | ad        | ad           | ad        |
|            |                 |                          | / coldb | / coldb        | / coldbo      | / coldbo  | / coldbo  | / coldbo       | / coldbo       | / coldbo  | / coldbo     | / coldbo  |
|            |                 |                          | oot     | oot            | ot            | ot. For   | ot. For   | ot. For        | ot. For        | ot. For   | ot. For      | ot. For   |
|            |                 |                          |         |                |               | downgr    | downgr    | downgr         | downgr         | downgr    | downgr       | downgr    |
|            |                 |                          |         |                |               | ade use   | ade use   | ade use        | ade use        | ade use   | ade use      | ade use   |
|            |                 |                          |         |                |               | fullinsta | fullinsta | fullinsta      | fullinsta      | fullinsta | fullinsta    | fullinsta |
|            |                 |                          |         |                |               | II.       | II.       | II.            | II.            | II.       | II.          | II.       |
| 20.3.3     | Use fullin      | Use fullin               | Use the | Use the        | Use the       | NA        | Use the   | Use the        | Use the        | Use the   | Use the      | Use the   |
|            | stall           | stall                    | normal  | normal         | normal        |           | normal    | normal         | normal         | normal    | normal       | normal    |
|            |                 |                          | Firmwa  | Firmwa         | Firmwar       |           | Firmwar   | Firmwar        | Firmwar        | Firmwar   | Firmwar      | Firmwar   |
|            |                 |                          | re      | re             | е             |           | е         | e              | е              | e         | e            | е         |
|            |                 |                          | Downlo  | Downlo         | Downlo        |           | Downlo    | Downlo         | Downlo         | Downlo    | Downlo       | Downlo    |
|            |                 |                          | ad      | ad             | ad            |           | ad        | ad             | ad             | ad        | ad           | ad        |
|            |                 |                          | / coldb | / coldb        | / coldbo      |           | / coldbo  | / coldbo       | / coldbo       | / coldbo  | / coldbo     | / coldbo  |
|            |                 |                          | oot     | oot            | ot            |           | ot        | ot             | ot             | ot        | ot           | ot        |
| 20.3.4     | Use             | Use                      | Use the | Use the        | Use the       | Use the   | NA        | Use the        | Use the        | Use the   | Use the      | Use the   |
|            | fullinstall     | fullinstall              | normal  | normal         | normal        | normal    |           | normal         | normal         | normal    | normal       | normal    |

| To<br>From | 20.2.2a/b<br>/c | 20.2.3a<br>to<br>20.2.3h | 20.3.1  | 20.3.2/<br>a/b | 20.3.2c<br>/d | 20.3.3   | 20.3.4   | 20.3.4a<br>/ac | 20.4.1/<br>a/b | 20.4.1c  | 20.4.2/<br>a | 20.4.2b  |
|------------|-----------------|--------------------------|---------|----------------|---------------|----------|----------|----------------|----------------|----------|--------------|----------|
|            |                 |                          | Firmwa  | Firmwa         | Firmwar       | Firmwar  |          | Firmwar        | Firmwar        | Firmwar  | Firmwar      | Firmwar  |
|            |                 |                          | re      | re             | е             | е        |          | е              | е              | е        | е            | е        |
|            |                 |                          | Downlo  | Downlo         | Downlo        | Downlo   |          | Downlo         | Downlo         | Downlo   | Downlo       | Downlo   |
|            |                 |                          | ad      | ad             | ad            | ad       |          | ad             | ad             | ad       | ad           | ad       |
|            |                 |                          | / coldb | / coldb        | / coldbo      | / coldbo |          | / coldbo       | / coldbo       | / coldbo | / coldbo     | / coldbo |
|            |                 |                          | oot     | oot            | ot            | ot       |          | ot             | ot             | ot       | ot           | ot       |
| 20.3.4a/a  | Use             | Use fullin               | Use the | Use the        | Use the       | Use the  | Use the  | Use the        | Use the        | Use the  | Use the      | Use the  |
| С          | fullinstall     | stall                    | normal  | normal         | normal        | normal   | normal   | normal         | normal         | normal   | normal       | normal   |
|            |                 |                          | Firmwa  | Firmwa         | Firmwar       | Firmwar  | Firmwar  | Firmwar        | Firmwar        | Firmwar  | Firmwar      | Firmwar  |
|            |                 |                          | re      | re             | е             | е        | е        | е              | е              | е        | е            | е        |
|            |                 |                          | Downlo  | Downlo         | Downlo        | Downlo   | Downlo   | Downlo         | Downlo         | Downlo   | Downlo       | Downlo   |
|            |                 |                          | ad      | ad             | ad            | ad       | ad       | ad             | ad             | ad       | ad           | ad       |
|            |                 |                          | / coldb | / coldb        | / coldbo      | / coldbo | / coldbo | / coldbo       | / coldbo       | / coldbo | / coldbo     | / coldbo |
|            |                 |                          | oot     | oot            | ot            | ot       | ot       | ot             | ot             | ot       | ot           | ot       |
| 20.4.1/a/  | Use             | Use fullin               | Use the | Use the        | Use the       | Use the  | Use the  | Use the        | Use the        | Use the  | Use the      | Use the  |
| b          | fullinstall     | stall                    | normal  | normal         | normal        | normal   | normal   | normal         | normal         | normal   | normal       | normal   |
|            |                 |                          | Firmwa  | Firmwa         | Firmwar       | Firmwar  | Firmwar  | Firmwar        | Firmwar        | Firmwar  | Firmwar      | Firmwar  |
|            |                 |                          | re      | re             | е             | е        | е        | е              | е              | е        | е            | е        |
|            |                 |                          | Downlo  | Downlo         | Downlo        | Downlo   | Downlo   | Downlo         | Downlo         | Downlo   | Downlo       | Downlo   |
|            |                 |                          | ad      | ad             | ad            | ad       | ad       | ad             | ad             | ad       | ad           | ad       |
|            |                 |                          | / coldb | / coldb        | / coldbo      | / coldbo | / coldbo | / coldbo       | / coldbo       | / coldbo | / coldbo     | / coldbo |
|            |                 |                          | oot     | oot            | ot            | ot       | ot       | ot             | ot             | ot       | ot           | ot       |
| 20.4.1c    | Use             | Use                      | Use the | Use the        | Use the       | Use the  | Use the  | Use the        | Use the        | NA       | Use the      | Use the  |
|            | fullinstall     | fullinstall              | normal  | normal         | normal        | normal   | normal   | normal         | normal         |          | normal       | normal   |
|            |                 |                          | Firmwa  | Firmwa         | Firmwar       | Firmwar  | Firmwar  | Firmwar        | Firmwar        |          | Firmwar      | Firmwar  |
|            |                 |                          | re      | re             | е             | е        | е        | е              | е              |          | е            | е        |
|            |                 |                          | Downlo  | Downlo         | Downlo        | Downlo   | Downlo   | Downlo         | Downlo         |          | Downlo       | Downlo   |
|            |                 |                          | ad      | ad             | ad            | ad       | ad       | ad             | ad             |          | ad           | ad       |
|            |                 |                          | / coldb | / coldb        | / coldbo      | / coldbo | / coldbo | / coldbo       | / coldbo       |          | / coldbo     | / coldbo |
|            |                 |                          | oot     | oot            | ot            | ot       | ot       | ot             | ot             |          | ot           | ot       |
| 20.4.2/a   | Use             | Use                      | Use the | Use the        | Use the       | Use the  | Use the  | Use the        | Use the        | Use the  | Use the      | Use the  |
|            | fullinstall     | fullinstall              | normal  | normal         | normal        | normal   | normal   | normal         | normal         | normal   | normal       | normal   |

| То      | 20.2.2a/b   | 20.2.3a     | 20.3.1  | 20.3.2/ | 20.3.2c  | 20.3.3   | 20.3.4   | 20.3.4a  | 20.4.1/  | 20.4.1c  | 20.4.2/  | 20.4.2b  |
|---------|-------------|-------------|---------|---------|----------|----------|----------|----------|----------|----------|----------|----------|
|         | /c          | to          |         | a/b     | /d       |          |          | /ac      | a/b      |          | а        |          |
| From    |             | 20.2.3h     |         |         |          |          |          |          |          |          |          |          |
|         |             |             | Firmwa  | Firmwa  | Firmwar  | Firmwar  | Firmwar  | Firmwar  | Firmwar  | Firmwar  | Firmwar  | Firmwar  |
|         |             |             | re      | re      | е        | е        | е        | е        | е        | e        | е        | е        |
|         |             |             | Downlo  | Downlo  | Downlo   | Downlo   | Downlo   | Downlo   | Downlo   | Downlo   | Downlo   | Downlo   |
|         |             |             | ad      | ad      | ad       | ad       | ad       | ad       | ad       | ad       | ad       | ad       |
|         |             |             | / coldb | / coldb | / coldbo | / coldbo | / coldbo | / coldbo | / coldbo | / coldbo | / coldbo | / coldbo |
|         |             |             | oot     | oot     | ot       | ot       | ot       | ot       | ot       | ot       | ot       | ot       |
| 20.4.2b | Use         | Use         | Use the | Use the | Use the  | Use the  | Use the  | Use the  | Use the  | Use the  | Use the  | NA       |
|         | fullinstall | fullinstall | normal  | normal  | normal   | normal   | normal   | normal   | normal   | normal   | normal   |          |
|         |             |             | Firmwa  | Firmwa  | Firmwar  | Firmwar  | Firmwar  | Firmwar  | Firmwar  | Firmwar  | Firmwar  |          |
|         |             |             | re      | re      | е        | е        | е        | е        | е        | e        | е        |          |
|         |             |             | Downlo  | Downlo  | Downlo   | Downlo   | Downlo   | Downlo   | Downlo   | Downlo   | Downlo   |          |
|         |             |             | ad      | ad      | ad       | ad       | ad       | ad       | ad       | ad       | ad       |          |
|         |             |             | / coldb | / coldb | / coldbo | / coldbo | / coldbo | / coldbo | / coldbo | / coldbo | / coldbo |          |
|         |             |             | oot     | oot     | ot       | ot       | ot       | ot       | ot       | ot       | ot       |          |

#### Notes:

- When upgrading from the 18r.1.00x and 18r.2.00a and earlier patches, upgrade first to 18r.2.00bx and then to 20.2.2x, which is a twostep upgrade procedure.
- The MCT upgrade procedure from 18r.2.00bc to 20.2.x is detailed in the *Extreme SLX-OS Software Upgrade Guide*.
- Because SLX 9540 is a bare metal device, use the "fullinstall" option to migrate between the SLX-OS 20.2.2x and SLX-OS 20.1.x releases.
- Because SLX9540 is moved to the bare metal mode in 20.2.1, use 'fullinstall' when migrating between SLX-OS 20.2.2x and SLX-OS 2.1.x releases.
- Upgrade to 20.3.x from earlier releases requires "fullinstall" due to change in glibc.
- Downgrading from 20.3.x/20.2.2x/20.2.3x to 20.1.1 requires 'fullinstall' option for all platforms due to a change in glibc
- Downgrading from 20.3.x/20.2.2x/20.2.3x to 20.1.1 may not require a 2-step procedure.

### SLX 9150 and SLX 9250

| To<br>From | 20.2.2x                                                          | 20.2.3x                                                          | 20.3.1             | 20.3.2/a/<br>b     | 20.3.2c/<br>d      | 20.3.3             | 20.3.4             | 20.3.4a/<br>ac     | 20.4.1/a/<br>b/c   | 20.4.2/a           | 20.4.2b            |
|------------|------------------------------------------------------------------|------------------------------------------------------------------|--------------------|--------------------|--------------------|--------------------|--------------------|--------------------|--------------------|--------------------|--------------------|
| 20.1.1     | Use the<br>normal fi<br>rmware<br>downloa<br>d<br>/ coldboo<br>t | Use the<br>normal fi<br>rmware<br>downloa<br>d<br>/ coldboo<br>t | Use<br>fullinstall | Use<br>fullinstall | Use<br>fullinstall | Use<br>fullinstall | Use<br>fullinstall | Use<br>fullinstall | Use<br>fullinstall | Use<br>fullinstall | Use<br>fullinstall |
| 20.1.2x    | Use the<br>normal<br>firmware<br>downloa<br>d<br>/ coldboo<br>t  | Use the<br>normal fi<br>rmware<br>downloa<br>d<br>/ coldboo<br>t | Use<br>fullinstall | Use<br>fullinstall | Use<br>fullinstall | Use<br>fullinstall | Use<br>fullinstall | Use<br>fullinstall | Use<br>fullinstall | Use<br>fullinstall | Use<br>fullinstall |
| 20.2.1x    | Use the<br>normal<br>firmware<br>downloa<br>d<br>/ coldboo<br>t  | Use the<br>normal fi<br>rmware<br>downloa<br>d<br>/ coldboo<br>t | Use<br>fullinstall | Use<br>fullinstall | Use<br>fullinstall | Use<br>fullinstall | Use<br>fullinstall | Use<br>fullinstall | Use<br>fullinstall | Use<br>fullinstall | Use<br>fullinstall |
| 20.2.2x    | Use the<br>normal<br>firmware<br>downloa<br>d<br>/ coldboo<br>t* | Use the<br>normal fi<br>rmware<br>downloa<br>d<br>/ coldboo<br>t | Use<br>fullinstall | Use<br>fullinstall | Use<br>fullinstall | Use<br>fullinstall | Use<br>fullinstall | Use<br>fullinstall | Use<br>fullinstall | Use<br>fullinstall | Use<br>fullinstall |

| To<br>From     | 20.2.2x                                                          | 20.2.3x            | 20.3.1                                                           | 20.3.2/a/<br>b                                                   | 20.3.2c/<br>d                                                    | 20.3.3                                                           | 20.3.4                                                           | 20.3.4a/<br>ac                                                   | 20.4.1/a/<br>b/c                                                 | 20.4.2/a                                                         | 20.4.2b                                                          |
|----------------|------------------------------------------------------------------|--------------------|------------------------------------------------------------------|------------------------------------------------------------------|------------------------------------------------------------------|------------------------------------------------------------------|------------------------------------------------------------------|------------------------------------------------------------------|------------------------------------------------------------------|------------------------------------------------------------------|------------------------------------------------------------------|
| 20.2.3x        | Use the<br>normal fi<br>rmware<br>downloa<br>d<br>/ coldboo<br>t | NA                 | Use<br>fullinstall                                               | Use<br>fullinstall                                               | Use<br>fullinstall                                               | Use<br>fullinstall                                               | Use<br>fullinstall                                               | Use<br>fullinstall                                               | Use<br>fullinstall                                               | Use<br>fullinstall                                               | Use<br>fullinstall                                               |
| 20.3.1         | Use<br>fullinstall                                               | Use<br>fullinstall | NA                                                               | Use the<br>normal fi<br>rmware<br>downloa<br>d<br>/ coldboo<br>t | Use the<br>normal fi<br>rmware<br>downloa<br>d<br>/ coldboo<br>t | Use the<br>normal fi<br>rmware<br>downloa<br>d<br>/ coldboo<br>t | Use the<br>normal fi<br>rmware<br>downloa<br>d<br>/ coldboo<br>t | Use the<br>normal fi<br>rmware<br>downloa<br>d<br>/ coldboo<br>t | Use the<br>normal fi<br>rmware<br>downloa<br>d<br>/ coldboo<br>t | Use the<br>normal fi<br>rmware<br>downloa<br>d<br>/ coldboo<br>t | Use the<br>normal fi<br>rmware<br>downloa<br>d<br>/ coldboo<br>t |
| 20.3.2/a/<br>b | Use<br>fullinstall                                               | Use<br>fullinstall | Use the<br>normal fi<br>rmware<br>downloa<br>d<br>/ coldboo<br>t | Use the<br>normal fi<br>rmware<br>downloa<br>d<br>/ coldboo<br>t | Use the<br>normal fi<br>rmware<br>downloa<br>d<br>/ coldboo<br>t | Use the<br>normal fi<br>rmware<br>downloa<br>d<br>/ coldboo<br>t | Use the<br>normal fi<br>rmware<br>downloa<br>d<br>/ coldboo<br>t | Use the<br>normal fi<br>rmware<br>downloa<br>d<br>/ coldboo<br>t | Use the<br>normal fi<br>rmware<br>downloa<br>d<br>/ coldboo<br>t | Use the<br>normal fi<br>rmware<br>downloa<br>d<br>/ coldboo<br>t | Use the<br>normal fi<br>rmware<br>downloa<br>d<br>/ coldboo<br>t |
| 20.3.2c/<br>d  | Use<br>fullinstall                                               | Use<br>fullinstall | Use the<br>normal fi<br>rmware<br>downloa<br>d<br>/ coldboo<br>t | Use the<br>normal fi<br>rmware<br>downloa<br>d<br>/ coldboo<br>t | Use the<br>normal fi<br>rmware<br>downloa<br>d<br>/ coldboo<br>t | Use the<br>normal fi<br>rmware<br>downloa<br>d<br>/ coldboo<br>t | Use the<br>normal fi<br>rmware<br>downloa<br>d<br>/ coldboo<br>t | Use the<br>normal fi<br>rmware<br>downloa<br>d<br>/ coldboo<br>t | Use the<br>normal fi<br>rmware<br>downloa<br>d<br>/ coldboo<br>t | Use the<br>normal fi<br>rmware<br>downloa<br>d<br>/ coldboo<br>t | Use the<br>normal fi<br>rmware<br>downloa<br>d<br>/ coldboo<br>t |

| To<br>From       | 20.2.2x            | 20.2.3x            | 20.3.1                                                           | 20.3.2/a/<br>b                                                   | 20.3.2c/<br>d                                                    | 20.3.3                                                           | 20.3.4                                                           | 20.3.4a/<br>ac                                                   | 20.4.1/a/<br>b/c                                                 | 20.4.2/a                                                         | 20.4.2b                                                          |
|------------------|--------------------|--------------------|------------------------------------------------------------------|------------------------------------------------------------------|------------------------------------------------------------------|------------------------------------------------------------------|------------------------------------------------------------------|------------------------------------------------------------------|------------------------------------------------------------------|------------------------------------------------------------------|------------------------------------------------------------------|
| 20.3.3           | Use<br>fullinstall | Use<br>fullinstall | Use the<br>normal fi<br>rmware<br>downloa<br>d<br>/ coldboo<br>t | Use the<br>normal fi<br>rmware<br>downloa<br>d<br>/ coldboo<br>t | Use the<br>normal fi<br>rmware<br>downloa<br>d<br>/ coldboo<br>t | NA                                                               | Use the<br>normal fi<br>rmware<br>downloa<br>d<br>/ coldboo<br>t | Use the<br>normal fi<br>rmware<br>downloa<br>d<br>/ coldboo<br>t | Use the<br>normal fi<br>rmware<br>downloa<br>d<br>/ coldboo<br>t | Use the<br>normal fi<br>rmware<br>downloa<br>d<br>/ coldboo<br>t | Use the<br>normal fi<br>rmware<br>downloa<br>d<br>/ coldboo<br>t |
| 20.3.4           | Use<br>fullinstall | Use<br>fullinstall | Use the<br>normal fi<br>rmware<br>downloa<br>d<br>/ coldboo<br>t | Use the<br>normal fi<br>rmware<br>downloa<br>d<br>/ coldboo<br>t | Use the<br>normal fi<br>rmware<br>downloa<br>d<br>/ coldboo<br>t | Use the<br>normal fi<br>rmware<br>downloa<br>d<br>/ coldboo<br>t | NA                                                               | Use the<br>normal fi<br>rmware<br>downloa<br>d<br>/ coldboo<br>t | Use the<br>normal fi<br>rmware<br>downloa<br>d<br>/ coldboo<br>t | Use the<br>normal fi<br>rmware<br>downloa<br>d<br>/ coldboo<br>t | Use the<br>normal fi<br>rmware<br>downloa<br>d<br>/ coldboo<br>t |
| 20.3.4a/<br>ac   | Use<br>fullinstall | Use<br>fullinstall | Use the<br>normal fi<br>rmware<br>downloa<br>d<br>/ coldboo<br>t | Use the<br>normal fi<br>rmware<br>downloa<br>d<br>/ coldboo<br>t | Use the<br>normal fi<br>rmware<br>downloa<br>d<br>/ coldboo<br>t | Use the<br>normal fi<br>rmware<br>downloa<br>d<br>/ coldboo<br>t | Use the<br>normal fi<br>rmware<br>downloa<br>d<br>/ coldboo<br>t | Use the<br>normal fi<br>rmware<br>downloa<br>d<br>/ coldboo<br>t | Use the<br>normal fi<br>rmware<br>downloa<br>d<br>/ coldboo<br>t | Use the<br>normal fi<br>rmware<br>downloa<br>d<br>/ coldboo<br>t | Use the<br>normal fi<br>rmware<br>downloa<br>d<br>/ coldboo<br>t |
| 20.4.1/a/<br>b/c | Use<br>fullinstall | Use<br>fullinstall | Use the<br>normal fi<br>rmware<br>downloa<br>d<br>/ coldboo<br>t | Use the<br>normal fi<br>rmware<br>downloa<br>d<br>/ coldboo<br>t | Use the<br>normal fi<br>rmware<br>downloa<br>d<br>/ coldboo<br>t | Use the<br>normal fi<br>rmware<br>downloa<br>d<br>/ coldboo<br>t | Use the<br>normal fi<br>rmware<br>downloa<br>d<br>/ coldboo<br>t | Use the<br>normal fi<br>rmware<br>downloa<br>d<br>/ coldboo<br>t | Use the<br>normal fi<br>rmware<br>downloa<br>d<br>/ coldboo<br>t | Use the<br>normal fi<br>rmware<br>downloa<br>d<br>/ coldboo<br>t | Use the<br>normal fi<br>rmware<br>downloa<br>d<br>/ coldboo<br>t |

| То       | 20.2.2x     | 20.2.3x     | 20.3.1    | 20.3.2/a/ | 20.3.2c/  | 20.3.3    | 20.3.4    | 20.3.4a/  | 20.4.1/a/ | 20.4.2/a  | 20.4.2b   |
|----------|-------------|-------------|-----------|-----------|-----------|-----------|-----------|-----------|-----------|-----------|-----------|
|          |             |             |           | b         | d         |           |           | ас        | b/c       |           |           |
| From     |             |             |           |           |           |           |           |           |           |           |           |
| 20.4.2/a | Use         | Use         | Use the   | Use the   | Use the   | Use the   | Use the   | Use the   | Use the   | Use the   | Use the   |
|          | fullinstall | fullinstall | normal fi | normal fi | normal fi | normal fi | normal fi | normal fi | normal fi | normal fi | normal fi |
|          |             |             | rmware    | rmware    | rmware    | rmware    | rmware    | rmware    | rmware    | rmware    | rmware    |
|          |             |             | downloa   | downloa   | downloa   | downloa   | downloa   | downloa   | downloa   | downloa   | downloa   |
|          |             |             | d         | d         | d         | d         | d         | d         | d         | d         | d         |
|          |             |             | / coldboo | / coldboo | / coldboo | / coldboo | / coldboo | / coldboo | / coldboo | / coldboo | / coldboo |
|          |             |             | t         | t         | t         | t         | t         | t         | t         | t         | t         |
| 20.4.2b  | Use         | Use         | Use the   | Use the   | Use the   | Use the   | Use the   | Use the   | Use the   | Use the   | NA        |
|          | fullinstall | fullinstall | normal fi | normal fi | normal fi | normal fi | normal fi | normal fi | normal fi | normal fi |           |
|          |             |             | rmware    | rmware    | rmware    | rmware    | rmware    | rmware    | rmware    | rmware    |           |
|          |             |             | downloa   | downloa   | downloa   | downloa   | downloa   | downloa   | downloa   | downloa   |           |
|          |             |             | d         | d         | d         | d         | d         | d         | d         | d         |           |
|          |             |             | / coldboo | / coldboo | / coldboo | / coldboo | / coldboo | / coldboo | / coldboo | / coldboo |           |
|          |             |             | t         | t         | t         | t         | t         | t         | t         | t         |           |

\*within the patches

### Extreme 8520

| То         | 20.3.3     | 20.3.4     | 20.3.4a/ac | 20.4.1/a   | 20.4.1b    | 20.4.1c    | 20.4.2/a   | 20.4.2b    |
|------------|------------|------------|------------|------------|------------|------------|------------|------------|
| From       |            |            |            |            |            |            |            |            |
| 20.3.3     | NA         | Use the    | Use the    | Use the    | Use the    | Use the    | Use the    | Use the    |
|            |            | normal     | normal     | normal     | normal     | normal     | normal     | normal     |
|            |            | Firmware   | Firmware   | Firmware   | Firmware   | Firmware   | Firmware   | Firmware   |
|            |            | Download / | Download / | Download / | Download / | Download / | Download / | Download   |
|            |            | coldboot   | coldboot   | coldboot   | coldboot   | coldboot   | coldboot   | / coldboot |
| 20.3.4     | Use the    | NA         | Use the    | Use the    | Use the    | Use the    | Use the    | Use the    |
|            | normal     |            | normal     | normal     | normal     | normal     | normal     | normal     |
|            | Firmware   |            | Firmware   | Firmware   | Firmware   | Firmware   | Firmware   | Firmware   |
|            | Download / |            | Download / | Download / | Download / | Download / | Download / | Download   |
|            | coldboot   |            | coldboot   | coldboot   | coldboot   | coldboot   | coldboot   | / coldboot |
| 20.3.4a/ac | Use the    | Use the    | NA         | Use the    | Use the    | Use the    | Use the    | Use the    |
|            | normal     | normal     |            | normal     | normal     | normal     | normal     | normal     |
|            | Firmware   | Firmware   |            | Firmware   | Firmware   | Firmware   | Firmware   | Firmware   |
|            | Download / | Download / |            | Download / | Download / | Download / | Download / | Download   |
|            | coldboot   | coldboot   |            | coldboot   | coldboot   | coldboot   | coldboot   | / coldboot |
| 20.4.1/a   | Use the    | Use the    | Use the    | NA         | Use the    | Use the    | Use the    | Use the    |
|            | normal     | normal     | normal     |            | normal     | normal     | normal     | normal     |
|            | Firmware   | Firmware   | Firmware   |            | Firmware   | Firmware   | Firmware   | Firmware   |
|            | Download / | Download / | Download / |            | Download / | Download / | Download / | Download   |
|            | coldboot   | coldboot   | coldboot   |            | coldboot   | coldboot   | coldboot   | / coldboot |
| 20.4.1b    | Use the    | Use the    | Use the    | Use the    | NA         | Use the    | Use the    | Use the    |
|            | normal     | normal     | normal     | normal     |            | normal     | normal     | normal     |
|            | Firmware   | Firmware   | Firmware   | Firmware   |            | Firmware   | Firmware   | Firmware   |
|            | Download / | Download / | Download / | Download / |            | Download / | Download / | Download   |
|            | coldboot   | coldboot   | coldboot   | coldboot   |            | coldboot   | coldboot   | / coldboot |
| 20.4.1c    | Use the    | Use the    | Use the    | Use the    | Use the    | NA         | Use the    | Use the    |
|            | normal     | normal     | normal     | normal     | normal     |            | normal     | normal     |
|            | Firmware   | Firmware   | Firmware   | Firmware   | Firmware   |            | Firmware   | Firmware   |
|            | Download / | Download / | Download / | Download / | Download / |            | Download / | Download   |
|            | coldboot   | coldboot   | coldboot   | coldboot   | coldboot   |            | coldboot   | / coldboot |

| 20.4.2/a | Use the    | Use the    | Use the    | Use the    | Use the    | Use the    | Use the    | Use the    |
|----------|------------|------------|------------|------------|------------|------------|------------|------------|
|          | normal     | normal     | normal     | normal     | normal     | normal     | normal     | normal     |
|          | Firmware   | Firmware   | Firmware   | Firmware   | Firmware   | Firmware   | Firmware   | Firmware   |
|          | Download / | Download / | Download / | Download / | Download / | Download / | Download / | Download   |
|          | coldboot   | coldboot   | coldboot   | coldboot   | coldboot   | coldboot   | coldboot   | / coldboot |
| 20.4.2b  | Use the    | Use the    | Use the    | Use the    | Use the    | Use the    | Use the    | NA         |
|          | normal     | normal     | normal     | normal     | normal     | normal     | normal     |            |
|          | Firmware   | Firmware   | Firmware   | Firmware   | Firmware   | Firmware   | Firmware   |            |
|          | Download / | Download / | Download / | Download / | Download / | Download / | Download / |            |
|          | coldboot   | coldboot   | coldboot   | coldboot   | coldboot   | coldboot   | coldboot   |            |

### Upgrade and Downgrade considerations for Threshold Monitor configuration:

### Downgrade Considerations:

- 1. If configured value for Cpu "limit" exceeds valid range in older release [0-80] then downgrade will be blocked with error. User can reconfigure Cpu "limit" in the range [0-80] and downgrade.
- 2. If configured value for Memory "high-limit" exceeds valid range in older release [0-80] or if it is less than the default value of "limit" in older release [60], then downgrade will be blocked with error. User can reconfigure Memory "high-limit" in the range [60-80] and downgrade.
- 3. If the startup file has "actions" configured as "snmp" or "all", then config replay process triggered in firmware full-install downgrade, will lead all the corresponding threshold-monitor CLI parameters, such as poll, retry, to reset to respective default values.

### **Upgrade Considerations:**

1. If the startup file has "Memory limit and /or low-limit" configured, then config replay process triggered in firmware full-install downgrade, will lead all the corresponding threshold-monitor CLI parameters, such as poll, retry, to reset to respective default values.

| SLX Build | SLX 9150             | SLX 9250             | Extreme 8520         | Extreme 8720         |
|-----------|----------------------|----------------------|----------------------|----------------------|
| 20.4.2a   | TPVM 4.1.1 and later | TPVM 4.1.1 and later | TPVM 4.4.0 and later | TPVM 4.2.2 and later |
| 20.4.2b   | TPVM 4.1.1 and later | TPVM 4.1.1 and later | TPVM 4.4.0 and later | TPVM 4.2.2 and later |

### SLX TPVM Support Matrix

### Upgrading the TPVM without configuration persistence (Legacy upgrade method)

### Upgrading TPVM from 4.0.x or 4.1.x to 4.2.x, 4.3.x, 4.4.x, 4.5.x

Consider the following when upgrading TPVM from 20.1.2x , 20.2.2/x to 20.2.3x, 20.3.1 to 20.3.2x, 20.3.3, 20.3.4x, 20.4.x

- SLX-OS 20.3.x, 20.2.3/x has TPVM 4.2.x. SLX-OS 20.1.2x variants have TPVM 4.0.x, which is based on Ubuntu18.
- To upgrade from TPVM 4.0 to latest, do the following:
  - Upgrade to SLX-OS 20.3.x, 20.2.3/x, 20.4.x while the existing TPVM installation continues to run
  - Remove the existing TPVM using the **tpvm stop** and **tpvm uninstall** commands.
  - Copy the new *tpvm-4.x.x-0.amd64.deb* to */tftpboot/SWBD2900* on the SLX device.
  - Install TPVM 4.x.x using the **tpvm install** or **tpvm deploy** command.
    - Note that any additional TPVM disks, including vdb (implicitly created by TPVM 4.0.x or 4.1.x), are preserved with data during the previous steps.
  - If you need to remove the disks and start clean, then use the **tpvm uninstall force** command in place of **tpvm uninstall** in these steps. Alternatively, you can use **tpvm**

disk remove name <disk name> to remove each additional disk manually. For example, tpvm disk remove name vdb.

- To perform patch upgrade from TPVM 4.5.x to latest, do the following:
  - Upgrade to SLX-OS 20.4.x while the existing TPVM 4.5.x installation continues to run
  - Copy the new *tpvm\_inc\_upg-4.5.X-X.amd64.deb* to */tftpboot/SWBD2900* directory on the SLX device.
  - o Install latest TPVM 4.5.x using tpvm upgrade incremental command

### Notes:

- TPVM 4.5.4 can be incrementally upgraded from TPVM 4.1.1 and beyond.
- TPVM 4.5.4 supports full install upgrade/downgrade from TPVM 4.2.5.

Consider the following when you upgrade TPVM from releases earlier than SLX-OS 20.2.1 to SLX-OS 20.2.x:

- During startup, the latest TPVM creates an additional TPVM disk (named vdb) and creates an ext4 partition inside it (named vdb1).
- This additional disk partition is mounted at /apps inside TPVM.
- The disk uses all the free space available and reserved for TPVM (platform specific) TPVM disk quota.
- If you are running an older TPVM and have the additional TPVM disks already created, it is
  recommended and as a best practice to make a backup and then delete the old disks. Use
  the tpvm disk remove name <disk name> command to remove the disk, which requires
  TPVM to be started if not already running.
- Uninstall the older TPVM using the **tpvm stop** and **tpvm uninstall** command.
- Install the new TPVM package using the **tpvm install** or **tvpm deploy** command.

Alternatively, after SLX has been upgraded, you can use one command, **tpvm uninstall force**, to uninstall the TPVM and delete all the disks in the TPVM disk pool.

**Important**: The **tpvm uninstall force** process is destructive and irreversible, causing all TPVM data to be lost. The process works only if the TPVM is installed on the system.

Entire TPVM Data is automatically backed up in SLX while doing "**tpvm stop**" and restored during the next "**tpvm start**". However, only "/apps" partition and its data are preserved during "tpvm stop, uninstall" & "tpvm install". User installed applications in TPVM are not preserved. During TPVM upgrade, it is advised to take EFA data backup from TPVM using "**efa system backup**" and transfer the backup file outside TPVM to be completely safe. EFA release note document has a section for TPVM upgrade scenario and entire steps are mentioned in that document.

# "When EFA is installed on TPVM, "tpvm stop" followed by "uninstall" automatically takes only EFA database backup and not a backup of EFA installation."

### Notes:

Security updates are added to the TPVM image and also to the separate Debian file used for incremental TPVM update. Main TPVM image size is ~2.6 GB and the TPVM incremental update Debian file size is ~0.5 GB. These TPVM packages contain Ubuntu security patches available up to August 30, 2022 in

TPVM 4.5.4. You must have at least 1GB of free space on the switch before proceeding with the tpvm upgrade incremental command

VDB disk size for EFA has changed to 40 GB to accommodate storage for snapshot and the remaining space is considered as reserved space, for the new TPVM installation.

Upgrading the TPVM with configuration persistence – Recommended method

Consider the following when upgrading TPVM from 20.1.2x , 20.2.2/x, 20.3.x to 20.3.2x, 20.3.3, 20.3.4x, 20.4.x

- 1. SLX-OS old version with tpvm instance installed/deployed and few related config may be set.
- 2. SLX-OS upgrade done vide firmware download CLI command.
- **3.** Across SLX-OS reboots, old TPVM too shall reboot if auto-boot config was there, else shall be there in installed state.
  - a. tpvm stop
  - **b.** tpvm uninstall
    - i. (or) tpvm uninstall force if you plan to delete disk vdb (i.e. the TPVM /apps partition).
    - ii. Note:
      - 1. New mode like old mode, create disk vdb (/apps) by default upon first install/deploy or reuse previously existing partition.
      - 2. Currently the new mode does not support new disk creation. The **tpvm disk add** command can be used.
- 4. As simple example for new mode of deploying TPVM:
  - a. Copy new TPVM debian Image under /tftpboot/SWBD2900. Only one file should be there and no subfolder should be present/created within this folder.
  - b. Deploy TPVM in Config Mode:
    - SLX # config terminal SLX (config) # tpvm TPVM SLX (config-tpvm-TPVM) # deploy SLX (config-tpvm-TPVM) # end

#### Above will install and start any TPVM image kept under

#### /tftpboot/SWBD2900.

c. Deploy TPVM with some configuration and later update any runtime configuration: SLX # config terminal

```
SLX (config) # tpvm TPVM
SLX (config-tpvm-TPVM) # password newpassword
SLX (config-tpvm-TPVM) # interface management ip 10.25.24.21/24
SLX (config-tpvm-TPVM) # auto-boot
SLX (config-tpvm-TPVM) # hostname newhostname
SLX (config-tpvm-TPVM) # timezone Europe/Stockholm
SLX (config-tpvm-TPVM) # deploy
SLX (config-tpvm-TPVM) # deploy
SLX (config-tpvm-TPVM) # end
SLX # config terminal
SLX (config) # tpvm TPVM
```

SLX (config-tpvm-TPVM) # hostname oldhostname SLX (config-tpvm-TPVM) # no timezone SLX (config-tpvm-TPVM) # exit

- 5. Note:
  - a. Now, say, if the **tpvm config hostname xyz** command is used. It will still work and apply on TPVM instance. But this configuration shall not be persisted in SLX Database and will become inconsistent. Same is true for any other configuration done in old way.
  - b. As in above example, password, management configuration should always be set before deploy. If required later, refer User Guide and use tpvm stop, start for such update/maintenance reason.
  - c. If **tpvm unstall force** command is used, then you will need to perform a **no deploy** and **deploy** in the new mode.

For more information on configuring TPVM Configuration Persistence, refer the 'Management Configuration Guide' for this version.

### **TPVM Migration**

Upgrading the SLXOS to 20.3.2x, 20.3.3, 20.3.4x, 20.4.x results in the creation of TPVM entries in SLX running-config implicitly (This happens when upgrading TPVM from SLXOS 20.1.2x, SLXOS 20.2.2/x, SLXOS 20.3.x to SLXOS 20.3.2x, 20.3.3, 20.3.4x)

Consider the following when upgrading TPVM from SLXOS 20.1.2x, SLXOS 20.2.2/x, SLXOS 20.3.x to SLXOS 20.3.2x, 20.3.3, 20.3.4x, 20.4.x

- a. SLX-OS old version with tpvm instance installed/deployed and few related config may be set in legacy exec CLI method
- b. SLX-OS upgrade done with "firmware download" CLI command.
- c. Across SLX-OS reboot, TPVM entries are created in SLX running-config implicitly as part of the TPVM migration feature
- d. Check the configuration are persisted in TPVM using the CLI "show running configuration tpvm"
- e. For TPVM upgrade to the latest version use command "tpvm upgrade ... "
- f. For TPVM upgrade incremental to the latest patch use command "tpvm upgrade incremental ..."

### Limitations and Restrictions

### Copy flash to startup and reload with TPVM

setNTPServer and setLDAPServer statuses are reported as failed in the output of the show tpvm status-history. After reload, TPVM is expected to be running when the above configurations are reapplied. When the TPVM is not running and the NTP and LDAP configurations are applied, these errors are seen. This is a limitation as reapplying NTP and LDAP configurations are not supported.

You need to have minimum 1GB free space on TPVM when you try to perform the security patch upgrade using the command tpvm upgrade incremental ...

TPVM upgrade incremental command and file support is available only from 4.5 if we try to perform the incremental upgrade from 4.4.0 to latest, the upgrade fails and ask to perform the tpvm upgrade.

TPVM upgrade incremental command will not be supported when you try TPVM deploy in config mode and TPVM upgrade incremental command will not support with snapshot option.

Do not use the **tpvm upgrade incremental** command to upgrade the patches with *tpvm-4.X.X-X.amd64.deb*. Use the *tpvm\_inc\_upg-4.X.X-X.amd64.deb* image file to perform incremental upgrades.

Similarly, do not use the *tpvm\_inc\_upg-4.X.X-X.amd64.deb* image file to perform full upgrade. Do not use this file to perform **tpvm deploy** in *config mode* and *option*.

### **TPVM Migration**

The following table lists the various TPVM configurations and their migration status.

| Configuration                                           | Migration State | Notes                                                                                                    |
|---------------------------------------------------------|-----------------|----------------------------------------------------------------------------------------------------|
| tpvm auto-boot                                          | Migrated        |                                                                                                    |
| tpvm disk                                               | Not Migrated    | Disk configuration is not<br>supported in the configuration<br>mode, and therefore, not<br>migrated.                                                                                                    |
| tpvm password                                           |                 |                                                                                                    |
| tpvm config ntp                                         | Migrated        |                                                                                                    |
| tpvm config dns                                         | Migrated        |                                                                                                    |
| tpvm config ldap                                        | Migrated        | Secure LDAP require certificates. It<br>is assumed that certificates are<br>already downloaded and installed.<br>Certificates are not validated<br>during this migration. A<br>notification will be sent to the<br>user to reconfigure LDAP<br>certificate settings. |
| tpvm config hostname                                    | Migrated        |                                                                                                    |
| tpvm config<br>timezone                                 | Migrated        |                                                                                                    |
| tpvm deploy<br><interface><br/>allow-pwless</interface> | Not Migrated    | This is the new default<br>configuration and is not<br>migrated.                                                                                                    |
| tpvm deploy mgmt<br>[ dhcp   static ]                   | Migrated        |                                                                                                    |
| tpvm deploy<br>insight                                  | Not Migrated    | Insight interface configuration is<br>not supported                                                                                                    |

| Configuration    | Migration State | Notes                               |
|------------------|-----------------|-------------------------------------|
|                  |                 | when configuring using the          |
|                  |                 | Privilege Execution                 |
|                  |                 | Mode commands.                      |
| tpvm config Idap | Not Migrated    | Configuring the TPVM LDAP ca        |
| ca-cert          |                 | certificate                         |
| tpvm config      | Not Migrated    | All trusted-peer configurations are |
| trusted-peer     |                 | not migrated.                       |

### Additional information on TPVM Commands

Following list of TPVM commands under exec mode may not be supported in the future releases. The equivalent commands will continue to be available under config mode. Please refer to latest CLI documentation.

- tpvm config dns
- tpvm config hostname
- tpvm config ldap
- tpvm config ntp
- tpvm config timezone
- tpvm config trusted-peer
- tpvm auto-boot
- tpvm deploy
- tpvm password

### Port macro restrictions on breakout port configuration on SLX 9740

A port macro (PM) is a port group. Each PM has 4 ports, which are contiguous. PMO has ports 0/1-0/4, PM1 has ports 0/5-0/8, PM2 has ports 0/9-0/12, and so on.

There are 9 PMs in the SLX 9740-40C and 18 PMs in the SLX 9740-80C. Only the odd ports can be split to 4x10G or 4x25G using the breakout cables: 0/1, 0/3, 0/9, 0/11, 0/13, 0/15, 0/17, 0/19, 0/21, 0/23, 0/25, 0/27, 0/29, 0/31, 0/33, 0/35, 0/37, 0/39, 0/41, 0/43, 0/49, 0/51, 0/53, 0/55, 0/57, 0/59, 0/61, 0/63, 0/65, 0/67, 0/69, 0/71, 0/73, 0/75, 0/77, and 0/79. Breaking out these ports using the breakout cables results in 72 interfaces for the SLX 9740-40 and 144 interfaces for the SLX 9740-80C.

- Ports 5-8 and 45-48 cannot be broken up and are supported only in 100G.
- For any PM, 40G and 10G ports cannot coexist with 25G ports. The following configurations are not supported:

| PM Configuration                    | Examples                                             |
|-------------------------------------|------------------------------------------------------|
| If any port is configured as 40G or | • If 0/3 or 0/4 is 40G, you cannot configure 0/1 as  |
| 4x10G breakout, no 4x25G            | 4x25G breakout.                                      |
| breakout is allowed unless the      | • If 0/1 is 4x10G breakout, you cannot configure 0/3 |
| 40G ports will be removed as        | as 4x25G breakout.                                   |
| part of the breakout operation.     | • If 0/3 is 4x10G breakout, you cannot configure 0/1 |
|                                     | as 4x25G breakout.                                   |

| PM Configuration                                     | Examples                                                                                                    |
|------------------------------------------------------|----------------------------------------------------------------------------------------------------|
|                                                      | <ul> <li>If 0/1 or 0/2 is 40G, you can configure 0/1 as 4x25G breakout because 0/1 and 0/2 will be removed.</li> <li>If 0/3 or 0/4 is 40G, you can configure 0/3 as 4x25G breakout because 0/3 and 0/4 will be removed.</li> </ul>                                                                                                    |
| If 4x25G breakout is configured,<br>no 40G or 4x10G. | <ul> <li>If 0/1 is configured as 4x25G breakout, you cannot configure 0/3 or 0/4 as 40G.</li> <li>If 0/1 is configured as 4x25G breakout, you cannot configure 0/3 as 4x10G breakout.</li> <li>If 0/3 is configured as 4x25G breakout, you cannot configure 0/1 or 0/2 as 40G.</li> <li>If 0/3 is configured as 4x25G breakout, you cannot configure 0/1 as 4x10G breakout.</li> </ul> |

### QoS

- PCP remarking is not supported for SLX 9740.
- Conformed and Violated counters are not supported for egress rate limiting for SLX 9740.
- Egress rate limiting in a Bridge Domain configuration is not supported for SLX 9740.
- DSCP-COS map is not work correctly for SLX 9740.

### Others

- sflow sampling does not work for VLL when BUM rate limiting is applied on interface in SLX 9740
- sflow sample traffic to CPU is rate limited. You can use the **qos cpu slot** command to change the rate.
- When Resilient Hashing CLI is enabled or disabled, or the *max-path* value is changed, it may cause **BFD sessions** in **related VRFs** to go down. However, **BFD sessions in unrelated VRFs will not be affected.**
- Resilient Hashing feature is supported only on SLX 9150, SLX 9250, SLX 9740, Extreme 8720 and Extreme 8520. Other platforms are not supported.
- Resilient Hashing supports 32K flowset entries for Extreme 8720 and Extreme 8520.

### **Open Config Telemetry Support**

- User authentication not supported.
- gNMI calls through inband interfaces not supported.
- Usage of wild cards is not supported.
- gNMI SET is not supported.
- gNMI ON CHANGE subscription is not supported.

### SNMP

- Traps related to RMON (Remote Network Monitoring), HA (High Availability), VACM (view-based Access Control Mode) are partially functional.
- Not all counters related to UDP, and TCP MIBs are supported.
- Configuring an in-band port into a Management VRF requires SNMP agent reload.

### Maximum Logical Interfaces or LIFs scale

Maximum Logical Interface (LIF) (Port-VLAN/Port-Bridge Domain (BD)) associations supported on SLX 9150, SLX 9250, Extreme 8520, Extreme 8720 is 13183. Since VLAN and BD resources share the same hardware table memory space, the max scale of one has a trade-off with the scale of the other. That is, for example, the maximum Port-BD associations cannot be scaled to 13183 when the combined scale of VLAN and BDs exceeds 8096.

### IPv6 Manageability support on TPVM

- The TPVM management interface can be configured with a single IPv6 address. You can configure an IPv4 address in addition to the IPv6 address. Configuring IPv4 address is optional.
- tpvm stop and tpvm start commands must be issued to configure the TPVM management interface's IPv4 and IPv6 address.

## Open Defects

The following software defects are open in SLX-OS 20.4.2b as of December 2022:

| Parent Defect ID: | SLXOS-68275                                                   | Issue ID:               | SLXOS-68691  |  |  |  |
|-------------------|---------------------------------------------------------------|-------------------------|--------------|--|--|--|
| Severity:         | S2 - Major                                                    |                         |              |  |  |  |
| Product:          | SLX-OS                                                        | Reported in Release:    | SLXOS 20.4.2 |  |  |  |
| Technology Group: | Layer 3                                                       | Technology:             | Other        |  |  |  |
|                   | Routing/Network                                               |                         |              |  |  |  |
|                   | Layer                                                         |                         |              |  |  |  |
| Symptom:          | Increase in convergence                                       | e time for 8K BFD scale |              |  |  |  |
| Condition:        | When interface is shutdown, or member port made DOWN with the |                         |              |  |  |  |
|                   | scaled configuration af                                       | ter PIC is enabled.     |              |  |  |  |

| Parent Defect ID: | SLXOS-68282                                    | Issue ID:                   | SLXOS-68736         |  |  |  |
|-------------------|------------------------------------------------|-----------------------------|---------------------|--|--|--|
| Severity:         | S3 - Moderate                                  |                             |                     |  |  |  |
| Product:          | SLX-OS                                         | <b>Reported in Release:</b> | SLXOS 20.4.1        |  |  |  |
| Technology Group: | Layer 3                                        | Technology:                 | BFD - BiDirectional |  |  |  |
|                   | Routing/Network                                |                             | Forwarding          |  |  |  |
|                   | Layer                                          |                             | Detection           |  |  |  |
| Symptom:          | BFD session flaps for 20 minutes               |                             |                     |  |  |  |
| Condition:        | Link break between Spine and Board-Leafe nodes |                             |                     |  |  |  |

| Parent Defect ID: | SLXOS-68749                                                       | Issue ID:                   | SLXOS-68753       |  |  |  |
|-------------------|-------------------------------------------------------------------|-----------------------------|-------------------|--|--|--|
| Severity:         | S2 - Major                                                        |                             |                   |  |  |  |
| Product:          | SLX-OS                                                            | <b>Reported in Release:</b> | SLXOS 20.3.2b     |  |  |  |
| Technology Group: | Layer 2 Switching                                                 | Technology:                 | VXLAN - Virtual   |  |  |  |
|                   |                                                                   |                             | Extensible LAN    |  |  |  |
| Symptom:          | VRF traffic loss is great                                         | er than 500msec upon s      | pine node reboot. |  |  |  |
| Condition:        | Upon spine reboot, few BFD sessions from compute nodes to border- |                             |                   |  |  |  |
|                   | leaf flap and traffic loss                                        | s greater than 500msec i    | s observed.       |  |  |  |

| Parent Defect ID: | SLXOS-67385            | Issue ID:                   | SLXOS-68878          |
|-------------------|------------------------|-----------------------------|----------------------|
| Severity:         | S2 - Major             |                             |                      |
| Product:          | SLX-OS                 | <b>Reported in Release:</b> | SLXOS 18r.1.00ch     |
| Technology Group: | MPLS                   | Technology:                 | MPLS VPLS - Virtual  |
|                   |                        |                             | Private LAN Services |
| Symptom:          | Pseudowires flaps      |                             |                      |
| Condition:        | After a link-down even | t.                          |                      |

| Parent Defect ID: | SLXOS-68530   | Issue ID:                   | SLXOS-68891   |
|-------------------|---------------|-----------------------------|---------------|
| Severity:         | S3 - Moderate |                             |               |
| Product:          | SLX-OS        | <b>Reported in Release:</b> | SLXOS 20.4.1b |

| Technology Group: | Layer 3                                                            | Technology:                                                        | ARP - Address       |  |
|-------------------|--------------------------------------------------------------------|--------------------------------------------------------------------|---------------------|--|
|                   | Routing/Network                                                    |                                                                    | Resolution Protocol |  |
|                   | Layer                                                              |                                                                    |                     |  |
| Symptom:          | When user configures a VE with "0000.5e00.0101" MAC as static      |                                                                    |                     |  |
|                   | anycast-gateway-mac on 9740 platforms, it does not learn ARP       |                                                                    |                     |  |
|                   | entries for connected devices.                                     |                                                                    |                     |  |
| Condition:        | When user configures a VE with VRRP MAC as static anycast-gateway- |                                                                    |                     |  |
|                   | mac on 9740 platforms                                              | mac on 9740 platforms, it does not learn ARP entries for connected |                     |  |
|                   | devices.                                                           |                                                                    |                     |  |
|                   | Dedicated VRRP IPv4 mac addresses: 0000.5e00.01xx (xx – vrid)      |                                                                    |                     |  |
|                   | Dedicated VRRP IPv6 mac addresses: 0000.5e00.02xx                  |                                                                    |                     |  |
| Workaround:       | Any other MAC except the dedicated VRRP MACs are allowed to be     |                                                                    |                     |  |
|                   | used as static anycast-gateway macs on 9740 platforms.             |                                                                    |                     |  |
| Recovery:         | No known recovery me                                               | ethods.                                                            |                     |  |

| Parent Defect ID: | SLXOS-66842                                        | Issue ID:            | SLXOS-68900   |  |
|-------------------|----------------------------------------------------|----------------------|---------------|--|
| Severity:         | S3 - Moderate                                      |                      |               |  |
| Product:          | SLX-OS                                             | Reported in Release: | SLXOS 20.3.4a |  |
| Technology Group: | Security Technology: SSH - Secure Shell            |                      |               |  |
| Symptom:          | Public key authentication does not work sometimes. |                      |               |  |
| Condition:        | Running "ssh" exec mode command.                   |                      |               |  |
| Recovery:         |                                                    |                      |               |  |

| Parent Defect ID: | SLXOS-67415                                     | Issue ID:                   | SLXOS-68905       |  |
|-------------------|-------------------------------------------------|-----------------------------|-------------------|--|
| Severity:         | S3 - Moderate                                   |                             |                   |  |
| Product:          | SLX-OS                                          | <b>Reported in Release:</b> | SLXOS 20.4.1      |  |
| Technology Group: | Management Technology: SNMP - Simple            |                             |                   |  |
|                   |                                                 |                             | Network           |  |
|                   | Management                                      |                             |                   |  |
|                   | Protocol                                        |                             |                   |  |
| Symptom:          | snmpwalk for OID .1.3.6.1.4.1.1916.1.51.1.8.1.3 |                             |                   |  |
|                   | (extremeBgp4V2PrefixInPrefixes) doesn't work    |                             |                   |  |
| Condition:        | When snmpwalk execu                             | ted for OID .1.3.6.1.4.1.   | 1916.1.51.1.8.1.3 |  |

| Parent Defect ID: | SLXOS-68731                                                 | Issue ID:                   | SLXOS-68910     |
|-------------------|-------------------------------------------------------------|-----------------------------|-----------------|
| Severity:         | S3 - Moderate                                               |                             |                 |
| Product:          | SLX-OS                                                      | <b>Reported in Release:</b> | SLXOS 18r.1.00m |
| Technology Group: | Security <b>Technology:</b> AAA - Authentication,           |                             |                 |
|                   | Authorization, and                                          |                             |                 |
|                   | Accounting                                                  |                             |                 |
| Symptom:          | Disabling AAA accounting does not appear in accounting log. |                             |                 |
| Condition:        | Disabling AAA account                                       | ing.                        |                 |

| Parent Defect ID: SLXOS-66359 Issue ID: SLXOS-68915 |  | Parent Defect ID: | SLXOS-66359 | Issue ID: |  |
|-----------------------------------------------------|--|-------------------|-------------|-----------|--|
|-----------------------------------------------------|--|-------------------|-------------|-----------|--|

| Severity:         | S3 - Moderate                                       |                             |                |  |
|-------------------|-----------------------------------------------------|-----------------------------|----------------|--|
| Product:          | SLX-OS                                              | <b>Reported in Release:</b> | SLXOS 20.3.4ab |  |
| Technology Group: | Layer 3                                             | , .                         |                |  |
|                   | Routing/Network Forwarding                          |                             |                |  |
|                   | Layer Detection                                     |                             |                |  |
| Symptom:          | Bfd session does not come up.                       |                             |                |  |
| Condition:        | Fabric re-configuration or ecfe-speaker pod restart |                             |                |  |

| Parent Defect ID: | SLXOS-68350                                                        | Issue ID:                   | SLXOS-69206   |
|-------------------|--------------------------------------------------------------------|-----------------------------|---------------|
| Severity:         | S3 - Moderate                                                      |                             |               |
| Product:          | SLX-OS                                                             | <b>Reported in Release:</b> | SLXOS 20.3.2f |
| Technology Group: | Management Technology: CLI - Command Line                          |                             |               |
|                   | Interface                                                          |                             |               |
| Symptom:          | May experience reload on Dcmd module.                              |                             |               |
| Condition:        | Make Script to run periodically to collect 'show running   nomore' |                             |               |
|                   | output.                                                            |                             |               |

| Parent Defect ID: | SLXOS-68589                                                     | Issue ID:                   | SLXOS-69211     |  |
|-------------------|-----------------------------------------------------------------|-----------------------------|-----------------|--|
| Severity:         | S3 - Moderate                                                   |                             |                 |  |
| Product:          | SLX-OS                                                          | <b>Reported in Release:</b> | SLXOS 18r.1.00m |  |
| Technology Group: | Security Technology: RADIUS                                     |                             |                 |  |
| Symptom:          | CLI password string not masked on RADIUS accounting request and |                             |                 |  |
|                   | audit.log.                                                      |                             |                 |  |
| Condition:        | On executing authentic                                          | ation based CLI comman      | nds.            |  |

| Parent Defect ID: | SLXOS-69334                                                  | Issue ID:                                   | SLXOS-69334  |  |
|-------------------|--------------------------------------------------------------|---------------------------------------------|--------------|--|
| Severity:         | S2 - Major                                                   |                                             |              |  |
| Product:          | SLX-OS                                                       | Reported in Release:                        | SLXOS 20.4.2 |  |
| Technology Group: | Layer 3 Technology: Multi-VRF                                |                                             |              |  |
|                   | Routing/Network                                              |                                             |              |  |
|                   | Layer                                                        |                                             |              |  |
| Symptom:          | Not able to ping the SLX Ve anycast ip from external System. |                                             |              |  |
| Condition:        | After firmware downlo                                        | After firmware download to 20.4.2a version. |              |  |

| Parent Defect ID: | SLXOS-69102                                                            | Issue ID:                   | SLXOS-69365       |  |
|-------------------|------------------------------------------------------------------------|-----------------------------|-------------------|--|
| Severity:         | S3 - Moderate                                                          |                             |                   |  |
| Product:          | SLX-OS                                                                 | <b>Reported in Release:</b> | SLXOS 20.3.2f     |  |
| Technology Group: | Management <b>Technology:</b> SNMP - Simple                            |                             |                   |  |
|                   |                                                                        |                             | Network           |  |
|                   | Management                                                             |                             |                   |  |
|                   | Protocol                                                               |                             |                   |  |
| Symptom:          | When trying to create a port configuration map using ifIndex as the    |                             |                   |  |
|                   | key value, It is not possible to make a port configuration map because |                             |                   |  |
|                   | the key value(ifIndex) o                                               | of the management port      | is not supported. |  |

| Condition: | on SLX 9250 in 20.4.2a, issue is seen only after reloading, after   |
|------------|---------------------------------------------------------------------|
|            | reloading if SNMP walk is issued for IfIndex and later SNMP walk is |
|            | issued for the IP Address table issue is not seen.                  |

| Parent Defect ID: | SLXOS-69413                                                      | Issue ID:                   | SLXOS-69413   |
|-------------------|------------------------------------------------------------------|-----------------------------|---------------|
| Severity:         | S3 - Moderate                                                    |                             |               |
| Product:          | SLX-OS                                                           | <b>Reported in Release:</b> | SLXOS 20.4.2  |
| Technology Group: | Management                                                       | Technology:                 | SNMP - Simple |
|                   |                                                                  |                             | Network       |
|                   |                                                                  |                             | Management    |
|                   |                                                                  |                             | Protocol      |
| Symptom:          | Link up/down interfaces are not generated for insight interface. |                             |               |
| Condition:        | When TPVM STOP / ST                                              | ART is configured           |               |

| Parent Defect ID: | SLXOS-67973                  | Issue ID:                   | SLXOS-69820         |
|-------------------|------------------------------|-----------------------------|---------------------|
| Severity:         | S2 - Major                   |                             |                     |
| Product:          | SLX-OS                       | <b>Reported in Release:</b> | SLXOS 20.3.2d       |
| Technology Group: | Layer 3                      | Technology:                 | BFD - BiDirectional |
|                   | Routing/Network              |                             | Forwarding          |
|                   | Layer                        |                             | Detection           |
| Symptom:          | BFD session is not coming up |                             |                     |
| Condition:        | AMF POD reset                |                             |                     |

| Parent Defect ID: | SLXOS-67049                          | Issue ID:                                                           | SLXOS-69843            |
|-------------------|--------------------------------------|---------------------------------------------------------------------|------------------------|
| Severity:         | S2 - Major                           |                                                                     |                        |
| Product:          | SLX-OS                               | <b>Reported in Release:</b>                                         | SLXOS 20.3.4a          |
| Technology Group: | Monitoring                           | Technology:                                                         | Hardware Monitoring    |
| Symptom:          | Flow based mirroring stopped working |                                                                     |                        |
| Condition:        | On SLX-9150/9250 Plat                | form port channel is cor                                            | figured as destination |
|                   | interface in monitor se              | ssion in flow based mirre                                           | oring.                 |
| Recovery:         | Rebind ACL on the Sou                | Rebind ACL on the Source interface configured in flow based monitor |                        |
|                   | session                              |                                                                     |                        |

| Parent Defect ID: | SLXOS-69858                                                     | Issue ID:                   | SLXOS-69858        |
|-------------------|-----------------------------------------------------------------|-----------------------------|--------------------|
| Severity:         | S3 - Moderate                                                   |                             |                    |
| Product:          | SLX-OS                                                          | <b>Reported in Release:</b> | SLXOS 20.4.2       |
| Technology Group: | Management                                                      | Technology:                 | NTP - Network Time |
|                   |                                                                 |                             | Protocol           |
| Symptom:          | Delayed NTP synchronization (>30 mins sometimes) after creating |                             |                    |
|                   | NTP server.                                                     |                             |                    |
| Condition:        | Creation of NTP server                                          | on SLX.                     |                    |

| Parent Defect ID: | SLXOS-69844 | Issue ID: | SLXOS-69865 |
|-------------------|-------------|-----------|-------------|

| Severity:         | S3 - Moderate                                |                             |                                        |
|-------------------|----------------------------------------------|-----------------------------|----------------------------------------|
| Product:          | SLX-OS                                       | <b>Reported in Release:</b> | SLXOS 20.3.2ae                         |
| Technology Group: | Layer 3<br>Routing/Network                   | Technology:                 | BGP4 - IPv4 Border<br>Gateway Protocol |
|                   | Layer                                        |                             |                                        |
| Symptom:          | BGP daemon reload is seen in rare condition. |                             |                                        |
| Condition:        | When clearing a bgp sp                       | pecific route.              |                                        |

| Parent Defect ID: | SLXOS-68208                                                            | Issue ID:                                                         | SLXOS-69890       |
|-------------------|------------------------------------------------------------------------|-------------------------------------------------------------------|-------------------|
| Severity:         | S3 - Moderate                                                          |                                                                   |                   |
| Product:          | SLX-OS                                                                 | <b>Reported in Release:</b>                                       | SLXOS 20.3.2f     |
| Technology Group: | Monitoring                                                             | Technology:                                                       | OAM - Operations, |
|                   |                                                                        |                                                                   | Admin &           |
|                   |                                                                        |                                                                   | Maintenance       |
| Symptom:          | Failed to fetch the utilization-watermark stats on the "show interface |                                                                   |                   |
|                   | stats utilization-watermark interface ethernet <x x="">".</x>          |                                                                   |                   |
| Condition:        | In SLX 9540 device con                                                 | In SLX 9540 device configured with "system interface utilization- |                   |
|                   | watermark".                                                            |                                                                   |                   |

| Parent Defect ID: | SLXOS-69448                                                           | Issue ID:                   | SLXOS-69955        |
|-------------------|-----------------------------------------------------------------------|-----------------------------|--------------------|
| Severity:         | S2 - Major                                                            |                             |                    |
| Product:          | SLX-OS                                                                | <b>Reported in Release:</b> | SLXOS 20.4.1cb     |
| Technology Group: | Layer 3                                                               | Technology:                 | BGP4 - IPv4 Border |
|                   | Routing/Network                                                       |                             | Gateway Protocol   |
|                   | Layer                                                                 |                             |                    |
| Symptom:          | Unexpected reload on SLX device.                                      |                             |                    |
| Condition:        | SLX is trying to process the unexpected flow spec rules sent from the |                             |                    |
|                   | peer device.                                                          |                             |                    |

| Parent Defect ID: | SLXOS-70231                                                         | Issue ID:                                                      | SLXOS-70231        |  |
|-------------------|---------------------------------------------------------------------|----------------------------------------------------------------|--------------------|--|
| Severity:         | S2 - Major                                                          |                                                                |                    |  |
| Product:          | SLX-OS                                                              | <b>Reported in Release:</b>                                    | SLXOS 20.4.2       |  |
| Technology Group: | Layer 3                                                             | Technology:                                                    | VRRPv2 - Virtual   |  |
|                   | Routing/Network                                                     |                                                                | Router Redundancy  |  |
|                   | Layer                                                               |                                                                | Protocol Version 2 |  |
| Symptom:          | L3 traffic won't get res                                            | umed after power-cycle                                         | when VEs are       |  |
|                   | configured with static-                                             | configured with static-anycast-gateway IP address (IPv4/IPv6). |                    |  |
| Condition:        | When VE is configured with static-anycast-gateway (SAG), and both   |                                                                |                    |  |
|                   | MCT nodes are power-cycled in one shot, it's been observed that the |                                                                |                    |  |
|                   | SAG macs were not properly programmed in hardware, which leads      |                                                                |                    |  |
|                   | to L3 traffic drop.                                                 |                                                                |                    |  |
| Recovery:         | Unconfigure and configure VE.                                       |                                                                |                    |  |
|                   |                                                                     |                                                                |                    |  |
|                   | If there are more VEs, and manual unconfigure/configure VEs not     |                                                                |                    |  |
|                   | possible, then MCT not                                              | de reload should resolve                                       | the situation.     |  |

| Parent Defect ID: | SLXOS-67321                                                          | Issue ID:                   | SLXOS-70287           |
|-------------------|----------------------------------------------------------------------|-----------------------------|-----------------------|
| Severity:         | S3 - Moderate                                                        |                             |                       |
| Product:          | SLX-OS                                                               | <b>Reported in Release:</b> | SLXOS 20.4.1          |
| Technology Group: | Security                                                             | Technology:                 | SSH - Secure Shell    |
| Symptom:          | After deleting the SSH key from flash it come up again after reload. |                             |                       |
| Condition:        | After deleting the SSH                                               | key from flash it come u    | o again after reload. |

| Parent Defect ID: | SLXOS-70148                                                          | Issue ID:                   | SLXOS-70323       |
|-------------------|----------------------------------------------------------------------|-----------------------------|-------------------|
| Severity:         | S2 - Major                                                           |                             |                   |
| Product:          | SLX-OS                                                               | <b>Reported in Release:</b> | SLXOS 20.3.2fb    |
| Technology Group: | Traffic Management                                                   | Technology:                 | Rate Limiting and |
|                   |                                                                      |                             | Shaping           |
| Symptom:          | System reload while updating subnet CPU packet rate during           |                             |                   |
|                   | monitoring process.                                                  |                             |                   |
| Condition:        | In rare scenario during monitoring process of subnet CPU packet rate |                             |                   |
|                   | in Extreme 8720/SLX 9                                                | 150/SLX 9250 platforms.     |                   |

The following software defects are open in SLX-OS 20.4.2a as of October 2022:

| Parent Defect ID: | SLXOS-68053                    | Issue ID:                   | SLXOS-68686   |
|-------------------|--------------------------------|-----------------------------|---------------|
| Severity:         | S2 - Major                     |                             |               |
| Product:          | SLX-OS                         | <b>Reported in Release:</b> | SLXOS 20.4.2  |
| Technology Group: | Management                     | Technology:                 | SNMP - Simple |
|                   |                                |                             | Network       |
|                   |                                |                             | Management    |
|                   |                                |                             | Protocol      |
| Symptom:          | Delay in delivering SNMP traps |                             |               |
| Condition:        | With SNMPv3 informs            | configuration               |               |

| Parent Defect ID: | SLXOS-68101                                                                                                    | Issue ID:                                                                                                    | SLXOS-68687                                                       |
|-------------------|----------------------------------------------------------------------------------------------------|----------------------------------------------------------------------------------------------------|-------------------------------------------------------------------|
| Severity:         | S2 - Major                                                                                                    |                                                                                                    |                                                                   |
| Product:          | SLX-OS                                                                                                    | <b>Reported in Release:</b>                                                                                                    | SLXOS 20.4.2                                                      |
| Technology Group: | Layer 3<br>Routing/Network<br>Layer                                                                             | Technology:                                                                                                    | Multi-VRF                                                         |
| Symptom:          | displayed incorrectly as<br><date>, [NSM-1003], 1<br/>down.<br/><date>, [NSM-1001], 1<br/>online.</date></date> | r notices brindge-domains<br>s "Ve O" in NSM raslogs a<br>09517, DCE, INFO, BL-1,<br>09518, DCE, INFO, BL-1,<br>v error, and no impact to | as shown below:<br>interface Ve 0 is link<br>interface Ve 8150 is |

| Condition: | During VRF delete, when all bounded VE interfaces goes for reset.    |  |  |
|------------|----------------------------------------------------------------------|--|--|
|            | During VE down, brindge-domain VE number will be displayed           |  |  |
|            | incorrectly as "Ve 0" in NSM raslogs. This issue is not observed for |  |  |
|            | Vlan VEs.                                                            |  |  |

| Parent Defect ID: | SLXOS-68166                                                     | Issue ID:                                                  | SLXOS-68688            |  |
|-------------------|-----------------------------------------------------------------|------------------------------------------------------------|------------------------|--|
| Severity:         | S2 - Major                                                      |                                                            |                        |  |
| Product:          | SLX-OS                                                          | Reported in Release:                                       | SLXOS 20.4.2           |  |
| Technology Group: | Management                                                      | Technology:                                                | SNMP - Simple          |  |
|                   |                                                                 |                                                            | Network                |  |
|                   |                                                                 |                                                            | Management             |  |
|                   |                                                                 |                                                            | Protocol               |  |
| Symptom:          | After changing any SNN                                          | MP configuration, snmpw                                    | valk of Entity MIB, HA |  |
|                   | MIB and SW MIB may s                                            | MIB and SW MIB may sometimes result in "No Such Instance". |                        |  |
| Condition:        | After changing any SNN                                          | MP configuration, snmpw                                    | valk of Entity MIB, HA |  |
|                   | MIB and SW MIB may sometimes result in "No Such Instance".      |                                                            |                        |  |
| Recovery:         | Restart SNMP agent. This can be achieved by shut/noshut of SNMP |                                                            |                        |  |
|                   | service on any VRF.                                             |                                                            |                        |  |
|                   |                                                                 |                                                            |                        |  |
|                   |                                                                 |                                                            |                        |  |
|                   |                                                                 |                                                            |                        |  |
|                   | SLX(config)# snmp-server use-vrf mgmt-vrf shut                  |                                                            |                        |  |
|                   |                                                                 | , .                                                        |                        |  |
|                   | SLX(config)# no snmp-s                                          | server use-vrf mgmt-vrf                                    | shut                   |  |

| Parent Defect ID: | SLXOS-68275                                                   | Issue ID:                   | SLXOS-68691  |
|-------------------|---------------------------------------------------------------|-----------------------------|--------------|
| Severity:         | S2 - Major                                                    |                             |              |
| Product:          | SLX-OS                                                        | <b>Reported in Release:</b> | SLXOS 20.4.2 |
| Technology Group: | Layer 3                                                       | Technology:                 | Other        |
|                   | Routing/Network                                               |                             |              |
|                   | Layer                                                         |                             |              |
| Symptom:          | Increase in convergence time for 8K BFD scale                 |                             |              |
| Condition:        | When interface is shutdown, or member port made DOWN with the |                             |              |
|                   | scaled configuration af                                       | ter PIC is enabled.         |              |

| Parent Defect ID: | SLXOS-68416                                                | Issue ID:                   | SLXOS-68693        |
|-------------------|------------------------------------------------------------|-----------------------------|--------------------|
| Severity:         | S2 - Major                                                 |                             |                    |
| Product:          | SLX-OS                                                     | <b>Reported in Release:</b> | SLXOS 20.4.2       |
| Technology Group: | Layer 3                                                    | Technology:                 | BGP4 - IPv4 Border |
|                   | Routing/Network                                            |                             | Gateway Protocol   |
|                   | Layer                                                      |                             |                    |
| Symptom:          | Increase in NHID count for the 8K BFD scaled configuration |                             |                    |
| Condition:        | PIC is enabled/disabled                                    | l and SLX device is reboo   | oted               |

| Parent Defect ID: | SLXOS-68429                                                       | Issue ID:                   | SLXOS-68694         |
|-------------------|-------------------------------------------------------------------|-----------------------------|---------------------|
| Severity:         | S3 - Moderate                                                     |                             |                     |
| Product:          | SLX-OS                                                            | <b>Reported in Release:</b> | SLXOS 20.4.2        |
| Technology Group: | Layer 3                                                           | Technology:                 | BFD - BiDirectional |
|                   | Routing/Network                                                   |                             | Forwarding          |
|                   | Layer                                                             |                             | Detection           |
| Symptom:          | Console message maybe seen - [RTM-1033], 65963, DCE, ERROR, BL-   |                             |                     |
|                   | 1, System Next-Hop limits exceeded. Current Profile Nexthop 2000. |                             |                     |
|                   | Configured Next-Hops                                              | 1003                        |                     |
| Condition:        | When Clear bfd neighb                                             | ors command is issued.      |                     |

| Parent Defect ID: | SLXOS-68450                                                          | Issue ID:                   | SLXOS-68695     |
|-------------------|----------------------------------------------------------------------|-----------------------------|-----------------|
| Severity:         | S2 - Major                                                           |                             |                 |
| Product:          | SLX-OS                                                               | <b>Reported in Release:</b> | SLXOS 20.4.2    |
| Technology Group: | Layer 3                                                              | Technology:                 | Other           |
|                   | Routing/Network                                                      |                             |                 |
|                   | Layer                                                                |                             |                 |
| Symptom:          | Traffic takes more than 900 msec in the N-S direction when a port    |                             |                 |
|                   | channel between the Gateway and Border Leaf fails.                   |                             |                 |
| Condition:        | Minimum link is configured over this port channel and the trigger is |                             |                 |
|                   | the shutdown of one in                                               | nterface belonging to the   | e port channel. |

| Parent Defect ID: | SLXOS-68283                                                     | Issue ID:                   | SLXOS-68710          |
|-------------------|-----------------------------------------------------------------|-----------------------------|----------------------|
| Severity:         | S2 - Major                                                      |                             |                      |
| Product:          | SLX-OS                                                          | <b>Reported in Release:</b> | SLXOS 20.2.3j        |
| Technology Group: | Management                                                      | Technology:                 | CLI - Command Line   |
|                   |                                                                 |                             | Interface            |
| Symptom:          | SLX reloaded Unexpectedly.                                      |                             |                      |
| Condition:        | The 'Dcmd' process memory size keeps increasing every time when |                             |                      |
|                   | we perform 'copy runn                                           | ing-config to startup-con   | nfig" on SLX device. |

| Parent Defect ID: | SLXOS-67618                                                            | Issue ID:                   | SLXOS-68725   |
|-------------------|------------------------------------------------------------------------|-----------------------------|---------------|
| Severity:         | S3 - Moderate                                                          |                             |               |
| Product:          | SLX-OS                                                                 | <b>Reported in Release:</b> | SLXOS 20.3.2d |
| Technology Group: | Management                                                             | Technology:                 | SNMP - Simple |
|                   |                                                                        |                             | Network       |
|                   |                                                                        |                             | Management    |
|                   |                                                                        |                             | Protocol      |
| Symptom:          | The OID to pull the serial number is different for the 8720 than other |                             |               |
|                   | SLX platforms.                                                         |                             |               |
| Condition:        | If 8720 tries to fetch th                                              | e serial num via entphys    | sicalentry.   |

| Parent Defect ID: | SLXOS-68282   | Issue ID: | SLXOS-68736 |
|-------------------|---------------|-----------|-------------|
| Severity:         | S3 - Moderate |           |             |

| Product:          | SLX-OS                           | <b>Reported in Release:</b>           | SLXOS 20.4.1        |  |
|-------------------|----------------------------------|---------------------------------------|---------------------|--|
| Technology Group: | Layer 3                          | Technology:                           | BFD - BiDirectional |  |
|                   | Routing/Network                  |                                       | Forwarding          |  |
|                   | Layer                            |                                       | Detection           |  |
| Symptom:          | BFD session flaps for 20 minutes |                                       |                     |  |
| Condition:        | Link break between spi           | Link break between spine and BL nodes |                     |  |

| Parent Defect ID: | SLXOS-68749                                                       | Issue ID:                                                    | SLXOS-68753     |  |
|-------------------|-------------------------------------------------------------------|--------------------------------------------------------------|-----------------|--|
| Severity:         | S2 - Major                                                        |                                                              |                 |  |
| Product:          | SLX-OS                                                            | <b>Reported in Release:</b>                                  | SLXOS 20.3.2b   |  |
| Technology Group: | Layer 2 Switching                                                 | Technology:                                                  | VXLAN - Virtual |  |
|                   |                                                                   |                                                              | Extensible LAN  |  |
| Symptom:          | VRF traffic loss is greater than 500msec upon spine node reboot.  |                                                              |                 |  |
| Condition:        | Upon spine reboot, few BFD sessions from compute nodes to border- |                                                              |                 |  |
|                   | leaf flap and traffic los                                         | leaf flap and traffic loss greater than 500msec is observed. |                 |  |

| Parent Defect ID: | SLXOS-67385              | Issue ID:                   | SLXOS-68878          |
|-------------------|--------------------------|-----------------------------|----------------------|
| Severity:         | S2 - Major               |                             |                      |
| Product:          | SLX-OS                   | <b>Reported in Release:</b> | SLXOS 18r.1.00ch     |
| Technology Group: | MPLS                     | Technology:                 | MPLS VPLS - Virtual  |
|                   |                          |                             | Private LAN Services |
| Symptom:          | Pseudowires flaps        |                             |                      |
| Condition:        | After a link-down event. |                             |                      |

| Parent Defect ID: | SLXOS-68530                                                        | Issue ID:                                 | SLXOS-68891                |  |
|-------------------|--------------------------------------------------------------------|-------------------------------------------|----------------------------|--|
| Severity:         | S3 - Moderate                                                      |                                           |                            |  |
| Product:          | SLX-OS                                                             | SLX-OS Reported in Release: SLXOS 20.4.1b |                            |  |
| Technology Group: | Layer 3                                                            | Technology:                               | ARP - Address              |  |
|                   | Routing/Network                                                    |                                           | <b>Resolution Protocol</b> |  |
|                   | Layer                                                              |                                           |                            |  |
| Symptom:          | When user configures                                               | a VE with "0000.5e00.01                   | .01" MAC as static         |  |
|                   | anycast-gateway-mac                                                | on 9740 platforms, it doe                 | es not learn ARP           |  |
|                   | entries for connected devices.                                     |                                           |                            |  |
| Condition:        | When user configures a VE with VRRP MAC as static anycast-gateway- |                                           |                            |  |
|                   | mac on 9740 platforms, it does not learn ARP entries for connected |                                           |                            |  |
|                   | devices.                                                           |                                           |                            |  |
|                   | Dedicated VRRP IPv4 mac addresses: 0000.5e00.01xx (xx – vrid)      |                                           |                            |  |
|                   | Dedicated VRRP IPv6 mac addresses: 0000.5e00.02xx                  |                                           |                            |  |
| Workaround:       | Any other MAC except the dedicated VRRP MACs are allowed to be     |                                           |                            |  |
|                   | used as static anycast-gateway macs on 9740 platforms.             |                                           |                            |  |
| Recovery:         | No known recovery me                                               | ethods.                                   |                            |  |

| Parent Defect ID: | SLXOS-66842   | Issue ID: | SLXOS-68900 |
|-------------------|---------------|-----------|-------------|
| Severity:         | S3 - Moderate |           |             |

| Product:          | SLX-OS                                          | Reported in Release: | SLXOS 20.3.4a      |
|-------------------|-------------------------------------------------|----------------------|--------------------|
| Technology Group: | Security                                        | Technology:          | SSH - Secure Shell |
| Symptom:          | Public key authentication wont work some times. |                      |                    |
| Condition:        | Running "ssh" exec mode command.                |                      |                    |
| Recovery:         |                                                 |                      |                    |

| Parent Defect ID: | SLXOS-67415                                                   | Issue ID:                   | SLXOS-68905   |
|-------------------|---------------------------------------------------------------|-----------------------------|---------------|
| Severity:         | S3 - Moderate                                                 |                             |               |
| Product:          | SLX-OS                                                        | <b>Reported in Release:</b> | SLXOS 20.4.1  |
| Technology Group: | Management                                                    | Technology:                 | SNMP - Simple |
|                   |                                                               |                             | Network       |
|                   |                                                               |                             | Management    |
|                   |                                                               |                             | Protocol      |
| Symptom:          | snmpwalk for OID .1.3.6.1.4.1.1916.1.51.1.8.1.3               |                             |               |
|                   | (extremeBgp4V2PrefixInPrefixes) doesn't work                  |                             |               |
| Condition:        | when snmpwalk executed for OID .1.3.6.1.4.1.1916.1.51.1.8.1.3 |                             |               |

| Parent Defect ID: | SLXOS-68731                                                 | Issue ID:                   | SLXOS-68910           |
|-------------------|-------------------------------------------------------------|-----------------------------|-----------------------|
| Severity:         | S3 - Moderate                                               |                             |                       |
| Product:          | SLX-OS                                                      | <b>Reported in Release:</b> | SLXOS 18r.1.00m       |
| Technology Group: | Security                                                    | Technology:                 | AAA - Authentication, |
|                   |                                                             |                             | Authorization, and    |
|                   |                                                             |                             | Accounting            |
| Symptom:          | Disabling AAA accounting does not appear in accounting log. |                             |                       |
| Condition:        | Disabling AAA accounting.                                   |                             |                       |

| Parent Defect ID: | SLXOS-66359                                         | Issue ID:                   | SLXOS-68915         |
|-------------------|-----------------------------------------------------|-----------------------------|---------------------|
| Severity:         | S3 - Moderate                                       |                             |                     |
| Product:          | SLX-OS                                              | <b>Reported in Release:</b> | SLXOS 20.3.4ab      |
| Technology Group: | Layer 3                                             | Technology:                 | BFD - BiDirectional |
|                   | Routing/Network                                     |                             | Forwarding          |
|                   | Layer                                               |                             | Detection           |
| Symptom:          | Bfd session does not come up due to SDK error       |                             |                     |
| Condition:        | Fabric re-configuration or ecfe-speaker pod restart |                             |                     |

| Parent Defect ID: | SLXOS-66943                                                       | Issue ID:                   | SLXOS-69042           |
|-------------------|-------------------------------------------------------------------|-----------------------------|-----------------------|
| Severity:         | S3 - Moderate                                                     |                             |                       |
| Product:          | SLX-OS                                                            | <b>Reported in Release:</b> | SLXOS 18r.1.00j       |
| Technology Group: | MPLS                                                              | Technology:                 | LDP - Label           |
|                   |                                                                   |                             | Distribution Protocol |
| Symptom:          | SLX ignores the LDP MAC withdrawal from juniper.                  |                             |                       |
| Condition:        | SLX ignores the LDP MAC withdrawal from juniper when juniper sets |                             |                       |
|                   | the IP address as 0.0.0.0.                                        |                             |                       |

| Parent Defect ID: | SLXOS-67923                                                              | Issue ID:                                             | SLXOS-69097     |  |
|-------------------|--------------------------------------------------------------------------|-------------------------------------------------------|-----------------|--|
| Severity:         | S3 - Moderate                                                            |                                                       |                 |  |
| Product:          | SLX-OS                                                                   | <b>Reported in Release:</b>                           | SLXOS 18r.1.00j |  |
| Technology Group: | Management                                                               | Technology:                                           | Other           |  |
| Symptom:          | REST interface does not support configuring "vlan any" for mac           |                                                       |                 |  |
|                   | access-list.                                                             |                                                       |                 |  |
| Condition:        | If "vlan any" is specified for mac access-list in REST configuration API |                                                       |                 |  |
| Workaround:       | Use CLI to configure "v                                                  | Use CLI to configure "vlan any" for "mac access-list" |                 |  |

| Parent Defect ID: | SLXOS-69029                                                        | Issue ID:                   | SLXOS-69114         |
|-------------------|--------------------------------------------------------------------|-----------------------------|---------------------|
| Severity:         | S3 - Moderate                                                      |                             |                     |
| Product:          | SLX-OS                                                             | <b>Reported in Release:</b> | SLXOS 20.4.1        |
| Technology Group: | Layer 2 Switching                                                  | Technology:                 | MCT - Multi-Chassis |
|                   |                                                                    |                             | Trunking            |
| Symptom:          | Traffic may take >500ms to converge in non-clos fabric.            |                             |                     |
| Condition:        | Check convergence time for traffic from South to North during leaf |                             |                     |
|                   | node reload.                                                       |                             |                     |

| Parent Defect ID: | SLXOS-57372                                                         | Issue ID:                   | SLXOS-69121             |
|-------------------|---------------------------------------------------------------------|-----------------------------|-------------------------|
| Severity:         | S2 - Major                                                          |                             |                         |
| Product:          | SLX-OS                                                              | <b>Reported in Release:</b> | SLXOS 20.2.3b           |
| Technology Group: | Layer 3                                                             | Technology:                 | BGP4 - IPv4 Border      |
|                   | Routing/Network                                                     |                             | Gateway Protocol        |
|                   | Layer                                                               |                             |                         |
| Symptom:          | Convergence times >50                                               | 00 msec are seen for Sou    | th - North traffic when |
|                   | one of the two ports from Border Leaf to L3 gateway is shut.        |                             |                         |
| Condition:        | This is a test for convergence numbers. There are two port channels |                             |                         |
|                   | between each Border Leaf to the two L3 gateways. One of the port    |                             |                         |
|                   | channel is shut down at the Border Leaf. This forces the BL to      |                             |                         |
|                   | reprogram the traffic going over that port channel for the South -  |                             |                         |
|                   | North traffic to the other port channel. The convergence times vary |                             |                         |
|                   | and there are occasion                                              | al spikes of over 700 ms    | ec.                     |

| Parent Defect ID: | SLXOS-68350                                                        | Issue ID:                   | SLXOS-69206        |
|-------------------|--------------------------------------------------------------------|-----------------------------|--------------------|
| Severity:         | S3 - Moderate                                                      |                             |                    |
| Product:          | SLX-OS                                                             | <b>Reported in Release:</b> | SLXOS 20.3.2f      |
| Technology Group: | Management                                                         | Technology:                 | CLI - Command Line |
|                   |                                                                    |                             | Interface          |
| Symptom:          | May experience reload on Dcmd module.                              |                             |                    |
| Condition:        | Make Script to run periodically to collect 'show running   nomore' |                             |                    |
|                   | output.                                                            |                             |                    |

| Parent Defect ID: | SLXOS-68589   | Issue ID: | SLXOS-69211 |
|-------------------|---------------|-----------|-------------|
| Severity:         | S3 - Moderate |           |             |

| Product:          | SLX-OS                                                          | Reported in Release: | SLXOS 18r.1.00m |
|-------------------|-----------------------------------------------------------------|----------------------|-----------------|
| Technology Group: | Security                                                        | Technology:          | RADIUS          |
| Symptom:          | CLI password string not masked on RADIUS accounting request and |                      |                 |
|                   | audit.log.                                                      |                      |                 |
| Condition:        | On executing authentication based CLI commands.                 |                      |                 |

| Parent Defect ID: | SLXOS-67752                                                               | Issue ID:                   | SLXOS-69259  |
|-------------------|---------------------------------------------------------------------------|-----------------------------|--------------|
| Severity:         | S3 - Moderate                                                             |                             |              |
| Product:          | SLX-OS                                                                    | <b>Reported in Release:</b> | SLXOS 20.4.1 |
| Technology Group: | Other                                                                     | Technology:                 | Other        |
| Symptom:          | Reload is taking more time when hostname contains the . ( dot) character. |                             |              |
| Condition:        | When host name contains the dot character and reload the device           |                             |              |
| Workaround:       | Configure hostname without a dot                                          |                             |              |
| Recovery:         | system will recover with delayed time or configure hostname without dot   |                             |              |

| Parent Defect ID: | SLXOS-68497                                                               | Issue ID:                   | SLXOS-69337  |
|-------------------|---------------------------------------------------------------------------|-----------------------------|--------------|
| Severity:         | S2 - Major                                                                |                             |              |
| Product:          | SLX-OS                                                                    | <b>Reported in Release:</b> | SLXOS 20.3.4 |
| Technology Group: | Other                                                                     | Technology:                 | Other        |
| Symptom:          | The link does not come up when the QSFP-SFPP-ADPT and 10G SR              |                             |              |
|                   | SFP+ is used in 8520-48                                                   | 3XT ports 49,54.            |              |
| Condition:        | When the optic+adapter combination QSFP-SFPP-ADPT and 10G SR SFP+ is used |                             |              |

| Parent Defect ID: | SLXOS-69102                                                            | Issue ID:                   | SLXOS-69365   |
|-------------------|------------------------------------------------------------------------|-----------------------------|---------------|
| Severity:         | S3 - Moderate                                                          |                             |               |
| Product:          | SLX-OS                                                                 | <b>Reported in Release:</b> | SLXOS 20.3.2f |
| Technology Group: | Management                                                             | Technology:                 | SNMP - Simple |
|                   |                                                                        |                             | Network       |
|                   |                                                                        |                             | Management    |
|                   |                                                                        |                             | Protocol      |
| Symptom:          | When trying to create a port configuration map using ifIndex as the    |                             |               |
|                   | key value, It is not possible to make a port configuration map because |                             |               |
|                   | the key value(ifIndex) of the management port is not supported.        |                             |               |
| Condition:        | on SLX 9250 in 20.4.2a, issue is seen only after reloading, after      |                             |               |
|                   | reloading if SNMP walk is issued for IfIndex and later SNMP walk is    |                             |               |
|                   | issued for the IP Addre                                                | ss table issue is not seen  |               |

| Parent Defect ID: | SLXOS-68225 | Issue ID:                   | SLXOS-69392     |
|-------------------|-------------|-----------------------------|-----------------|
| Severity:         | S2 - Major  |                             |                 |
| Product:          | SLX-OS      | <b>Reported in Release:</b> | SLXOS 18r.1.00c |

| Technology Group: | Management                                                     | Technology: | CLI - Command Line |
|-------------------|----------------------------------------------------------------|-------------|--------------------|
|                   |                                                                |             | Interface          |
| Symptom:          | Unexpected reload of the SLX device.                           |             |                    |
| Condition:        | When we perform the CLI cmd "show bridge-domain" with presence |             |                    |
|                   | of description has the special characters (Ex: <,>).           |             |                    |

| Parent Defect ID: | SLXOS-69413                                                      | Issue ID:            | SLXOS-69413   |
|-------------------|------------------------------------------------------------------|----------------------|---------------|
| Severity:         | S3 - Moderate                                                    |                      |               |
| Product:          | SLX-OS                                                           | Reported in Release: | SLXOS 20.4.2  |
| Technology Group: | Management                                                       | Technology:          | SNMP - Simple |
|                   |                                                                  |                      | Network       |
|                   |                                                                  |                      | Management    |
|                   |                                                                  |                      | Protocol      |
| Symptom:          | Link up/down interfaces are not generated for insight interface. |                      |               |
| Condition:        | None.                                                            |                      |               |

The following software defects are open in SLX-OS 20.4.2 as of September 2022:

| Parent Defect ID: | SLXOS-50693                                                  | Issue ID:                   | SLXOS-50693       |
|-------------------|--------------------------------------------------------------|-----------------------------|-------------------|
| Severity:         | S2 – Major                                                   |                             |                   |
| Product:          | SLX-OS                                                       | <b>Reported in Release:</b> | SLXOS 20.2.1      |
| Technology Group: | Traffic Management                                           | Technology:                 | Rate Limiting and |
|                   |                                                              |                             | Shaping           |
| Symptom:          | Display summation of forwarded and dropped packets for the   |                             |                   |
|                   | confirmed counter                                            |                             |                   |
| Condition:        | Applying Egress Rate Limit on bridge domain and checking the |                             |                   |
|                   | statistics with "show stat bridge-domain x"                  |                             |                   |

| Parent Defect ID: | SLXOS-52599                                                         | Issue ID:                   | SLXOS-52599     |
|-------------------|---------------------------------------------------------------------|-----------------------------|-----------------|
| Severity:         | S3 – Moderate                                                       |                             |                 |
| Product:          | SLX-OS                                                              | <b>Reported in Release:</b> | SLXOS 20.2.1a   |
| Technology Group: | Layer 3                                                             | Technology:                 | IPv6 Addressing |
|                   | Routing/Network                                                     |                             |                 |
|                   | Layer                                                               |                             |                 |
| Symptom:          | /127 prefix routes are accepted and traffic is dropped for them.    |                             |                 |
| Condition:        | If route profile "ipv6-max-prefix64" is enabled on SLX 9150, or SLX |                             |                 |
|                   | 9250                                                                |                             |                 |

| Parent Defect ID: | SLXOS-52746   | Issue ID:                   | SLXOS-53722   |
|-------------------|---------------|-----------------------------|---------------|
| Severity:         | S3 - Moderate |                             |               |
| Product:          | SLX-OS        | <b>Reported in Release:</b> | SLXOS 20.2.1a |

| Technology Group: | Monitoring                                                      | Technology: | sFlow |
|-------------------|-----------------------------------------------------------------|-------------|-------|
| Symptom:          | S-flow will not work for Virtual leased lines interface         |             |       |
| Condition:        | When Storm control is applied on Virtual leased lines interface |             |       |

| Parent Defect ID: | SLXOS-55243                                                                        | Issue ID:                                                    | SLXOS-55243  |  |
|-------------------|------------------------------------------------------------------------------------|--------------------------------------------------------------|--------------|--|
| Severity:         | S3 - Moderate                                                                      |                                                              |              |  |
| Product:          | SLX-OS                                                                             | Reported in Release:                                         | SLXOS 20.2.2 |  |
| Technology Group: | Security                                                                           | Technology:                                                  | HTTP/HTTPS   |  |
| Symptom:          | Extreme switch bootup logs reports(sometimes) unavailable file (/usr/sbin/httpd.0) |                                                              |              |  |
| Condition:        | Issue is seen after resta                                                          | Issue is seen after restarting HTTP(S) server multiple times |              |  |

| Parent Defect ID: | SLXOS-55266                                                            | Issue ID:                   | SLXOS-55266        |
|-------------------|------------------------------------------------------------------------|-----------------------------|--------------------|
| Severity:         | S2 - Major                                                             |                             |                    |
| Product:          | SLX-OS                                                                 | <b>Reported in Release:</b> | SLXOS 20.2.2       |
| Technology Group: | Layer 2 Switching                                                      | Technology:                 | VLAN - Virtual LAN |
| Symptom:          | On SLX 9740, ARP is not resolved and Source mac is not learned when    |                             |                    |
|                   | the incoming IP packets are Priority Tagged (Vlan-0 with PCP bit set). |                             |                    |
| Condition:        | The connected device to the switch is configured to send Priority      |                             |                    |
|                   | tagged packets on an untagged port. The source MACs are not learnt     |                             |                    |
|                   | from IP packets on the switch.                                         |                             |                    |
| Workaround:       | Use DSCP instead of using Priority tagging for QoS.                    |                             |                    |
| Recovery:         | No known recovery me                                                   | thods available.            |                    |

| Parent Defect ID: | SLXOS-56576                                                      | Issue ID:                   | SLXOS-56576  |
|-------------------|------------------------------------------------------------------|-----------------------------|--------------|
| Severity:         | S3 - Moderate                                                    |                             |              |
| Product:          | SLX-OS                                                           | <b>Reported in Release:</b> | SLXOS 20.2.2 |
| Technology Group: | Other                                                            | Technology:                 | Other        |
| Symptom:          | On SLX 9740, when the user upgrades software from 20.2.2a to a   |                             |              |
|                   | later release, device becomes unreachable when accessing through |                             |              |
|                   | an in-band port.                                                 |                             |              |
| Condition:        | Software upgrade through in-band port.                           |                             |              |

| Parent Defect ID: | SLXOS-57174                                                       | Issue ID:            | SLXOS-57432   |  |
|-------------------|-------------------------------------------------------------------|----------------------|---------------|--|
| Severity:         | S2 - Major                                                        |                      |               |  |
| Product:          | SLX-OS                                                            | Reported in Release: | SLXOS 20.2.3b |  |
| Technology Group: | Management                                                        | Technology:          | Other         |  |
| Symptom:          | System memory usage increases slowly over time while being        |                      |               |  |
|                   | managed by EFA                                                    |                      |               |  |
| Condition:        | Memory increase is seen when EFA frequently polls SLX for updates |                      |               |  |
|                   | and health checks                                                 |                      |               |  |

| Parent Defect ID: | SLXOS-55211 | Issue ID: | SLXOS-57437 |
|-------------------|-------------|-----------|-------------|

| Severity:         | S2 - Major                                                                       |                             |              |
|-------------------|----------------------------------------------------------------------------------|-----------------------------|--------------|
| Product:          | SLX-OS                                                                           | <b>Reported in Release:</b> | SLXOS 20.2.2 |
| Technology Group: | Management                                                                       | Technology:                 | Other        |
| Symptom:          | Command is not successful and displays an error saying "Cannot resolve hostname" |                             |              |
| Condition:        | Usage of "copy" command with FTP protocol and IPV6 address .                     |                             |              |
| Workaround:       | Use IPv4 interface address                                                       |                             |              |

| Parent Defect ID: | SLXOS-57721                                                        | Issue ID:                   | SLXOS-57721        |
|-------------------|--------------------------------------------------------------------|-----------------------------|--------------------|
| Severity:         | S3 - Moderate                                                      |                             |                    |
| Product:          | SLX-OS                                                             | <b>Reported in Release:</b> | SLXOS 20.2.2       |
| Technology Group: | Management                                                         | Technology:                 | CLI - Command Line |
|                   |                                                                    |                             | Interface          |
| Symptom:          | When we are pinging the destination with the domain name, output   |                             |                    |
|                   | will be in decimal format(IP address instead of domain name)       |                             |                    |
| Condition:        | When the firmware is SLXOS 20.1.2, SLXOS 20.2.1 or above ping will |                             |                    |
|                   | have the output in IP a                                            | ddress instead of domain    | n name.            |

| Parent Defect ID: | SLXOS-57738                             | Issue ID:            | SLXOS-57738   |
|-------------------|-----------------------------------------|----------------------|---------------|
| Severity:         | S3 - Moderate                           |                      |               |
| Product:          | SLX-OS                                  | Reported in Release: | SLXOS 20.1.2f |
| Technology Group: | MPLS                                    | Technology:          | IP over MPLS  |
| Symptom:          | Hops are not displayed in IPoMPLS trace |                      |               |
| Condition:        | During traceroute of IPoMPLS traffic    |                      |               |

| Parent Defect ID: | SLXOS-58198                      | Issue ID:            | SLXOS-58198   |
|-------------------|----------------------------------|----------------------|---------------|
| Severity:         | S2 - Major                       |                      |               |
| Product:          | SLX-OS                           | Reported in Release: | SLXOS 20.2.3c |
| Technology Group: | Other                            | Technology:          | Other         |
| Symptom:          | ICL interface is not coming up.  |                      |               |
| Condition:        | After the BGP process is killed. |                      |               |

| Parent Defect ID: | SLXOS-60970                                                         | Issue ID:                   | SLXOS-60970        |
|-------------------|---------------------------------------------------------------------|-----------------------------|--------------------|
| Severity:         | S2 - Major                                                          |                             |                    |
| Product:          | SLX-OS                                                              | <b>Reported in Release:</b> | SLXOS 20.3.3       |
| Technology Group: | Layer 3                                                             | Technology:                 | BGP4 - IPv4 Border |
|                   | Routing/Network                                                     |                             | Gateway Protocol   |
|                   | Layer                                                               |                             |                    |
| Symptom:          | On SLX 9640. while programming 500 flowspec rules to hardware, a    |                             |                    |
|                   | BFD session is down due to "Detection Time Expired" which in turn   |                             |                    |
|                   | terminates BGP session. Some BGP sessions flapping are due to this. |                             |                    |
| Condition:        | In scaled setup, 500 BGP-flow spec rules are programmed in          |                             |                    |
|                   | hardware                                                            |                             |                    |

| Parent Defect ID: | SLXOS-61208                                            | Issue ID:                   | SLXOS-61283   |
|-------------------|--------------------------------------------------------|-----------------------------|---------------|
| Severity:         | S2 - Major                                             |                             |               |
| Product:          | SLX-OS                                                 | <b>Reported in Release:</b> | SLXOS 20.3.2b |
| Technology Group: | Other                                                  | Technology:                 | Other         |
| Symptom:          | SLX 9540 device does not respond                       |                             |               |
| Condition:        | Taking suppotsave when the free memory is below 600Mb. |                             |               |
| Recovery:         | Power off/on the device                                |                             |               |

| Parent Defect ID: | SLXOS-61458                                                                                                    | Issue ID:                                                   | SLXOS-61527   |
|-------------------|----------------------------------------------------------------------------------------------------|-------------------------------------------------------------|---------------|
| Severity:         | S3 - Moderate                                                                                                    |                                                             |               |
| Product:          | SLX-OS                                                                                                    | <b>Reported in Release:</b>                                 | SLXOS 20.3.2b |
| Technology Group: | Other                                                                                                    | Technology:                                                 | Other         |
| Symptom:          | When the encrypted password string has "\" or "?" in the startup config, ? or \ is missed in the running-config after config restore and TPVM login will be failed |                                                             |               |
| Condition:        | Encrypted password string should not have these charater "\" or "?"                                                                                                |                                                             |               |
| Workaround:       | TPVM password command needs to be executed till the encrypted password string doesn't have the '\' and '?'.                                                        |                                                             |               |
| Recovery:         | TPVM password comm<br>TPVM login                                                                                                    | TPVM password command needs to be executed again to recover |               |

| Parent Defect ID: | SLXOS-61347                                                                                                    | Issue ID:                           | SLXOS-61598         |
|-------------------|----------------------------------------------------------------------------------------------------|-------------------------------------|---------------------|
| Severity:         | S2 - Major                                                                                                    |                                     |                     |
| Product:          | SLX-OS                                                                                                    | <b>Reported in Release:</b>         | SLXOS 20.3.2c       |
| Technology Group: | Layer 2 Switching                                                                                                    | Technology:                         | MCT - Multi-Chassis |
|                   |                                                                                                    |                                     | Trunking            |
| Symptom:          | In Multi-homed environment, shutdown of an LACP ES Port-channel<br>may cause traffic flooding to other ES interfaces if the client/host<br>device is not able to detect link flap and continue to send the traffic.<br>Whenever LACP port-channel is shut, member ports will be<br>disaggregated and laser will be down for few msec(around 100ms) to<br>allow peer device to detect link event. After that link comes up and<br>member port will be transitioned to disaggregated individual port.<br>Some old devices may not be able to detect link flap and continue to<br>send traffic for some more time till LACP timeout. |                                     |                     |
| Condition:        | Some old hosts may not be able to detect link flap when the link goes<br>down for short period of time. SLX 9150/9250 keep the link down for<br>100msec before bring up the link as lacp individual.<br>If the dual homed host is not able to detect the link flap on LACP ESI<br>shut, the host continues to send the traffic till LACP timeout. SLX<br>device may flood the traffic (in vlan) during that period.                                                                                                    |                                     |                     |
| Workaround:       | Shutting the individual avoids flooding in this                                                                                                    | member ports along wit<br>scenario. | h ES port-channel   |

| Recovery: | This situation will be recovered automatically after LACP timeout.   |
|-----------|----------------------------------------------------------------------|
|           | Client device detects LACP timeout after 3sec (in case of short lacp |
|           | interval), and stops traffic.                                        |

| Parent Defect ID: | SLXOS-61510                                                                                                    | Issue ID:                   | SLXOS-62106           |
|-------------------|----------------------------------------------------------------------------------------------------|-----------------------------|-----------------------|
| Severity:         | S2 - Major                                                                                                    |                             |                       |
| Product:          | SLX-OS                                                                                                    | <b>Reported in Release:</b> | SLXOS 20.3.2c         |
| Technology Group: | Management                                                                                                    | Technology:                 | Software Installation |
|                   |                                                                                                    |                             | & Upgrade             |
| Symptom:          | <ul> <li>a) If the device is reloaded, running-configs is not retained with auto persistence enable as dcmd database is not present.</li> <li>b) If the device is not reloaded and do a normal fwdl or fullinstall, no issue will be seen.</li> </ul> |                             |                       |
| Condition:        | If "firmware download + noreboot" is issued and later if the                                                                                                    |                             |                       |
|                   | "firmware commit" is c                                                                                                    | done and rebooted the d     | evice.                |

| Parent Defect ID: | SLXOS-62773                                                       | Issue ID:                   | SLXOS-62773        |
|-------------------|-------------------------------------------------------------------|-----------------------------|--------------------|
| Severity:         | S2 - Major                                                        |                             |                    |
| Product:          | SLX-OS                                                            | <b>Reported in Release:</b> | SLXOS 20.3.4       |
| Technology Group: | Layer 3                                                           | Technology:                 | BGP4 - IPv4 Border |
|                   | Routing/Network                                                   |                             | Gateway Protocol   |
|                   | Layer                                                             |                             |                    |
| Symptom:          | Some BGP EVPN ND routes are not flushed in BGP EVPN table alone   |                             |                    |
|                   | when one MH node comes out from MM and traffic is not getting     |                             |                    |
|                   | forwarded for those ND routes                                     |                             |                    |
| Condition:        | This EVPN ND routes sync issue happens inconsistently when one MH |                             |                    |
|                   | node comes out from N                                             | MM                          |                    |

| Parent Defect ID: | SLXOS-61178                            | Issue ID:                   | SLXOS-62976     |
|-------------------|----------------------------------------|-----------------------------|-----------------|
| Severity:         | S3 - Moderate                          |                             |                 |
| Product:          | SLX-OS                                 | <b>Reported in Release:</b> | SLXOS 20.2.3d   |
| Technology Group: | Layer 3                                | Technology:                 | ICMP - Internet |
|                   | Routing/Network                        |                             | Control Message |
|                   | Layer                                  |                             | Protocol        |
| Symptom:          | Slowness on the ping responses on SLX. |                             |                 |
| Condition:        | On SLX node, CPU is bu                 | isy with the higher priori  | ty packets.     |

| Parent Defect ID: | SLXOS-62671                                                   | Issue ID:                   | SLXOS-62995         |
|-------------------|---------------------------------------------------------------|-----------------------------|---------------------|
| Severity:         | S2 - Major                                                    |                             |                     |
| Product:          | SLX-OS                                                        | <b>Reported in Release:</b> | SLXOS 20.2.2        |
| Technology Group: | Layer 3                                                       | Technology:                 | BGP4+ - IPv6 Border |
|                   | Routing/Network                                               |                             | Gateway Protocol    |
|                   | Layer                                                         |                             |                     |
| Symptom:          | Latency of around 250ms to 1second is observed on SLX device. |                             |                     |

| Condition: | SLX node has experienced the CPU congestion |
|------------|---------------------------------------------|
|            |                                             |

| Parent Defect ID: | SLXOS-63182                                                      | Issue ID:                                                 | SLXOS-63182        |
|-------------------|------------------------------------------------------------------|-----------------------------------------------------------|--------------------|
| Severity:         | S2 - Major                                                       |                                                           |                    |
| Product:          | SLX-OS                                                           | <b>Reported in Release:</b>                               | SLXOS 20.3.4       |
| Technology Group: | Layer 3                                                          | Technology:                                               | BGP4 - IPv4 Border |
|                   | Routing/Network                                                  |                                                           | Gateway Protocol   |
|                   | Layer                                                            |                                                           |                    |
| Symptom:          | Sometimes the switch reload is seen in a scaled environment.     |                                                           |                    |
| Condition:        | In scaled environment and BGP PIC configuration is enabled, when |                                                           |                    |
|                   | routes are learned thro                                          | routes are learned through BGP and are getting processed. |                    |

| Parent Defect ID: | SLXOS-63023                                              | Issue ID:                   | SLXOS-63982           |
|-------------------|----------------------------------------------------------|-----------------------------|-----------------------|
| Severity:         | S3 - Moderate                                            |                             |                       |
| Product:          | SLX-OS                                                   | <b>Reported in Release:</b> | SLXOS 20.1.2g         |
| Technology Group: | Management                                               | Technology:                 | Software Installation |
|                   |                                                          |                             | & Upgrade             |
| Symptom:          | Device will boot to ONIE on bootrom, and waits for ever. |                             |                       |
| Condition:        | Doing firmware downgrade from 20.2.3 to 20.1.2 via USB.  |                             |                       |
| Workaround:       | Use methods of firmwa                                    | are download, other that    | n the USB.            |

| Parent Defect ID: | SLXOS-64409                                                         | Issue ID:                   | SLXOS-64606        |
|-------------------|---------------------------------------------------------------------|-----------------------------|--------------------|
| Severity:         | S2 - Major                                                          |                             |                    |
| Product:          | SLX-OS                                                              | <b>Reported in Release:</b> | SLXOS 20.3.4a      |
| Technology Group: | Management                                                          | Technology:                 | CLI - Command Line |
|                   |                                                                     |                             | Interface          |
| Symptom:          | TPVM configuration is lost when the device reloads with default     |                             |                    |
|                   | configuration during fir                                            | rmware update.              |                    |
| Condition:        | Issue happens when "default-config" option is provided in "firmware |                             |                    |
|                   | download" command.                                                  |                             |                    |
| Workaround:       | Execute following commands - "copy default-config startup-config"   |                             |                    |
|                   | and then "firmware download" command without "default-config"       |                             |                    |
|                   | option.                                                             |                             |                    |

| Parent Defect ID: | SLXOS-64255                         | Issue ID:                   | SLXOS-65234        |
|-------------------|-------------------------------------|-----------------------------|--------------------|
| Severity:         | S3 - Moderate                       |                             |                    |
| Product:          | SLX-OS                              | <b>Reported in Release:</b> | SLXOS 18r.1.00j    |
| Technology Group: | Management                          | Technology:                 | CLI - Command Line |
|                   |                                     |                             | Interface          |
| Symptom:          | ARP not resolved for the peer entry |                             |                    |
| Condition:        | When link fault is cleared.         |                             |                    |

| Parent Defect ID: | SLXOS-65700 | Issue ID: | SLXOS-65700 |
|-------------------|-------------|-----------|-------------|

| Severity:         | S2 - Major                                                                                                    |                             |                      |
|-------------------|----------------------------------------------------------------------------------------------------|-----------------------------|----------------------|
| Product:          | SLX-OS                                                                                                    | <b>Reported in Release:</b> | SLXOS 20.4.1         |
| Technology Group: | MPLS                                                                                                    | Technology:                 | MPLS VPLS - Virtual  |
|                   |                                                                                                    |                             | Private LAN Services |
| Symptom:          | LACP configured Port channels may flap after clearing MACs.                                                                                                   |                             |                      |
| Condition:        | Executing "clear mac dynamic" command on a Provider Edge node<br>with more than 600 VPLS bridge domain configuration may cause<br>LACP port channels to flap. |                             |                      |
| Workaround:       | MACs can be cleared o                                                                                                    | ne at a time or clear MA    | C by one VLAN at a   |
|                   | time                                                                                                    |                             |                      |

| Parent Defect ID: | SLXOS-65379                                                       | Issue ID:                   | SLXOS-66289          |
|-------------------|-------------------------------------------------------------------|-----------------------------|----------------------|
| Severity:         | S2 - Major                                                        |                             |                      |
| Product:          | SLX-OS                                                            | <b>Reported in Release:</b> | SLXOS 20.2.3j        |
| Technology Group: | MPLS                                                              | Technology:                 | MPLS VPLS - Virtual  |
|                   |                                                                   |                             | Private LAN Services |
| Symptom:          | MPLS encapsulated 'Unicast ICMP with destination MAC starts on 4' |                             |                      |
|                   | traffic fails to forward from 9740(PHP/P) to 9850(PE).            |                             |                      |
| Condition:        | a) Establish VPLS session between 9850 & MLX with adding 9740 as  |                             |                      |
|                   | Transit Node.                                                     |                             |                      |
|                   | b) Initiate traffic with d                                        | lestination MAC starts w    | ith 4 from CE to CE. |

| Parent Defect ID: | SLXOS-66290                            | Issue ID:                   | SLXOS-66290        |
|-------------------|----------------------------------------|-----------------------------|--------------------|
| Severity:         | S2 - Major                             |                             |                    |
| Product:          | SLX-OS                                 | <b>Reported in Release:</b> | SLXOS 20.4.1       |
| Technology Group: | Layer 3                                | Technology:                 | VRRPv2 - Virtual   |
|                   | Routing/Network                        |                             | Router Redundancy  |
|                   | Layer                                  |                             | Protocol Version 2 |
| Symptom:          | SAG mac is not programmed in hardware. |                             |                    |
| Condition:        | ESI flap on port-channel interface.    |                             |                    |

| Parent Defect ID: | SLXOS-66262                                                             | Issue ID:                   | SLXOS-66385         |
|-------------------|-------------------------------------------------------------------------|-----------------------------|---------------------|
| Severity:         | S2 - Major                                                              |                             |                     |
| Product:          | SLX-OS                                                                  | <b>Reported in Release:</b> | SLXOS 20.3.4a       |
| Technology Group: | Layer 3                                                                 | Technology:                 | ARP - Address       |
|                   | Routing/Network                                                         |                             | Resolution Protocol |
|                   | Layer                                                                   |                             |                     |
| Symptom:          | Response is not seen for Neighbor Solicitation                          |                             |                     |
| Condition:        | On capturing packets using port mirroring while receiving ICMP6         |                             |                     |
|                   | Neighbor Solicitations at the rate of 1pkt/sec or more, a sporadic miss |                             |                     |
|                   | of Neighbor Advertisements (NA) is seen in the pcap file, though SLX    |                             |                     |
|                   | responds with NA for e                                                  | ach of them.                |                     |

| Severity:         | S2 - Major                                    |                             |              |
|-------------------|-----------------------------------------------|-----------------------------|--------------|
| Product:          | SLX-OS                                        | <b>Reported in Release:</b> | SLXOS 20.4.1 |
| Technology Group: | Other                                         | Technology:                 | Other        |
| Symptom:          | Observed the optics removed for all ports.    |                             |              |
| Condition:        | After multiple device reloads on 9740 device. |                             |              |

| Parent Defect ID: | SLXOS-66738                                                                                                    | Issue ID:                   | SLXOS-66738    |
|-------------------|----------------------------------------------------------------------------------------------------|-----------------------------|----------------|
| Severity:         | S3 - Moderate                                                                                                    |                             |                |
| Product:          | SLX-OS                                                                                                    | <b>Reported in Release:</b> | SLXOS 20.4.1   |
| Technology Group: | Monitoring                                                                                                    | Technology:                 | Port Mirroring |
| Symptom:          | In port mirroring configuration if destination interface is a port-<br>channel and source interface is either a port-channel or member of a<br>port-channel then destination port-channel interface goes down. |                             |                |
| Condition:        | Issue is seen if in port mirroring configuration destination interface is configured as a port-channel.                                                                                                    |                             |                |

| Parent Defect ID: | SLXOS-66740                                     | Issue ID:            | SLXOS-66740         |
|-------------------|-------------------------------------------------|----------------------|---------------------|
| Severity:         | S2 - Major                                      |                      |                     |
| Product:          | SLX-OS                                          | Reported in Release: | SLXOS 20.4.1        |
| Technology Group: | Layer 3                                         | Technology:          | BFD - BiDirectional |
|                   | Routing/Network                                 |                      | Forwarding          |
|                   | Layer                                           |                      | Detection           |
| Symptom:          | BFD daemon reboot may be seen.                  |                      |                     |
| Condition:        | Multiple times add and remove of EPGs from EFA. |                      |                     |

| Parent Defect ID: | SLXOS-66741                                                    | Issue ID:                   | SLXOS-66741  |
|-------------------|----------------------------------------------------------------|-----------------------------|--------------|
| Severity:         | S2 - Major                                                     |                             |              |
| Product:          | SLX-OS                                                         | <b>Reported in Release:</b> | SLXOS 20.4.1 |
| Technology Group: | Layer 3                                                        | Technology:                 | Other        |
|                   | Routing/Network                                                |                             |              |
|                   | Layer                                                          |                             |              |
| Symptom:          | RH entries are exhausting. Utilizing more resources            |                             |              |
| Condition:        | Enabling Maintenance mode makes RH entries exhaust and utilize |                             |              |
|                   | more resources                                                 |                             |              |

| Parent Defect ID: | SLXOS-66742                                                           | Issue ID:                   | SLXOS-66742         |
|-------------------|-----------------------------------------------------------------------|-----------------------------|---------------------|
| Severity:         | S2 - Major                                                            |                             |                     |
| Product:          | SLX-OS                                                                | <b>Reported in Release:</b> | SLXOS 20.4.1        |
| Technology Group: | Layer 2 Switching                                                     | Technology:                 | MCT - Multi-Chassis |
|                   |                                                                       |                             | Trunking            |
| Symptom:          | BUM packets failed to go out over CCEP(cluster client endpoint) ports |                             |                     |
| Condition:        | Below is the sequence of trigger:                                     |                             |                     |
|                   | -Maintenance mode enable                                              |                             |                     |

| -Vlan delete/add against CCEP Interface |
|-----------------------------------------|
| -Disable Maintenance mode               |

| Parent Defect ID: | SLXOS-64538                                                    | Issue ID:                   | SLXOS-66864      |
|-------------------|----------------------------------------------------------------|-----------------------------|------------------|
| Severity:         | S2 - Major                                                     |                             |                  |
| Product:          | SLX-OS                                                         | <b>Reported in Release:</b> | SLXOS 20.3.4     |
| Technology Group: | Other                                                          | Technology:                 | Other            |
| Symptom:          | RME port may be down                                           |                             |                  |
| Condition:        | Redundant management ports on slx 9740 may not come up for     |                             |                  |
|                   | certain ports in certain scenarios                             |                             |                  |
| Workaround:       | Reconfigure breakout cable and sh/no shut to resolve the issue |                             |                  |
| Recovery:         | Reconfigure breakout o                                         | able and sh/no shut to r    | esolve the issue |

| Parent Defect ID: | SLXOS-66951                                                            | Issue ID:                   | SLXOS-66988  |
|-------------------|------------------------------------------------------------------------|-----------------------------|--------------|
| Severity:         | S3 - Moderate                                                          |                             |              |
| Product:          | SLX-OS                                                                 | <b>Reported in Release:</b> | SLXOS 20.4.1 |
| Technology Group: | Other                                                                  | Technology:                 | Other        |
| Symptom:          | "Last Runtime error" in the "show tpvm status" after power cycle.      |                             |              |
| Condition:        | While trying to get the tpvm status before TPVM is coming to alive.    |                             |              |
| Recovery:         | After executing "show tpvm ip" with proper ip, issue will be resolved. |                             |              |

| Parent Defect ID: | SLXOS-66825                                             | Issue ID:            | SLXOS-67000         |
|-------------------|---------------------------------------------------------|----------------------|---------------------|
| Severity:         | S2 - Major                                              |                      |                     |
| Product:          | SLX-OS                                                  | Reported in Release: | SLXOS 20.3.2fa      |
| Technology Group: | Layer 3                                                 | Technology:          | BFD - BiDirectional |
|                   | Routing/Network                                         |                      | Forwarding          |
|                   | Layer                                                   |                      | Detection           |
| Symptom:          | BFD sessions flaps                                      |                      |                     |
| Condition:        | Reload of Leaf node connected to SRIOV compute servers. |                      |                     |

| Parent Defect ID: | SLXOS-67058                                                       | Issue ID:                   | SLXOS-67177  |
|-------------------|-------------------------------------------------------------------|-----------------------------|--------------|
| Severity:         | S2 - Major                                                        |                             |              |
| Product:          | SLX-OS                                                            | <b>Reported in Release:</b> | SLXOS 20.4.1 |
| Technology Group: | Other                                                             | Technology:                 | Other        |
| Symptom:          | BGP IPV6 trap with BGP peer remote address in its varbind list.   |                             |              |
| Condition:        | During BGP IPV6 traps generation, the bgp peer remote address got |                             |              |
|                   | stored in ipAddress value type.                                   |                             |              |

| Parent Defect ID: | SLXOS-67321                                                          | Issue ID:                   | SLXOS-67373        |
|-------------------|----------------------------------------------------------------------|-----------------------------|--------------------|
| Severity:         | S3 - Moderate                                                        |                             |                    |
| Product:          | SLX-OS                                                               | <b>Reported in Release:</b> | SLXOS 20.4.1       |
| Technology Group: | Security                                                             | Technology:                 | SSH - Secure Shell |
| Symptom:          | After deleting the SSH key from flash it come up again after reload. |                             |                    |

| Condition: | After deleting the SSH key from flash it come up again after reload. |
|------------|----------------------------------------------------------------------|

| Parent Defect ID: | SLXOS-54373                               | Issue ID:                   | SLXOS-67650        |
|-------------------|-------------------------------------------|-----------------------------|--------------------|
| Severity:         | S3 - Moderate                             |                             |                    |
| Product:          | SLX-OS                                    | <b>Reported in Release:</b> | SLXOS 20.2.1       |
| Technology Group: | Management                                | Technology:                 | CLI - Command Line |
|                   |                                           |                             | Interface          |
| Symptom:          | Interface MTU value not set               |                             |                    |
| Condition:        | Sometimes a reload will not set MTU value |                             |                    |
| Workaround:       | Re-configure MTU value                    |                             |                    |

| Parent Defect ID: | SLXOS-67049                                                         | Issue ID:                   | SLXOS-67663         |
|-------------------|---------------------------------------------------------------------|-----------------------------|---------------------|
| Severity:         | S2 - Major                                                          |                             |                     |
| Product:          | SLX-OS                                                              | <b>Reported in Release:</b> | SLXOS 20.3.4a       |
| Technology Group: | Monitoring                                                          | Technology:                 | Hardware Monitoring |
| Symptom:          | Flow based mirroring stopped working                                |                             |                     |
| Condition:        | On SLX-9150/9250 Platform port channel is configured as destination |                             |                     |
|                   | interface in monitor session in flow based mirroring.               |                             |                     |
| Workaround:       | Rebind ACL on the Source interface configured in flow based monitor |                             |                     |
|                   | session                                                             |                             |                     |

| Parent Defect ID: | SLXOS-66416                                  | Issue ID:                   | SLXOS-67705     |
|-------------------|----------------------------------------------|-----------------------------|-----------------|
| Severity:         | S3 - Moderate                                |                             |                 |
| Product:          | SLX-OS                                       | <b>Reported in Release:</b> | SLXOS 20.3.2e   |
| Technology Group: | Security                                     | Technology:                 | User Accounts & |
|                   |                                              |                             | Passwords       |
| Symptom:          | Unable to login to the device on SLX9740.    |                             |                 |
| Condition:        | When following the password recovery method. |                             |                 |

| Parent Defect ID: | SLXOS-66994                                          | Issue ID:                 | SLXOS-67853          |
|-------------------|------------------------------------------------------|---------------------------|----------------------|
| Severity:         | S2 - Major                                           |                           |                      |
| Product:          | SLX-OS                                               | Reported in Release:      | SLXOS 20.3.2fa       |
| Technology Group: | Monitoring                                           | Technology:               | Port Mirroring       |
| Symptom:          | For mirrored traffic ICN packets.                    | /IP reply packets are see | n before ICM request |
| Condition:        | When a PO is used as source interface for mirroring. |                           |                      |

| Parent Defect ID: | SLXOS-67492                                                         | Issue ID:                   | SLXOS-67928   |
|-------------------|---------------------------------------------------------------------|-----------------------------|---------------|
| Severity:         | S2 - Major                                                          |                             |               |
| Product:          | SLX-OS                                                              | <b>Reported in Release:</b> | SLXOS 20.4.1a |
| Technology Group: | Management                                                          | Technology:                 | Other         |
| Symptom:          | Failed to bring up the interfaces(0/49:1 & 0/54:1) on SLX9150-48XT. |                             |               |

| Condition: | With presence of QSFP-SFPP-ADPT and 10G SR SFP+ optics on 0/49 or |
|------------|-------------------------------------------------------------------|
|            | 0/54.                                                             |

| Parent Defect ID: | SLXOS-67965                                                           | Issue ID:                   | SLXOS-67965        |
|-------------------|-----------------------------------------------------------------------|-----------------------------|--------------------|
| Severity:         | S2 - Major                                                            |                             |                    |
| Product:          | SLX-OS                                                                | <b>Reported in Release:</b> | SLXOS 20.4.2       |
| Technology Group: | Monitoring                                                            | Technology:                 | RAS - Reliability, |
|                   |                                                                       |                             | Availability, and  |
|                   |                                                                       |                             | Serviceability     |
| Symptom:          | Dcmd core file will be generated and system will boot up.             |                             |                    |
| Condition:        | When support save is started if there is a network connectivity issue |                             |                    |
|                   | and file transfer takes a very long time.                             |                             |                    |

| Parent Defect ID: | SLXOS-67837                                                          | Issue ID:                   | SLXOS-68001        |
|-------------------|----------------------------------------------------------------------|-----------------------------|--------------------|
| Severity:         | S2 - Major                                                           |                             |                    |
| Product:          | SLX-OS                                                               | <b>Reported in Release:</b> | SLXOS 20.3.2fb     |
| Technology Group: | Layer 3                                                              | Technology:                 | BGP4 - IPv4 Border |
|                   | Routing/Network                                                      |                             | Gateway Protocol   |
|                   | Layer                                                                |                             |                    |
| Symptom:          | In routing table, POD prefixes with /25 routes are not added instead |                             |                    |
|                   | the route which has next-hop points to gateway is added.             |                             |                    |
| Condition:        | During POD reboot the routes are installed with gateway's next-hop   |                             |                    |
|                   | address.                                                             |                             |                    |

| Parent Defect ID: | SLXOS-68053                       | Issue ID:                   | SLXOS-68053   |
|-------------------|-----------------------------------|-----------------------------|---------------|
| Severity:         | S2 - Major                        |                             |               |
| Product:          | SLX-OS                            | <b>Reported in Release:</b> | SLXOS 20.4.2  |
| Technology Group: | Management                        | Technology:                 | SNMP - Simple |
|                   |                                   |                             | Network       |
|                   |                                   |                             | Management    |
|                   |                                   |                             | Protocol      |
| Symptom:          | Delay in delivering SNMP traps    |                             |               |
| Condition:        | With SNMPv3 informs configuration |                             |               |

| Parent Defect ID: | SLXOS-67941                                                    | Issue ID:                   | SLXOS-68061         |
|-------------------|----------------------------------------------------------------|-----------------------------|---------------------|
| Severity:         | S3 - Moderate                                                  |                             |                     |
| Product:          | SLX-OS                                                         | <b>Reported in Release:</b> | SLXOS 20.3.4b       |
| Technology Group: | Monitoring                                                     | Technology:                 | Hardware Monitoring |
| Symptom:          | SLXCLI route command "show hw route-info linecard 0" will show |                             |                     |
|                   | invalid values in the LPM output display.                      |                             |                     |
| Condition:        | When route command "show hw route-info linecard 0" is executed |                             |                     |
|                   | from SLXCLI.                                                   |                             |                     |

| Parent Defect ID: | SLXOS-68101                                                                | Issue ID:            | SLXOS-68101  |
|-------------------|----------------------------------------------------------------------------|----------------------|--------------|
| Severity:         | S2 - Major                                                                 |                      |              |
| Product:          | SLX-OS                                                                     | Reported in Release: | SLXOS 20.4.2 |
| Technology Group: | Layer 3                                                                    | Technology:          | Multi-VRF    |
|                   | Routing/Network                                                            |                      |              |
|                   | Layer                                                                      |                      |              |
| Symptom:          | During VRF delete, user notices brindge-domain VE number being             |                      |              |
|                   | displayed incorrectly as "Ve 0" in NSM raslogs as shown below:             |                      |              |
|                   | <date>, [NSM-1003], 109517, DCE, INFO, BL-1, interface Ve 0 is link</date> |                      |              |
|                   | down.                                                                      |                      |              |
|                   | <date>, [NSM-1001], 109518, DCE, INFO, BL-1, interface Ve 8150 is</date>   |                      |              |
|                   | online.                                                                    |                      |              |
|                   | This is cosmetic display error, and no impact to VE functionality.         |                      |              |
| Condition:        | During VRF delete, when all bounded VE interfaces goes for reset.          |                      |              |
|                   | During VE down, brindge-domain VE number will be displayed                 |                      |              |
|                   | incorrectly as "Ve 0" in NSM raslogs. This issue is not observed for       |                      |              |
|                   | Vlan VEs.                                                                  |                      |              |

| Parent Defect ID: | SLXOS-68166                                                       | Issue ID:            | SLXOS-68166   |
|-------------------|-------------------------------------------------------------------|----------------------|---------------|
| Severity:         | S2 - Major                                                        |                      |               |
| Product:          | SLX-OS                                                            | Reported in Release: | SLXOS 20.4.2  |
| Technology Group: | Management                                                        | Technology:          | SNMP - Simple |
|                   |                                                                   |                      | Network       |
|                   |                                                                   |                      | Management    |
|                   |                                                                   |                      | Protocol      |
| Symptom:          | After changing any SNMP configuration, snmpwalk of Entity MIB, HA |                      |               |
|                   | MIB and SW MIB may sometimes result in "No Such Instance".        |                      |               |
| Condition:        | After changing any SNMP configuration, snmpwalk of Entity MIB, HA |                      |               |
|                   | MIB and SW MIB may sometimes result in "No Such Instance".        |                      |               |
| Recovery:         | Restart SNMP agent. This can be achieved by shut/noshut of SNMP   |                      |               |
|                   | service on any VRF.                                               |                      |               |
|                   |                                                                   |                      |               |
|                   |                                                                   |                      |               |
|                   |                                                                   |                      |               |
|                   | SLX(config)# snmp-server use-vrf mgmt-vrf shut                    |                      |               |
|                   |                                                                   |                      |               |
|                   | SLX(config)# no snmp-server use-vrf mgmt-vrf shut                 |                      |               |

| Parent Defect ID: | SLXOS-66943                                                       | Issue ID:                   | SLXOS-68200           |
|-------------------|-------------------------------------------------------------------|-----------------------------|-----------------------|
| Severity:         | S3 - Moderate                                                     |                             |                       |
| Product:          | SLX-OS                                                            | <b>Reported in Release:</b> | SLXOS 18r.1.00j       |
| Technology Group: | MPLS                                                              | Technology:                 | LDP - Label           |
|                   |                                                                   |                             | Distribution Protocol |
| Symptom:          | SLX ignores the LDP MAC withdrawal from juniper.                  |                             |                       |
| Condition:        | SLX ignores the LDP MAC withdrawal from juniper when juniper sets |                             |                       |
|                   | the IP address as 0.0.0.0.                                        |                             |                       |

| Parent Defect ID: | SLXOS-67899                                                        | Issue ID:                   | SLXOS-68239        |
|-------------------|--------------------------------------------------------------------|-----------------------------|--------------------|
| Severity:         | S3 - Moderate                                                      |                             |                    |
| Product:          | SLX-OS                                                             | <b>Reported in Release:</b> | SLXOS 20.3.2fb     |
| Technology Group: | Layer 3                                                            | Technology:                 | BGP4 - IPv4 Border |
|                   | Routing/Network                                                    |                             | Gateway Protocol   |
|                   | Layer                                                              |                             |                    |
| Symptom:          | Route entries with 2 next-hops are added where one next-hop is     |                             |                    |
|                   | inactive.                                                          |                             |                    |
| Condition:        | During the POD reboot scenario, PODs advertise different next-hop  |                             |                    |
|                   | address. Though one of the next-hop is detected as BFD DOWN, route |                             |                    |
|                   | with this next-hop still present in routing table.                 |                             |                    |
| Recovery:         | Execute "clear ip route                                            | <route>"</route>            |                    |

| Parent Defect ID: | SLXOS-67978                                                        | Issue ID:                   | SLXOS-68324    |
|-------------------|--------------------------------------------------------------------|-----------------------------|----------------|
| Severity:         | S3 - Moderate                                                      |                             |                |
| Product:          | SLX-OS                                                             | <b>Reported in Release:</b> | SLXOS 20.2.3ab |
| Technology Group: | Layer 3                                                            | Technology:                 | Other          |
|                   | Routing/Network                                                    |                             |                |
|                   | Layer                                                              |                             |                |
| Symptom:          | Reload is seen in Fibagt module.                                   |                             |                |
| Condition:        | 1 million BGP routes are advertised and withdrawn in a loop with a |                             |                |
|                   | gap of 5 seconds in between.                                       |                             |                |

| Parent Defect ID: | SLXOS-67850                                                       | Issue ID:                   | SLXOS-68337        |
|-------------------|-------------------------------------------------------------------|-----------------------------|--------------------|
| Severity:         | S2 - Major                                                        |                             |                    |
| Product:          | SLX-OS                                                            | <b>Reported in Release:</b> | SLXOS 20.3.2ae     |
| Technology Group: | Layer 3                                                           | Technology:                 | BGP4 - IPv4 Border |
|                   | Routing/Network                                                   |                             | Gateway Protocol   |
|                   | Layer                                                             |                             |                    |
| Symptom:          | BGP learnt best route is getting withdrawn and re-programmed once |                             |                    |
|                   | new additional path route is programmed.                          |                             |                    |
| Condition:        | Additional Path feature                                           | e is enabled for BGP.       |                    |

| Parent Defect ID: | SLXOS-67973                  | Issue ID:            | SLXOS-68392         |
|-------------------|------------------------------|----------------------|---------------------|
| Severity:         | S2 - Major                   |                      |                     |
| Product:          | SLX-OS                       | Reported in Release: | SLXOS 20.3.2d       |
| Technology Group: | Layer 3                      | Technology:          | BFD - BiDirectional |
|                   | Routing/Network              |                      | Forwarding          |
|                   | Layer                        |                      | Detection           |
| Symptom:          | BFD session is not coming up |                      |                     |
| Condition:        | AMF POD reset                |                      |                     |

| Parent Defect ID: | SLXOS-68393                                              | Issue ID:                                                     | SLXOS-68393         |  |
|-------------------|----------------------------------------------------------|---------------------------------------------------------------|---------------------|--|
| Severity:         | S2 - Major                                               |                                                               |                     |  |
| Product:          | SLX-OS                                                   | <b>Reported in Release:</b>                                   | SLXOS 20.4.2        |  |
| Technology Group: | Layer 3                                                  | Technology:                                                   | BFD - BiDirectional |  |
|                   | Routing/Network                                          |                                                               | Forwarding          |  |
|                   | Layer                                                    |                                                               | Detection           |  |
| Symptom:          | BFD session will remain in down state.                   |                                                               |                     |  |
| Condition:        | BFD packet is transmitted with wrong UDP checksum value. |                                                               |                     |  |
| Recovery:         | Flap the IP interface on                                 | Flap the IP interface once over which BFD Session is created. |                     |  |

| Parent Defect ID: | SLXOS-68416                                                | Issue ID:                   | SLXOS-68416        |
|-------------------|------------------------------------------------------------|-----------------------------|--------------------|
| Severity:         | S2 - Major                                                 |                             |                    |
| Product:          | SLX-OS                                                     | <b>Reported in Release:</b> | SLXOS 20.4.2       |
| Technology Group: | Layer 3                                                    | Technology:                 | BGP4 - IPv4 Border |
|                   | Routing/Network                                            |                             | Gateway Protocol   |
|                   | Layer                                                      |                             |                    |
| Symptom:          | Increase in NHID count for the 8K BFD scaled configuration |                             |                    |
| Condition:        | PIC is enabled/disabled and SLX device is rebooted         |                             |                    |

| Parent Defect ID: | SLXOS-68429                                                       | Issue ID:                   | SLXOS-68429         |
|-------------------|-------------------------------------------------------------------|-----------------------------|---------------------|
| Severity:         | S3 - Moderate                                                     |                             |                     |
| Product:          | SLX-OS                                                            | <b>Reported in Release:</b> | SLXOS 20.4.2        |
| Technology Group: | Layer 3                                                           | Technology:                 | BFD - BiDirectional |
|                   | Routing/Network                                                   |                             | Forwarding          |
|                   | Layer                                                             |                             | Detection           |
| Symptom:          | Console message maybe seen - [RTM-1033], 65963, DCE, ERROR, BL-   |                             |                     |
|                   | 1, System Next-Hop limits exceeded. Current Profile Nexthop 2000. |                             |                     |
|                   | Configured Next-Hops 1003                                         |                             |                     |
| Condition:        | When Clear bfd neighb                                             | ors command is issued.      |                     |

| Parent Defect ID: | SLXOS-68374                                                            | Issue ID:                   | SLXOS-68435       |
|-------------------|------------------------------------------------------------------------|-----------------------------|-------------------|
| Severity:         | S3 - Moderate                                                          |                             |                   |
| Product:          | SLX-OS                                                                 | <b>Reported in Release:</b> | SLXOS 20.3.2fd    |
| Technology Group: | Traffic Management                                                     | Technology:                 | Rate Limiting and |
|                   |                                                                        |                             | Shaping           |
| Symptom:          | When high rate of IGMP traffic is received, device may experience      |                             |                   |
|                   | OSPF and BFD sessions                                                  | flaps.                      |                   |
| Condition:        | When high rate of IGMP traffic is received with destination IP address |                             |                   |
|                   | 224.224.224.224.                                                       |                             |                   |

| Parent Defect ID: | SLXOS-67423 | Issue ID:                   | SLXOS-68447    |
|-------------------|-------------|-----------------------------|----------------|
| Severity:         | S2 - Major  |                             |                |
| Product:          | SLX-OS      | <b>Reported in Release:</b> | SLXOS 20.3.4ab |

| Technology Group: | Layer 3                                               | Technology: | BGP4 - IPv4 Border |
|-------------------|-------------------------------------------------------|-------------|--------------------|
|                   | Routing/Network                                       |             | Gateway Protocol   |
|                   | Layer                                                 |             |                    |
| Symptom:          | BGP reload and sessions went down                     |             |                    |
| Condition:        | redeployment of VMs that causes MACs to be advertised |             |                    |

| Parent Defect ID: | SLXOS-68498                                                           | Issue ID:                   | SLXOS-68498   |
|-------------------|-----------------------------------------------------------------------|-----------------------------|---------------|
| Severity:         | S2 - Major                                                            |                             |               |
| Product:          | SLX-OS                                                                | <b>Reported in Release:</b> | SLXOS 20.4.2  |
| Technology Group: | Management                                                            | Technology:                 | SNMP - Simple |
|                   |                                                                       |                             | Network       |
|                   |                                                                       |                             | Management    |
|                   |                                                                       |                             | Protocol      |
| Symptom:          | Delay in delivering traps                                             |                             |               |
| Condition:        | When there is flood of traps observed that traps are delivered slowly |                             |               |

| Parent Defect ID: | SLXOS-68190                                                          | Issue ID:                   | SLXOS-68561                                         |  |  |
|-------------------|----------------------------------------------------------------------|-----------------------------|-----------------------------------------------------|--|--|
| Severity:         | S3 - Moderate                                                        |                             |                                                     |  |  |
| Product:          | SLX-OS                                                               | <b>Reported in Release:</b> | SLXOS 20.3.2fd                                      |  |  |
| Technology Group: | IP Multicast                                                         | Technology:                 | MLD - Multicast                                     |  |  |
|                   |                                                                      |                             | Listener Discovery                                  |  |  |
| Symptom:          | Reload is observed in MLD module, followed by node reload and link   |                             |                                                     |  |  |
|                   | flaps.                                                               |                             |                                                     |  |  |
| Condition:        | The node receives MLD traffic from peer (with a large length value), |                             |                                                     |  |  |
|                   | on an L3 interface with                                              | no multicast configurat     | on an L3 interface with no multicast configuration. |  |  |

## Defects Closed with Code Changes

The following software defects were closed in 20.4.2b with code change as of January 2023:

| Parent Defect ID: | SLXOS-67618                                                         | Issue ID:                   | SLXOS-68725             |
|-------------------|---------------------------------------------------------------------|-----------------------------|-------------------------|
| Severity:         | S3 - Moderate                                                       |                             |                         |
| Product:          | SLX-OS                                                              | <b>Reported in Release:</b> | SLXOS 20.3.2d           |
| Technology Group: | Management                                                          | Technology:                 | SNMP - Simple           |
|                   |                                                                     |                             | Network                 |
|                   |                                                                     |                             | Management              |
|                   |                                                                     |                             | Protocol                |
| Symptom:          | The OID to pull the serial number is different for the Extreme 8720 |                             |                         |
|                   | than other SLX platforms.                                           |                             |                         |
| Condition:        | If Extreme 8720 tries to                                            | o fetch the serial number   | r via entPhysicalEntry. |

| Parent Defect ID: | SLXOS-68853                                              | Issue ID:                   | SLXOS-68853          |
|-------------------|----------------------------------------------------------|-----------------------------|----------------------|
| Severity:         | S3 - Moderate                                            |                             |                      |
| Product:          | SLX-OS                                                   | <b>Reported in Release:</b> | SLXOS 20.4.2         |
| Technology Group: | Management                                               | Technology:                 | SNMP - Simple        |
|                   |                                                          |                             | Network              |
|                   |                                                          |                             | Management           |
|                   |                                                          |                             | Protocol             |
| Symptom:          | When MM disable is co                                    | onfigured, extremeMaint     | tenanceModeExitTrap  |
|                   | generated has extremeMaintenanceModeConvergenceStatus as |                             |                      |
|                   | timedout when show s                                     | ystem maintenance CLI       | showed MCT in stage2 |
|                   | as completed.                                            |                             |                      |
| Condition:        | When MM disable is co                                    | onfigured.                  |                      |

| Parent Defect ID: | SLXOS-67923                                                    | Issue ID:                   | SLXOS-69097           |
|-------------------|----------------------------------------------------------------|-----------------------------|-----------------------|
| Severity:         | S3 - Moderate                                                  |                             |                       |
| Product:          | SLX-OS                                                         | <b>Reported in Release:</b> | SLXOS 18r.1.00j       |
| Technology Group: | Management                                                     | Technology:                 | Other                 |
| Symptom:          | REST interface does not support configuring "vlan any" for mac |                             |                       |
|                   | access-list.                                                   |                             |                       |
| Condition:        | If "vlan any" is specified                                     | d for mac access-list in R  | EST configuration API |

| Parent Defect ID: | SLXOS-69409                        | Issue ID:                                             | SLXOS-69409  |
|-------------------|------------------------------------|-------------------------------------------------------|--------------|
| Severity:         | S3 - Moderate                      |                                                       |              |
| Product:          | SLX-OS                             | <b>Reported in Release:</b>                           | SLXOS 20.4.2 |
| Technology Group: | Management                         | Technology:                                           | Other        |
| Symptom:          | HTTP(S) connection fails on reload |                                                       |              |
| Condition:        |                                    | ervice is running on port<br>orted and web service is |              |

| Parent Defect ID: | SLXOS-69513                            | Issue ID:                   | SLXOS-69513   |
|-------------------|----------------------------------------|-----------------------------|---------------|
| Severity:         | S2 - Major                             |                             |               |
| Product:          | SLX-OS                                 | <b>Reported in Release:</b> | SLXOS 20.4.2  |
| Technology Group: | Management                             | Technology:                 | SNMP - Simple |
|                   |                                        |                             | Network       |
|                   |                                        |                             | Management    |
|                   |                                        |                             | Protocol      |
| Symptom:          | SNMP not responding to snmp operations |                             |               |
| Condition:        | After the power cycle of               | or reload with continuou    | s snmpwalk    |

| Parent Defect ID: | SLXOS-69512                                                    | Issue ID:                   | SLXOS-69580              |
|-------------------|----------------------------------------------------------------|-----------------------------|--------------------------|
| Severity:         | S3 - Moderate                                                  |                             |                          |
| Product:          | SLX-OS                                                         | <b>Reported in Release:</b> | SLXOS 18r.1.00m          |
| Technology Group: | Layer 3                                                        | Technology:                 | ARP - Address            |
|                   | Routing/Network                                                |                             | Resolution Protocol      |
|                   | Layer                                                          |                             |                          |
| Symptom:          | When ARP requests are                                          | e received on a physical    | IP interface, duplicated |
|                   | ARP responses will be s                                        | ent by SLX 9540/SLX 964     | 40.                      |
| Condition:        | When ARP request is received on a physical IP interface on SLX |                             |                          |
|                   | 9540/SLX 9640.                                                 |                             |                          |

| Parent Defect ID: | SLXOS-69681                                                            | Issue ID:            | SLXOS-69681  |
|-------------------|------------------------------------------------------------------------|----------------------|--------------|
| Severity:         | S3 - Moderate                                                          |                      |              |
| Product:          | SLX-OS                                                                 | Reported in Release: | SLXOS 20.4.2 |
| Technology Group: | Management                                                             | Technology:          | Other        |
| Symptom:          | HTTP(S) connection fails on reload                                     |                      |              |
| Condition:        | Before reload if web service is running on port 80 in all VRF and then |                      |              |
|                   | https certificate is imported and web service is restarted in one vrf  |                      |              |
|                   | and not in others.                                                     |                      |              |

| Parent Defect ID: | SLXOS-69585                              | Issue ID:                   | SLXOS-69792   |
|-------------------|------------------------------------------|-----------------------------|---------------|
| Severity:         | S3 - Moderate                            |                             |               |
| Product:          | SLX-OS                                   | <b>Reported in Release:</b> | SLXOS 20.4.1  |
| Technology Group: | Management                               | Technology:                 | SNMP - Simple |
|                   |                                          |                             | Network       |
|                   |                                          |                             | Management    |
|                   |                                          |                             | Protocol      |
| Symptom:          | FRU notifications not getting generated. |                             |               |
| Condition:        | When FRU related even                    | nts occurred.               |               |

| Parent Defect ID: | SLXOS-69335   | Issue ID:                   | SLXOS-70140  |
|-------------------|---------------|-----------------------------|--------------|
| Severity:         | S3 - Moderate |                             |              |
| Product:          | SLX-OS        | <b>Reported in Release:</b> | SLXOS 20.4.1 |
| Technology Group: | Management    | Technology:                 | Other        |

| Symptom:   | HTTP(S) connection fails on reload                                     |  |
|------------|------------------------------------------------------------------------|--|
| Condition: | Before reload if web service is running on port 80 in all VRF and then |  |
|            | https certificate is imported and web service is restarted in one vrf  |  |
|            | and not in others.                                                     |  |

| Parent Defect ID: | SLXOS-69572                                                      | Issue ID:                   | SLXOS-70156           |
|-------------------|------------------------------------------------------------------|-----------------------------|-----------------------|
| Severity:         | S3 - Moderate                                                    |                             |                       |
| Product:          | SLX-OS                                                           | <b>Reported in Release:</b> | SLXOS 20.3.2a         |
| Technology Group: | Management                                                       | Technology:                 | SNMP - Simple         |
|                   |                                                                  |                             | Network               |
|                   |                                                                  |                             | Management            |
|                   |                                                                  |                             | Protocol              |
| Symptom:          | Timer mismatch of SNN                                            | VIP GET call of OID bgpPe   | eerFsmEstablishedTime |
|                   | when compared with C                                             | CLI.                        |                       |
| Condition:        | BGP configuration should be present on the device and peer to be |                             |                       |
|                   | established.                                                     |                             |                       |
|                   | This issue is seen when                                          | we poll OID 1.3.6.1.2.1.    | 15.3.1.16 using SNMP. |

The following software defects were closed in 20.4.2a with code change as of October 2022:

| Parent Defect ID: | SLXOS-68498               | Issue ID:                   | SLXOS-68696             |
|-------------------|---------------------------|-----------------------------|-------------------------|
| Severity:         | S2 - Major                |                             |                         |
| Product:          | SLX-OS                    | <b>Reported in Release:</b> | SLXOS 20.4.2            |
| Technology Group: | Management                | Technology:                 | SNMP - Simple           |
|                   |                           |                             | Network                 |
|                   |                           |                             | Management              |
|                   |                           |                             | Protocol                |
| Symptom:          | Delay in delivering traps |                             |                         |
| Condition:        | When there is flood of    | f traps observed that tra   | ps are delivered slowly |

| Parent Defect ID: | SLXOS-67614                                                      | Issue ID:                   | SLXOS-68705        |
|-------------------|------------------------------------------------------------------|-----------------------------|--------------------|
| Severity:         | S3 - Moderate                                                    |                             |                    |
| Product:          | SLX-OS                                                           | <b>Reported in Release:</b> | SLXOS 20.4.1a      |
| Technology Group: | Security                                                         | Technology:                 | PBR - Policy-Based |
|                   |                                                                  |                             | Routing            |
| Symptom:          | IPv6 transit packets are getting dropped.                        |                             |                    |
| Condition:        | When L3 interface is configured with IPv4 and IPv6 addresses and |                             |                    |
|                   | IPv4 PBR rule is applied                                         | l to drop all IPv4 packets  |                    |

| Parent Defect ID: | SLXOS-56576   | Issue ID:                   | SLXOS-68717  |
|-------------------|---------------|-----------------------------|--------------|
| Severity:         | S3 - Moderate |                             |              |
| Product:          | SLX-OS        | <b>Reported in Release:</b> | SLXOS 20.2.2 |
| Technology Group: | Other         | Technology:                 | Other        |

| Symptom:   | On SLX 9740, when the user upgrades software from 20.2.2a to a   |  |  |
|------------|------------------------------------------------------------------|--|--|
|            | later release, device becomes unreachable when accessing through |  |  |
|            | an in-band port.                                                 |  |  |
| Condition: | Software upgrade through in-band port.                           |  |  |

| Parent Defect ID: | SLXOS-67910                                                     | Issue ID:            | SLXOS-68809     |
|-------------------|-----------------------------------------------------------------|----------------------|-----------------|
| Severity:         | S3 - Moderate                                                   |                      |                 |
| Product:          | SLX-OS                                                          | Reported in Release: | SLXOS 20.4.1    |
| Technology Group: | Layer 3                                                         | Technology:          | IPv6 Addressing |
|                   | Routing/Network                                                 |                      |                 |
|                   | Layer                                                           |                      |                 |
| Symptom:          | SLX reloads, when we try to fetch the ipv6 link-local neighbors |                      |                 |
|                   | information.                                                    |                      |                 |
| Condition:        | When we try to retrieve the neighbor info from the SLX-CLI.     |                      |                 |
|                   | "show ipv6 neighbor <                                           | link-local address>" |                 |

| Parent Defect ID: | SLXOS-64538                                                | Issue ID:                          | SLXOS-69094  |  |
|-------------------|------------------------------------------------------------|------------------------------------|--------------|--|
| Severity:         | S2 - Major                                                 |                                    |              |  |
| Product:          | SLX-OS                                                     | <b>Reported in Release:</b>        | SLXOS 20.3.4 |  |
| Technology Group: | Other                                                      | Technology:                        | Other        |  |
| Symptom:          | RME port may be down                                       |                                    |              |  |
| Condition:        | Redundant management ports on slx 9740 may not come up for |                                    |              |  |
|                   | certain ports in certain                                   | certain ports in certain scenarios |              |  |

| Parent Defect ID: | SLXOS-68190                                                          | Issue ID:                   | SLXOS-69257        |
|-------------------|----------------------------------------------------------------------|-----------------------------|--------------------|
| Severity:         | S3 - Moderate                                                        |                             |                    |
| Product:          | SLX-OS                                                               | <b>Reported in Release:</b> | SLXOS 20.3.2fd     |
| Technology Group: | IP Multicast                                                         | Technology:                 | MLD - Multicast    |
|                   |                                                                      |                             | Listener Discovery |
| Symptom:          | Reload is observed in MLD module, followed by node reload and link   |                             |                    |
|                   | flaps.                                                               |                             |                    |
| Condition:        | The node receives MLD traffic from peer (with a large length value), |                             |                    |
|                   | on an L3 interface with                                              | no multicast configurati    | ion.               |

| Parent Defect ID: | SLXOS-69386                                                | Issue ID:            | SLXOS-69386   |
|-------------------|------------------------------------------------------------|----------------------|---------------|
| Severity:         | S2 - Major                                                 |                      |               |
| Product:          | SLX-OS                                                     | Reported in Release: | SLXOS 20.4.2  |
| Technology Group: | Management                                                 | Technology:          | SNMP - Simple |
|                   |                                                            |                      | Network       |
|                   |                                                            |                      | Management    |
|                   |                                                            |                      | Protocol      |
| Symptom:          | SNMP GET gives wrong value for OID 1.3.6.1.2.1.31.1.1.1.17 |                      |               |
|                   | (ifConnectorPresent)                                       |                      |               |
| Condition:        | None                                                       |                      |               |

The following software defects were closed in 20.4.2 with code change as of September 2022:

| Parent Defect ID: | SLXOS-62115                                                           | Issue ID:                   | SLXOS-62126          |
|-------------------|-----------------------------------------------------------------------|-----------------------------|----------------------|
| Severity:         | S2 - Major                                                            |                             |                      |
| Product:          | SLX-OS                                                                | <b>Reported in Release:</b> | SLXOS 20.3.2b        |
| Technology Group: | Management                                                            | Technology:                 | SNMP - Simple        |
|                   |                                                                       |                             | Network              |
|                   |                                                                       |                             | Management           |
|                   |                                                                       |                             | Protocol             |
| Symptom:          | SNMP trap is not sent for Loopback interface which is a VTEP, during  |                             |                      |
|                   | cluster bring-up after a                                              | reload.                     |                      |
| Condition:        | Reload of switch that is in a MCT cluster. SNMP trap is not sent when |                             |                      |
|                   | an interface comes up.                                                | Issue is seen when VTER     | ocomes up as part of |
|                   | cluster bring-up after r                                              | eload.                      |                      |

| Parent Defect ID: | SLXOS-65436                             | Issue ID:                   | SLXOS-65436  |
|-------------------|-----------------------------------------|-----------------------------|--------------|
| Severity:         | S2 - Major                              |                             |              |
| Product:          | SLX-OS                                  | <b>Reported in Release:</b> | SLXOS 20.4.1 |
| Technology Group: | Layer 3                                 | Technology:                 | Other        |
|                   | Routing/Network                         |                             |              |
|                   | Layer                                   |                             |              |
| Symptom:          | Not able to delete a logical interface. |                             |              |
| Condition:        | When a new BD/LIF wa                    | as created after LIF limit  | is reached.  |

| Parent Defect ID: | SLXOS-66708                              | Issue ID:                   | SLXOS-66708  |
|-------------------|------------------------------------------|-----------------------------|--------------|
| Severity:         | S1 - Critical                            |                             |              |
| Product:          | SLX-OS                                   | <b>Reported in Release:</b> | SLXOS 20.4.1 |
| Technology Group: | Other                                    | Technology:                 | Other        |
| Symptom:          | observed the reload                      |                             |              |
| Condition:        | when kernel panic is done on the device. |                             |              |

| Parent Defect ID: | SLXOS-66716                                                             | Issue ID:                   | SLXOS-66727          |
|-------------------|-------------------------------------------------------------------------|-----------------------------|----------------------|
| Severity:         | S3 - Moderate                                                           |                             |                      |
| Product:          | SLX-OS                                                                  | <b>Reported in Release:</b> | SLXOS 20.3.4a        |
| Technology Group: | MPLS                                                                    | Technology:                 | MPLS VPLS - Virtual  |
|                   |                                                                         |                             | Private LAN Services |
| Symptom:          | show bridge-domain <bd#> logical-interface" displays the LIF as</bd#>   |                             |                      |
|                   | untagged, when it is configured as a tagged interface. This is cosmetic |                             |                      |
|                   | issue.                                                                  |                             |                      |
| Condition:        | This is only cosmetic bug as traffic was working as tagged.             |                             |                      |
|                   | When bridge-domain is configured with tagged interface, show            |                             |                      |
|                   | command show it as u                                                    | ntagged.                    |                      |

| Parent Defect ID: | SLXOS-66305              | Issue ID:                            | SLXOS-66802          |
|-------------------|--------------------------|--------------------------------------|----------------------|
| Severity:         | S2 - Major               |                                      |                      |
| Product:          | SLX-OS                   | <b>Reported in Release:</b>          | SLXOS 20.3.4         |
| Technology Group: | Other                    | Technology:                          | Other                |
| Symptom:          | In 9640, other unrelate  | d 1G ports go down whe               | en one particular 1G |
|                   | port is reseated.        |                                      |                      |
| Condition:        | In 9640, for example, if | <sup>2</sup> ports 0/13, 0/14, 0/16, | 0/17 have 1G optics  |
|                   | and are UP, and when     | 0/13 optic is reseated, 0,           | /14 and 0/16 also go |
|                   | down.                    |                                      |                      |

| Parent Defect ID: | SLXOS-66829                                                                                                    | Issue ID:                   | SLXOS-66836   |
|-------------------|----------------------------------------------------------------------------------------------------|-----------------------------|---------------|
| Severity:         | S3 - Moderate                                                                                                    |                             |               |
| Product:          | SLX-OS                                                                                                    | <b>Reported in Release:</b> | SLXOS 20.2.3j |
| Technology Group: | Layer 2 Switching                                                                                                    | Technology:                 | Other         |
| Symptom:          | Switch does not allow new tag-type or TPID to be configured.                                                                                        |                             |               |
| Condition:        | While trying to configure a new tag-type the node throws an error -<br>Exceeded the system max on how many different Tag Type can be<br>configured. |                             |               |

| Parent Defect ID: | SLXOS-66826                                          | Issue ID:            | SLXOS-66850         |
|-------------------|------------------------------------------------------|----------------------|---------------------|
| Severity:         | S2 - Major                                           |                      |                     |
| Product:          | SLX-OS                                               | Reported in Release: | SLXOS 20.3.2fa      |
| Technology Group: | Layer 3                                              | Technology:          | BFD - BiDirectional |
|                   | Routing/Network                                      |                      | Forwarding          |
|                   | Layer                                                |                      | Detection           |
| Symptom:          | BFD session state mismatch between SLX and neighbor. |                      |                     |
| Condition:        | In SLX-9740, during BFD sessions bringup.            |                      |                     |

| Parent Defect ID: | SLXOS-66426                                                                                                    | Issue ID:                   | SLXOS-66859        |
|-------------------|----------------------------------------------------------------------------------------------------|-----------------------------|--------------------|
| Severity:         | S3 - Moderate                                                                                                    |                             |                    |
| Product:          | SLX-OS                                                                                                    | <b>Reported in Release:</b> | SLXOS 20.3.4       |
| Technology Group: | Layer 2 Switching                                                                                                    | Technology:                 | VLAN - Virtual LAN |
| Symptom:          | 'show interface <phy po=""> switchport' output has incorrect Active</phy>                                                                                                    |                             |                    |
|                   | VLANs after a VLAN is r                                                                                                    | emoved from the interfa     | ace.               |
| Condition:        | When a Vlan is added on to an interface in the order 'switchport<br>trunk native-vlan <vlan-id>' and 'switchport trunk allowed vlan add<br/><vlan-id>', due to cleanup issue, even after removing the vlan using<br/>'switchport trunk allowed vlan remove <vlan-id>', vlan is still showing<br/>up in 'show interface <phy po=""> switchport' output and also in LIF<br/>output associated to vlan.</phy></vlan-id></vlan-id></vlan-id> |                             |                    |

| Parent Defect ID: | SLXOS-66893 | Issue ID:                   | SLXOS-66940    |
|-------------------|-------------|-----------------------------|----------------|
| Severity:         | S2 - Major  |                             |                |
| Product:          | SLX-OS      | <b>Reported in Release:</b> | SLXOS 20.3.2fa |

| Technology Group: | Layer 3                                                        | Technology: | BFD - BiDirectional |
|-------------------|----------------------------------------------------------------|-------------|---------------------|
|                   | Routing/Network                                                |             | Forwarding          |
|                   | Layer                                                          |             | Detection           |
| Symptom:          | BFD Sessions enabled stays down.                               |             |                     |
| Condition:        | In SLX-9250/SLX-9150/SLX-8720, BFD Sessions over CEP interface |             |                     |
|                   | enabled with "bfd-software-session".                           |             |                     |

| Parent Defect ID: | SLXOS-67323                                                         | Issue ID:                   | SLXOS-67333        |
|-------------------|---------------------------------------------------------------------|-----------------------------|--------------------|
| Severity:         | S2 - Major                                                          |                             |                    |
| Product:          | SLX-OS                                                              | <b>Reported in Release:</b> | SLXOS 20.4.1       |
| Technology Group: | Layer 3                                                             | Technology:                 | VRRPv2 - Virtual   |
|                   | Routing/Network                                                     |                             | Router Redundancy  |
|                   | Layer                                                               |                             | Protocol Version 2 |
| Symptom:          | TCP packets received from a VxLAN tunnel maybe copied to CPU and    |                             |                    |
|                   | forwarded as duplicate packets to host.                             |                             |                    |
| Condition:        | When a specific TCP packet with the Acknowledgement number          |                             |                    |
|                   | matches with a certain pattern, the packet maybe incorrectly copied |                             |                    |
|                   | to CPU and forwarded as duplicate packet to end host.               |                             |                    |

| Parent Defect ID: | SLXOS-67007                                                        | Issue ID:                   | SLXOS-67379         |
|-------------------|--------------------------------------------------------------------|-----------------------------|---------------------|
| Severity:         | S3 - Moderate                                                      |                             |                     |
| Product:          | SLX-OS                                                             | <b>Reported in Release:</b> | SLXOS 20.3.2fa      |
| Technology Group: | Layer 3                                                            | Technology:                 | ARP - Address       |
|                   | Routing/Network                                                    |                             | Resolution Protocol |
|                   | Layer                                                              |                             |                     |
| Symptom:          | Some of the BFD sessions are going down                            |                             |                     |
| Condition:        | SRIOV ports are connected with a Leaf pair in Active-Standby mode. |                             |                     |
|                   | When the port connected to active SRIOV is shutdown, some of the   |                             |                     |
|                   | BFD sessions go down.                                              |                             |                     |

| Parent Defect ID: | SLXOS-67430                                                        | Issue ID:                 | SLXOS-67640      |
|-------------------|--------------------------------------------------------------------|---------------------------|------------------|
| Severity:         | S2 - Major                                                         |                           |                  |
| Product:          | SLX-OS                                                             | Reported in Release:      | SLXOS 20.3.2     |
| Technology Group: | Traffic Management                                                 | Technology:               | QoS - Quality of |
|                   |                                                                    |                           | Service          |
| Symptom:          | When IGMP packets are received at high rate via VXLAN tunnel, OSPF |                           |                  |
|                   | sessions may flap.                                                 |                           |                  |
| Condition:        | When IGMP packets ar                                               | e received at high rate v | ia VXLAN tunnel. |

| Parent Defect ID: | SLXOS-66927   | Issue ID:                   | SLXOS-67670  |
|-------------------|---------------|-----------------------------|--------------|
| Severity:         | S3 - Moderate |                             |              |
| Product:          | SLX-OS        | <b>Reported in Release:</b> | SLXOS 20.3.4 |

| Technology Group: | Monitoring                                                     | Technology: | OAM - Operations, |
|-------------------|----------------------------------------------------------------|-------------|-------------------|
|                   |                                                                |             | Admin &           |
|                   |                                                                |             | Maintenance       |
| Symptom:          | SLX 9540/9640 does not reply with DMR pkts when CFM y.1731 DMM |             |                   |
|                   | pkts are received from other devices.                          |             |                   |
| Condition:        | SLX 9540/9640 does not reply with DMR response when CFM y.1731 |             |                   |
|                   | DMM pkts are received from other devices.                      |             |                   |

| Parent Defect ID: | SLXOS-67528                                                     | Issue ID:                   | SLXOS-67676         |
|-------------------|-----------------------------------------------------------------|-----------------------------|---------------------|
| Severity:         | S3 - Moderate                                                   |                             |                     |
| Product:          | SLX-OS                                                          | <b>Reported in Release:</b> | SLXOS 20.3.2d       |
| Technology Group: | Layer 2 Switching                                               | Technology:                 | MCT - Multi-Chassis |
|                   |                                                                 |                             | Trunking            |
| Symptom:          | May encounter continuous Tx Discard count increment on Ports.   |                             |                     |
| Condition:        | Reported behavior specific to MCT-ICL ports on SLX Leaf switch. |                             |                     |

| Parent Defect ID: | SLXOS-67588                                                     | Issue ID:                   | SLXOS-67765         |
|-------------------|-----------------------------------------------------------------|-----------------------------|---------------------|
| Severity:         | S3 - Moderate                                                   |                             |                     |
| Product:          | SLX-OS                                                          | <b>Reported in Release:</b> | SLXOS 20.3.4ab      |
| Technology Group: | Layer 2 Switching                                               | Technology:                 | MCT - Multi-Chassis |
|                   |                                                                 |                             | Trunking            |
| Symptom:          | May encounter continuous Tx Discard count increment on Ports.   |                             |                     |
| Condition:        | Reported behavior specific to MCT-ICL ports on SLX Leaf switch. |                             |                     |

| Parent Defect ID: | SLXOS-67934                                                  | Issue ID:                   | SLXOS-67946   |
|-------------------|--------------------------------------------------------------|-----------------------------|---------------|
| Severity:         | S2 - Major                                                   |                             |               |
| Product:          | SLX-OS                                                       | <b>Reported in Release:</b> | SLXOS 20.4.1b |
| Technology Group: | Management                                                   | Technology:                 | Other         |
| Symptom:          | Upon the boot up of SLX, system persists directory file      |                             |               |
|                   | /TPVM/tpvm_disk_pool/                                        |                             |               |
| Condition:        | When "write erase all" issued without issuing command, "tpvm |                             |               |
|                   | uninstall force"                                             |                             |               |

| Parent Defect ID: | SLXOS-67995                                                     | Issue ID:                   | SLXOS-68182        |
|-------------------|-----------------------------------------------------------------|-----------------------------|--------------------|
| Severity:         | S3 - Moderate                                                   |                             |                    |
| Product:          | SLX-OS                                                          | <b>Reported in Release:</b> | SLXOS 20.4.1       |
| Technology Group: | Layer 3                                                         | Technology:                 | BGP4 - IPv4 Border |
|                   | Routing/Network                                                 |                             | Gateway Protocol   |
|                   | Layer                                                           |                             |                    |
| Symptom:          | BGP EVPN MH AD-per-EVI route incorrectly setting VNI value to 0 |                             |                    |
|                   | rather than global value                                        |                             |                    |
| Condition:        | For BGP EVPN MH, when generated AD-per-EVI route contains VNI   |                             |                    |
|                   | field in the NLRI                                               |                             |                    |

## Defects Closed without Code Changes

The following software defects were closed in 20.4.2b without code changes as of January 2023.

| Parent Defect ID: | SLXOS-68058                                                  | Issue ID:                   | SLXOS-69705        |
|-------------------|--------------------------------------------------------------|-----------------------------|--------------------|
| Reason Code:      | Already Implemented                                          | Severity:                   | S3 - Moderate      |
| Product:          | SLX-OS                                                       | <b>Reported in Release:</b> | SLXOS 20.2.3j      |
| Technology Group: | Management                                                   | Technology:                 | CLI - Command Line |
|                   |                                                              |                             | Interface          |
| Symptom:          | SLX reloads when 'show media' command is executed            |                             |                    |
| Condition:        | On 'show media' command execution when some SFPs are plugged |                             |                    |
|                   | in.                                                          |                             |                    |

The following software defects were closed in 20.4.2a without code changes as of October 2022.

| Parent Defect ID: | SLXOS-67978                                                        | Issue ID:                   | SLXOS-68318    |  |
|-------------------|--------------------------------------------------------------------|-----------------------------|----------------|--|
| Reason Code:      | Insufficient                                                       | Severity:                   | S3 - Moderate  |  |
|                   | Information                                                        |                             |                |  |
| Product:          | SLX-OS                                                             | <b>Reported in Release:</b> | SLXOS 20.2.3ab |  |
| Technology Group: | Layer 3                                                            | Technology:                 | Other          |  |
|                   | Routing/Network                                                    |                             |                |  |
|                   | Layer                                                              |                             |                |  |
| Symptom:          | Reload is seen in Fibagt module.                                   |                             |                |  |
| Condition:        | 1 million BGP routes are advertised and withdrawn in a loop with a |                             |                |  |
|                   | gap of 5 seconds in between.                                       |                             |                |  |

| Parent Defect ID: | SLXOS-67965                                                           | Issue ID:                   | SLXOS-68682        |
|-------------------|-----------------------------------------------------------------------|-----------------------------|--------------------|
| Reason Code:      | Not Reproducible                                                      | Severity:                   | S2 - Major         |
| Product:          | SLX-OS                                                                | <b>Reported in Release:</b> | SLXOS 20.4.2       |
| Technology Group: | Monitoring                                                            | Technology:                 | RAS - Reliability, |
|                   |                                                                       |                             | Availability, and  |
|                   |                                                                       |                             | Serviceability     |
| Symptom:          | Dcmd core file will be generated and system will boot up.             |                             |                    |
| Condition:        | When support save is started if there is a network connectivity issue |                             |                    |
|                   | and file transfer takes a very long time.                             |                             |                    |

The following software defects were closed in 20.4.2 without code changes as of September 2022.

| Parent Defect ID: | SLXOS-63118                                                                                                    | Issue ID:                   | SLXOS-63118  |
|-------------------|----------------------------------------------------------------------------------------------------|-----------------------------|--------------|
| Reason Code:      | Not Reproducible                                                                                                    | Severity:                   | S2 - Major   |
| Product:          | SLX-OS                                                                                                    | <b>Reported in Release:</b> | SLXOS 20.3.4 |
| Technology Group: | Other                                                                                                    | Technology:                 | Other        |
| Symptom:          | 2nd and 3rd BO ports of 8520-48XT and 8520-48Y do not come up when OIR is done and they are connected to Spirent or a SLX 9150 |                             |              |
|                   | respectively.                                                                                                    |                             |              |
| Condition:        | When OIR is done on 8520-48XT or 8520-48Y devices.                                                                             |                             |              |

| Workaround: | Remove and configure the breakout config or reload the device. |
|-------------|----------------------------------------------------------------|

| Parent Defect ID: | SLXOS-66291                                               | Issue ID:                   | SLXOS-66291        |  |
|-------------------|-----------------------------------------------------------|-----------------------------|--------------------|--|
| Reason Code:      | Working as Designed                                       | Severity:                   | S2 - Major         |  |
| Product:          | SLX-OS                                                    | <b>Reported in Release:</b> | SLXOS 20.4.1       |  |
| Technology Group: | Layer 3                                                   | Technology:                 | BGP4 - IPv4 Border |  |
|                   | Routing/Network Gateway Protocol                          |                             |                    |  |
|                   | Layer                                                     |                             |                    |  |
| Symptom:          | Peer group command not accepted under router bgp user vrf |                             |                    |  |
| Condition:        | While trying to add peer group for BGP under user vrf.    |                             |                    |  |

| Parent Defect ID: | SLXOS-66494                                                       | Issue ID:            | SLXOS-66494   |
|-------------------|-------------------------------------------------------------------|----------------------|---------------|
| Reason Code:      | Not a Software                                                    | Severity:            | S1 - Critical |
|                   | Defect                                                            |                      |               |
| Product:          | SLX-OS                                                            | Reported in Release: | SLXOS 20.4.1  |
| Technology Group: | Other                                                             | Technology:          | Other         |
| Symptom:          | With FEC mode RS-FEC/FC-FEC configuration, the link is not coming |                      |               |
|                   | up.                                                               |                      |               |
| Condition:        | When configuring the "no shutdown" on the port, with FEC mode as  |                      |               |
|                   | RS-FEC /FC-FEC.                                                   |                      |               |

| Parent Defect ID: | SLXOS-66686                                                           | Issue ID:                   | SLXOS-66686   |
|-------------------|-----------------------------------------------------------------------|-----------------------------|---------------|
| Reason Code:      | Already Implemented                                                   | Severity:                   | S3 - Moderate |
| Product:          | SLX-OS                                                                | <b>Reported in Release:</b> | SLXOS 20.4.1  |
| Technology Group: | Other                                                                 | Technology:                 | Other         |
| Symptom:          | "show efa status" is not getting the status from EFA and throwing the |                             |               |
|                   | error                                                                 |                             |               |
| Condition:        | While doing multiple EFA upgrade without "no efa deploy", "show efa   |                             |               |
|                   | status" is not getting the status from EFA                            |                             |               |
| Workaround:       | Execute "no efa deploy" before doing the "efa deploy" on the node     |                             |               |
|                   | with already EFA deployed.                                            |                             |               |

| Parent Defect ID: | SLXOS-67955                                                           | Issue ID:            | SLXOS-67955  |
|-------------------|-----------------------------------------------------------------------|----------------------|--------------|
| Reason Code:      | Question Answered                                                     | Severity:            | S2 - Major   |
| Product:          | SLX-OS                                                                | Reported in Release: | SLXOS 20.4.2 |
| Technology Group: | MPLS                                                                  | Technology:          | MPLS Traffic |
|                   |                                                                       |                      | Engineering  |
| Symptom:          | LSP is not coming up between MLX and SLX devices.                     |                      |              |
| Condition:        | SLX MPLS TE is not able to find link between MLX and SLX. Also seeing |                      |              |
|                   | the delay on hello packets.                                           |                      |              |